# **ALMA MATER STUDIORUM - UNIVERSITÀ DI BOLOGNA**

## **SCUOLA DI INGEGNERIA E ARCHITETTURA**

*DIN – Dipartimento di Ingegneria Industriale*

*CORSO DI LAUREA MAGISTRALE IN INGEGNERIA MECCANICA* 

### **TESI DI LAUREA**

in

Advanced Combustion Systems M

# **SIMULAZIONE NUMERICA DI UN GETTO DI IDROGENO SOTTOESPANSO MEDIANTE OPENFOAM**

CANDIDATO: Luca Rusticelli

RELATORE: Chiar.mo Prof. Gian Marco Bianchi

> CORRELATORI: Prof. Giulio Cazzoli Prof. Stefania Falfari Dott. Valerio Mariani

Anno accademico 2021/2022 Sessione III

#### Sommario

Questa tesi tratta lo studio e l'applicazione di una metodologia per la simulazione di getti gassosi sottoespansi, nello specifico getti di idrogeno in aria. La necessità di questo lavoro nasce dall'esigenza, nel mondo dei trasporti, di abbandonare i combustibili fossili derivati dal petrolio. L'idrogeno, come il metano, viene iniettato in fase gassosa, quindi occorre studiare bene i fenomeni e i meccanismi in gioco per ottimizzare la miscelazione con l'aria. La parte iniziale della tesi riguarda lo studio teorico e generale della letteratura sui getti sottoespansi, con l'obiettivo di capire cosa sono, come si formano, da cosa sono governati e quali sono i loro parametri principali. Successivamente si passa alla loro analisi numerica tramite il software CFD open source Open-FOAM. Le analisi condotte hanno permesso di valutare l'impiego di diversi approcci di modellazione al fine di trovare quello ottimale. Sono stati testati differenti risolutori (rhoCentralFoam, rhoPimpleFoam e reactingFoam), diverse configurazioni della mesh (wedge 2-D, empty 2-D e cyclic 3-D) e diversi modelli di turbolenza ( $k - \epsilon$ , RNG  $k - \epsilon$  e  $k - \omega$  SST).

# Indice

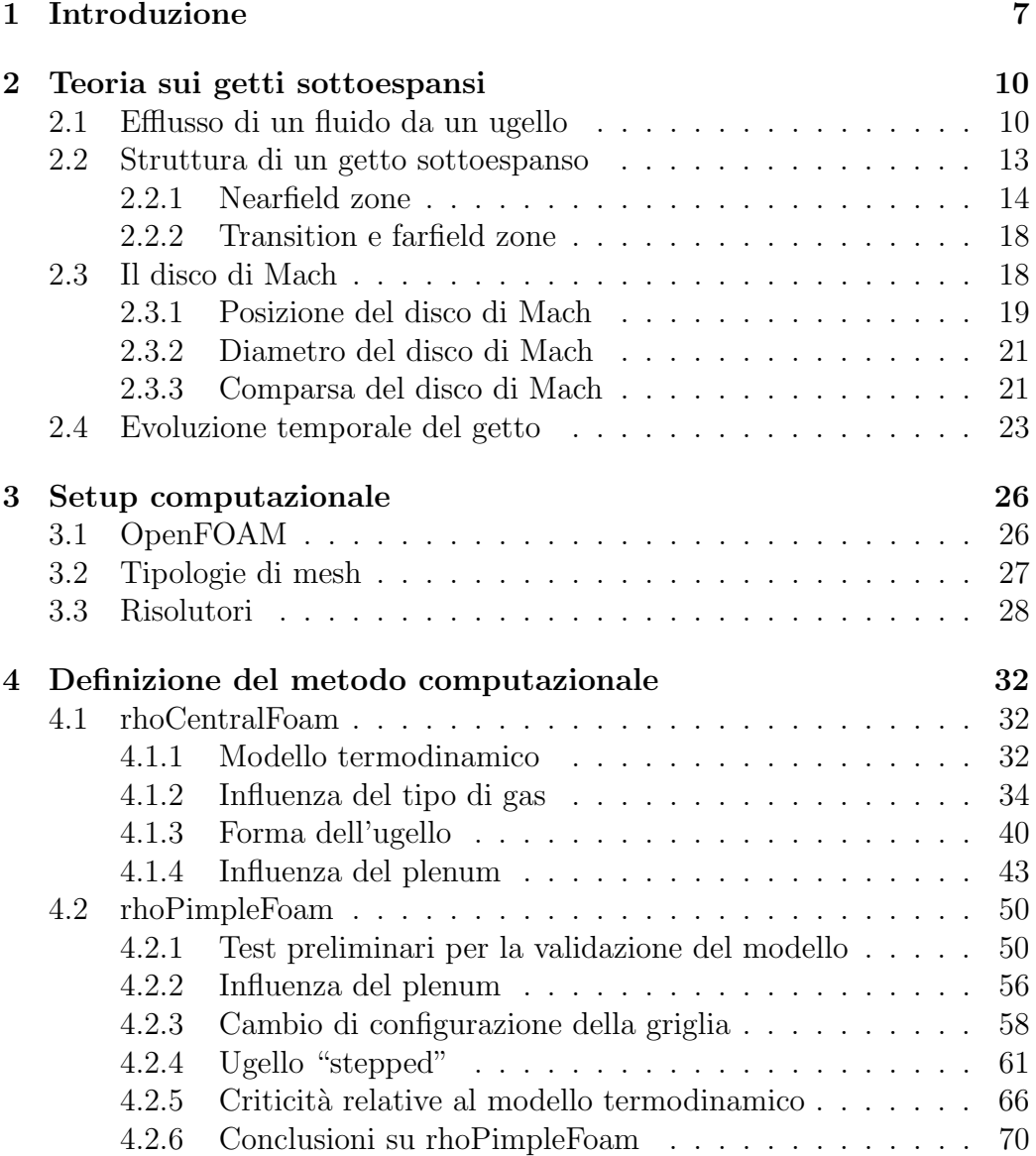

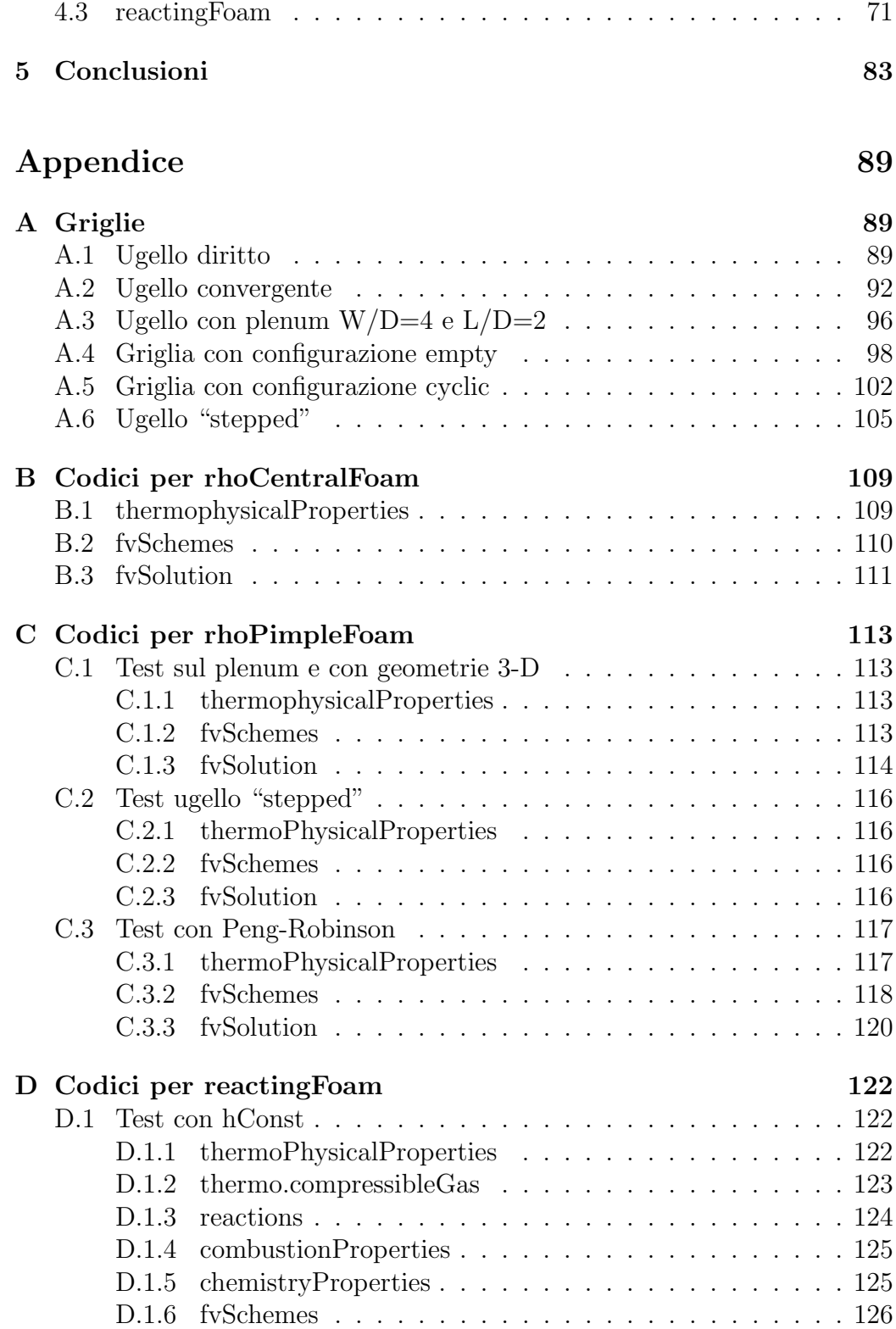

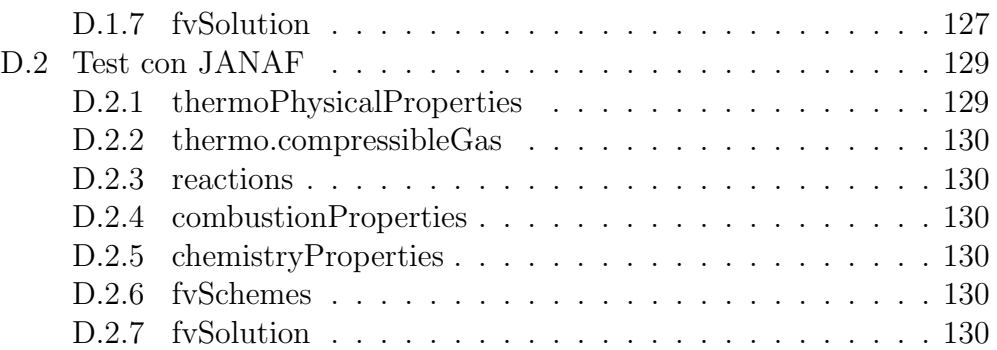

# Elenco delle figure

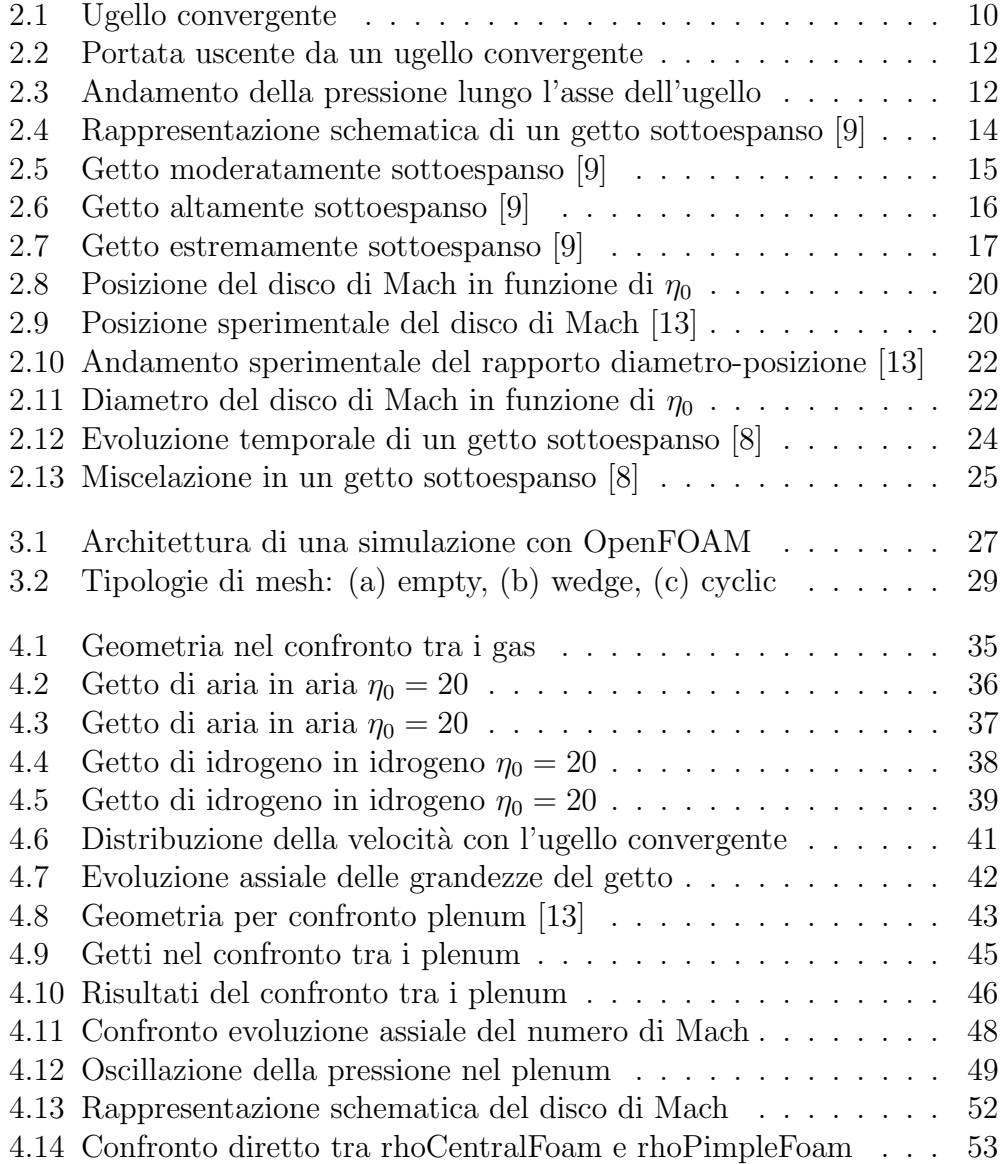

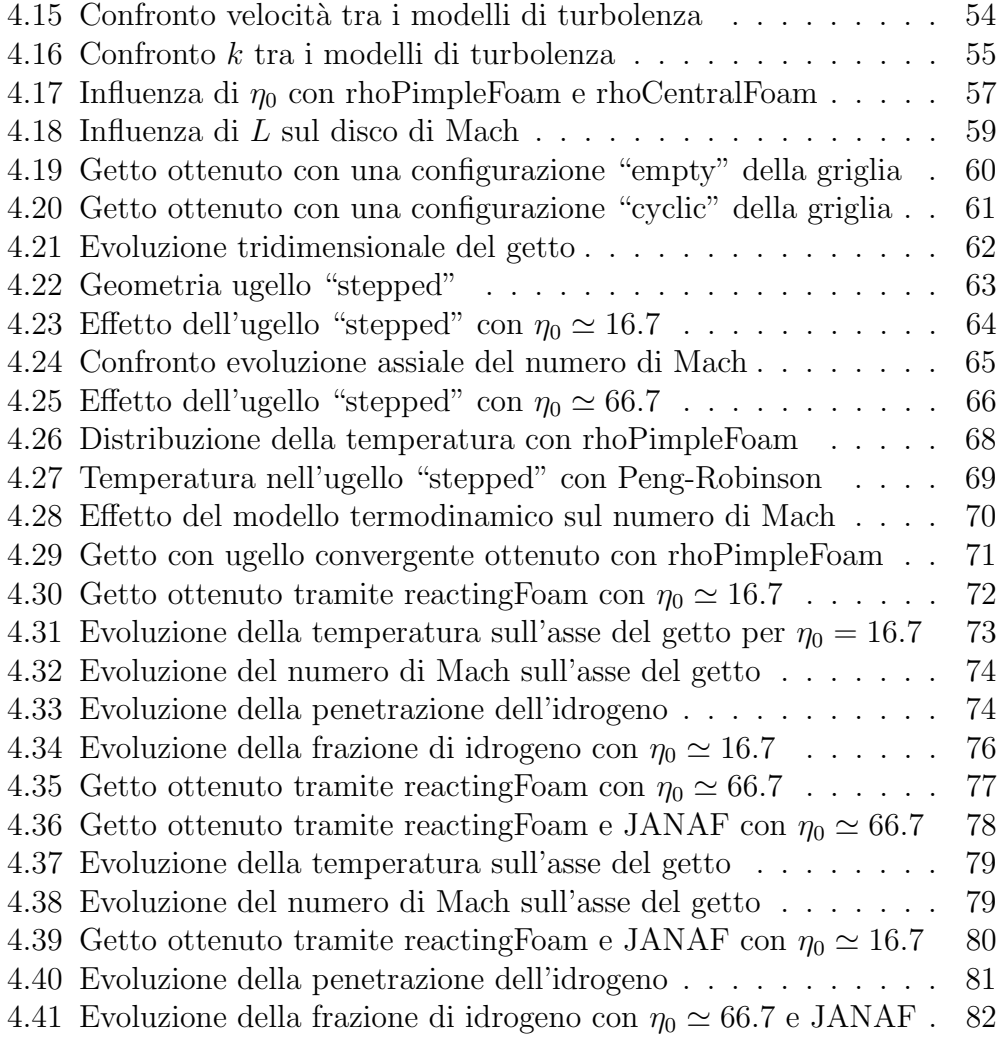

# Elenco delle tabelle

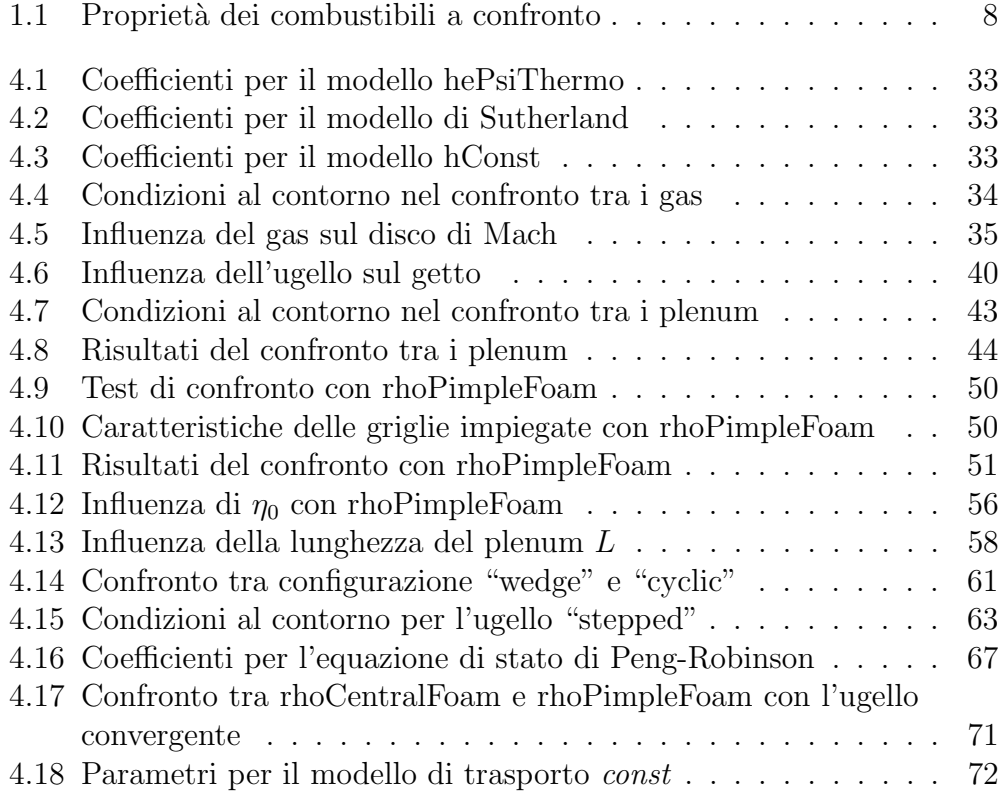

# 1 Introduzione

L'idrogeno, a differenza dei combustibili fossili, permette di non emettere  $CO e CO<sub>2</sub>$ . In ottica di minimizzazione delle emissioni, la scelta migliore è una configurazione fuel-cells (FCEV), poiché, non avvenendo nessuna combustione, allora non vengono emessi neanche gli  $NO<sub>X</sub>$ . Allo stato attuale, i FCEVs sono ancora molto costosi a causa della loro architettura e della loro scarsa diffusione, inoltre il passaggio a questa tecnologia comporterebbe uno stravolgimento dell'intera filiera industriale basata sui motori a combustione interna. Una possibilità per favorire questa transizione è adoperare l'architettura attuale dei motori a combustione interna convertita però per l'iniezione di idrogeno [4]. Trattandosi di un'iniezione gassosa e non liquida, l'esperienza maturata per benzina e diesel non può essere direttamente trasferita.

In tabella 1.1 sono indicate le principali proprietà dell'idrogeno a confronto con quelle di benzina e diesel. Il potere calorifero inferiore dell'idrogeno è circa tre volte superiore rispetto agli altri, la sua densità però è estremamente bassa portando ad avere una densità energetica per unità di volume esigua. Questa `e la ragione dietro ai problemi di stoccaggio dell'idrogeno, poiché, per immagazzinare una quantità sufficiente di energia, servono pressioni molto alte. La finestra di infiammabilità così larga permette di usare miscele molto magre, migliorando così l'efficienza e combattendo la formazione dei  $NO<sub>X</sub>$ . D'altro canto, però, questo pone problemi di sicurezza, in quanto una minima quantità d'idrogeno dispersa in aria è sufficiente ad avviare la combustione. La bassa energia di accensione richiesta non fa che aumentare questo problema e portare problemi di pre-accensione, permette però di usare miscele magre con più facilità. La quenching distance così ridotta comporta un elevato rischio di backfire e di perdita di calore attraverso le pareti del cilindro.

Diverse parti del motore richiedono di essere riviste nel passaggio all'idrogeno. L'idrogeno infatti non lubrifica, è molto sensibile al calore (per il problema della bassa energia di di accensione), richiedendo quindi un accurato raffreddamento delle componenti, necessita di tolleranze più strette per

| Proprietà                                               | Idrogeno         | Benzina          | <b>Diesel</b>    |
|---------------------------------------------------------|------------------|------------------|------------------|
| Contenuto di carbonio [% in massa]                      | $\left( \right)$ | 84               | 86               |
| $LHV$ $[MJ/kg]$                                         | 119.7            | 44.8             | 42.5             |
| Densità <sup>a,b</sup> [kg/m <sup>3</sup> ]             | 0.089            | $730 - 780$      | 830              |
| Densità energetica <sup>a, b</sup> [MJ/m <sup>3</sup> ] | 10.7             | $33 \times 10^3$ | $35 \times 10^3$ |
| Temperatura di auto-accensione [K]                      | 858              | $\sim 623$       | $\sim 523$       |
| Energia minima d'accensione <sup>a, d, e</sup> [mJ]     | 0.02             | 0.24             | 0.24             |
| $AFR_{ST}$                                              | 34.5             | 14.7             | 14.5             |
| Quenching distance <sup>a,c,d</sup> [mm]                | 0.64             | $\sim 2$         |                  |
| Velocità fiamma laminare <sup>a,c,d,e</sup> [m/s]       | 1.85             | $\sim 0.4$       | $\sim 0.4$       |
| Limiti di infiammabilità <sup>e</sup> [ $\%$ in vol.]   | $4 - 76$         | $1 - 7.6$        | $0.6 - 5.5$      |

Tabella 1.1: Propriet`a dei combustibili a confronto

<sup>a</sup> a 1 bar, <sup>b</sup> a 273 K, <sup>c</sup> a 298 K, <sup>d</sup> a  $\lambda = 1$ , <sup>e</sup> in aria

evitare fughe e i carichi termici e meccanici sono più elevati.

Il sistema di iniezione diretta è una scelta d'obbligo. Questa architettura permette di eliminare pre-accensione e backfire, avere maggiore flessibilità sulla strategia di iniezione [12] e l'eliminazione delle perdite di rendimento volumetrico a causa della bassa densit`a dell'idrogeno [19]. Tra i parametri da ottimizzare l'inizio dell'iniezione (SOI) è uno dei più importanti. Il SOI ottimale permette di avere una stratificazione ideale della carica, avendo dunque una miscela più ricca attorno alla candela e magra vicino alle pareti. Ciò conferisce maggiore stabilità alla combustione, grazie al migliore sviluppo del kernel della fiamma, bassi  $NO<sub>X</sub>$  (miscele ricche e ultra-magre ne producono meno rispetto a miscele leggermente magre) e una significativa riduzione delle perdite di calore attraverso le pareti [19].

L'iniezione avviene con una pressione totale nell'ordine dei 100 bar [12, 19, 21]. Essendo il rapporto di pressione totale  $15 \leq \eta_0 \leq 70$  [12], allora il getto di idrogeno sarà sempre estremamente sottoespanso.

Le ricerche sperimentali sull'iniezione dell'idrogeno presenti in letteratura sono scarse  $[19]$ , sono presenti perlopiù ricerche di carattere numerico  $[12]$ , 16]. E pi`u facile invece trovare articoli che trattano l'iniezione di metano, ` anch'essa gassosa, oppure riguardanti l'iniezione di aria in aria.

Per validare i risultati delle analisi numeriche, i parametri più impiegati sono la penetrazione del getto ad un certo istante di tempo [12] oppure il diametro del disco di Mach e la sua posizione [12, 13].

Dal punto di vista termodinamico l'iniezione dell'idrogeno non può essere correttamente simulata affidandosi all'equazione dei gas perfetti. Trovandoci in condizioni supersoniche, bisogna tenere conto degli effetti di comprimibilità

del gas. Per questo motivo in [18] viene impiegata l'equazione di stato di Abel-Noble. Alternativamente, [10] ha valutato l'impiego dell'equazione di stato di Peng-Robinson, la quale `e disponibile su OpenFOAM. Un'ulteriore problematica `e che l'idrogeno presenta un coefficiente di Joule-Thompson negativo [12, 16], quindi a seguito di una forte espansione, contrariamente agli altri gas, si riscalda. Questo significa che in prossimit`a dell'uscita dell'ugello, dove avviene una forte espansione, usando l'equazione dei gas perfetti si misura un calo di temperatura che non trova riscontro nella realt`a [12, 16]. Nonostante ciò, l'idrogeno uscente da un serbatoio ad alta pressione (testato fino a 172 bar) può comunque essere simulato con buona approssimazione usando l'equazione dei gas perfetti [20].

Per quanto riguarda l'analisi numerica gli algoritmi più impiegati sono PIMPLE e PISO [19]. La turbolenza può essere simulata sia tramite modelli RANS, sia tramite modelli LES. I modelli RANS sono più leggeri dal punto di vista computazionale, si è visto però che non sono completamente attendibili sulla diffusione locale del combustibile perché la turbolenza è modellata anzich´e essere calcolata come in un modello LES [19]. Tra le opzioni RANS disponibili la più comune è  $k - \epsilon$ , si suggerisce però l'impiego di  $k - \omega$  SST, in quanto ritenuto più adeguato per risolvere le interazioni con le pareti e le discontinuit`a dovute al disco di Mach [10]. Usando l'algoritmo PISO e il modello  $k - \epsilon$ , [19] è riuscito ad ottenere una buona correlazione con i suoi dati sperimentali.

Diverse analisi numeriche sono state svolte sull'influenza della geometria dell'ugello. Si è visto che un ugello "stepped", rispetto ad uno con foro cilindrico, porta ad avere una minore estensione radiale del getto e del disco di Mach, però permette di avere una penetrazione assiale maggiore [12]. Nel caso di ugello multi-foro `e stato notato come i getti si vadano ad unire in uno unico per effetto Coanda [19]. Questa configurazione risulta però la più complicata da simulare correttamente a causa dell'interazione tra i singoli getti e la correlazione con i dati sperimentali è in genere peggiore [19].

Altri parametri di influenza del getto sono le pressioni di monte e di valle e il transiente di avvio dell'iniezione. Un rapporto di pressione d'uscita maggiore porta ad avere una minore penetrazione del getto e un maggiore diffusione dell'idrogeno [16]. Una penetrazione ambientale maggiore porta anche ad avere una minore accelerazione iniziale nel getto a causa della densità maggiore [12]. Un transitorio di avviamento più lento provoca una minore penetrazione del getto nella fase iniziale dell'iniezione, mentre non influenza la miscelazione perché con il tempo gli effetti diventano trascurabili [19].

# 2 Teoria sui getti sottoespansi

### 2.1 Efflusso di un fluido da un ugello

Prima di studiare la struttura e le caratteristiche di un getto sottoespanso, `e bene soffermarsi a comprendere i meccanismi dietro alla sua formazione. Per fare ciò, prendiamo in considerazione un condotto che rilascia un fluido comprimibile tramite un ugello:

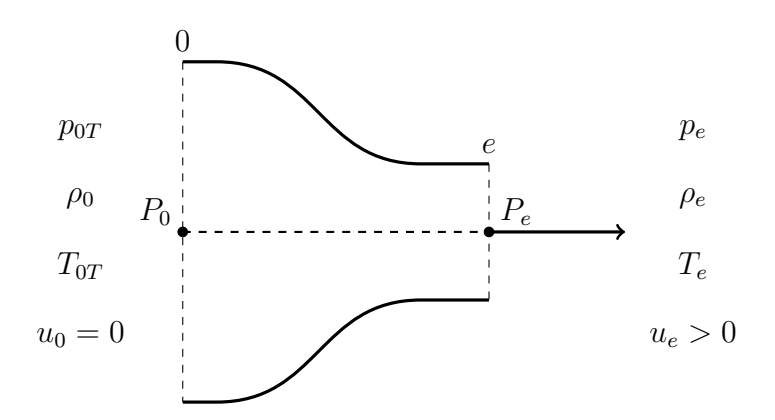

Figura 2.1: Ugello convergente

Tramite questo ugello, il fluido viene rilasciato in un ambiente con pressione  $p_{\infty}$ , passando dalle condizioni della sezione 0 a quelle della sezione e. Sulla sezione 0 la velocità  $u_0$  del fluido è nulla, quindi persistono le condizioni di pressione e temperatura totali definite come:

$$
T_{0T} = T_0 + \frac{u_0^2}{2c_p} \tag{2.1}
$$

$$
p_{0T} = p_0 \left(\frac{T_{0T}}{T_0}\right)^{\frac{\gamma}{\gamma - 1}}\tag{2.2}
$$

Nella sezione e il fluido ha una velocità  $u_e$  non più nulla, dunque tutte le sue grandezze non sono più coincidenti con quelle totali. La pressione d'uscita  $p_e$  e quella dell'ambiente in cui il fluido viene rilasciato  $p_{\infty}$ , come verrà successivamente descritto, non è detto che combaciano. Si definiscono infine la velocità del suono isoentropica nel fluido  $u<sub>S</sub>$  e il numero di Mach M come:

$$
u_S = \sqrt{\frac{dp}{d\rho}} = \sqrt{\gamma RT} \tag{2.3}
$$

$$
M = \frac{||\mathbf{u}||}{u_S} = \frac{||\mathbf{u}||}{\sqrt{\gamma RT}}\tag{2.4}
$$

La portata in massa di fluido attraverso la sezione d'uscita è data dall'equazione:

$$
\dot{m} = A_e \sqrt{\frac{2\gamma}{\gamma - 1} \frac{1}{R} \frac{p_{0T}^2}{T_{0T}} \left[ \left( \frac{p_{\infty}}{p_{0T}} \right)^{\frac{2}{\gamma}} - \left( \frac{p_{\infty}}{p_{0T}} \right)^{\frac{\gamma + 1}{\gamma}} \right]}
$$
(2.5)

Risulta quindi che la portata varia in funzione del rapporto  $p_{\infty}/p_{0T}$ . Per  $p_{\infty}/p_{0T} = 1$  si ottiene  $\dot{m} = 0$  in quanto  $p_{\infty} = p_{0T}$  e quindi il gradiente di pressione attraverso l'ugello è nullo. Abbassando il valore di  $p_{\infty}$  la portata cresce fino a raggiungere un massimo in corrispondenza del rapporto critico di pressione  $(p_{\infty}/p_{0T})^*$ . Se si abbassa ulteriormente la pressione ambientale a valle fino a  $p_{\infty} = 0$  la velocità del fluido  $u_e$  raggiunge il suo massimo, la portata però si annulla poiché  $\rho_e \rightarrow 0$ . Questo comportamento teorico non trova riscontro nei dati sperimentali. Si osserva infatti che, come visibile dal grafico in figura 2.2, riducendo la pressione oltre il valore critico la portata allora, anzich´e calare, rimane costante al suo valore massimo. Il motivo di questo comportamento risiede nella velocit`a raggiunta dal fluido. In corrispondenza del rapporto critico di pressione, il fluido sulla sezione di uscita dall'ugello raggiunge  $M = 1$ , creando dunque un blocco sonico. Quindi, abbassando ulteriormente la pressione a valle, le onde di pressione non riescono a risalire il getto e la portata rimane costante. La portata reale che attraversa l'ugello `e descrivibile tramite due equazioni:

$$
\dot{m} = \begin{cases}\nA_e \sqrt{\frac{\gamma}{R} \frac{p_{0T}^2}{T_{0T}} \left(\frac{2}{\gamma + 1}\right)^{\frac{\gamma + 1}{\gamma - 1}}}} & \text{per} \quad 0 < \frac{p_{\infty}}{p_{0T}} < \left(\frac{p_{\infty}}{p_{0T}}\right)^* \\
A_e \sqrt{\frac{2\gamma}{\gamma - 1} \frac{p_{0T}^2}{R} \left[\left(\frac{p_{\infty}}{p_{0T}}\right)^{\frac{2}{\gamma}} - \left(\frac{p_{\infty}}{p_{0T}}\right)^{\frac{\gamma + 1}{\gamma}}\right]} & \text{per} \quad \left(\frac{p_{\infty}}{p_{0T}}\right)^* < \frac{p_{\infty}}{p_{0T}} < 1\n\end{cases} (2.6)
$$

Nel caso dell'aria e dell'idrogeno, con  $\gamma = 1.4$ , il rapporto critico è pari a  $(p_{\infty}/p_{0T})^* \simeq 0.528.$ 

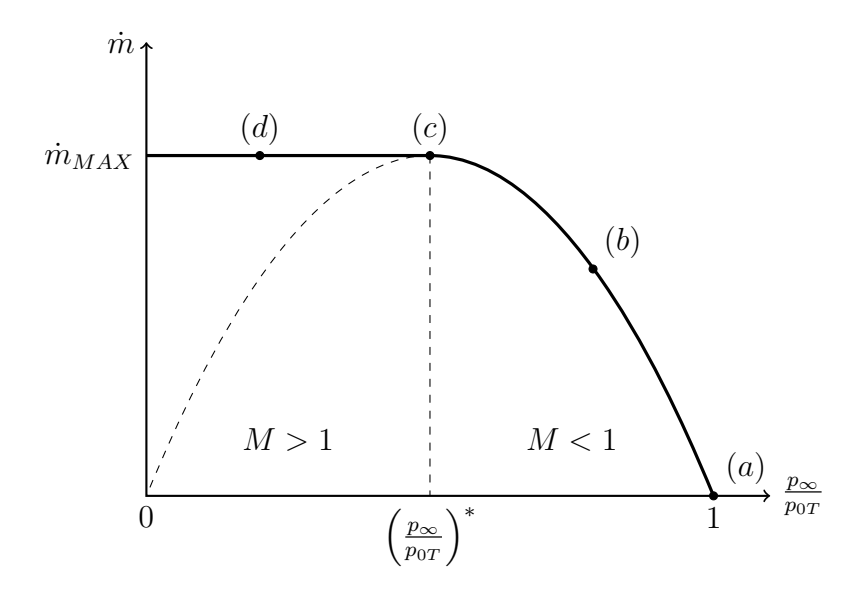

Figura 2.2: Portata uscente da un ugello convergente

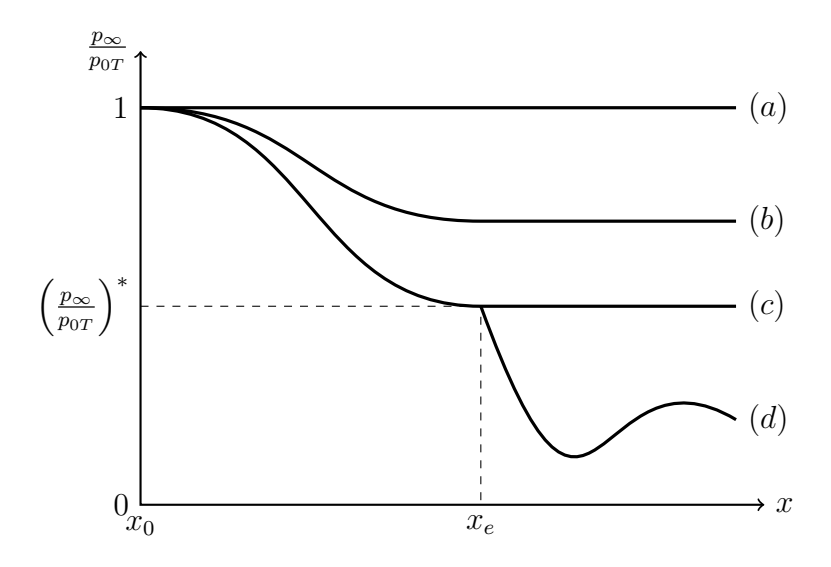

Figura 2.3: Andamento della pressione lungo l'asse dell'ugello

L'andamento della pressione lungo l'asse dell'ugello dipende anch'esso dal rapporto di pressione, come visibile in figura 2.3. Nei casi  $(a)$ , $(b)$  e  $(c)$ , la pressione del fluido sulla sezione d'uscita  $p_e$  equivale alla pressione ambientale  $p_{\infty}$ . Per il caso (c) in particolare, la pressione esterna è pari a quella critica e si entra quindi in regime di blocco sonico sull'ugello. Come precedentemente descritto, se  $p_{\infty}$  cala ulteriormente, come nel caso (d), allora la pressione  $p_e$  rimane invariata e quindi non si verifica più l'equilibrio tra le pressioni in corrispondenza della sezione e. In questo caso il fluido esce dall'ugello con una pressione superiore a quella ambientale e l'equilibrio avverr`a fuori dall'ugello stesso. Il getto di fluido in questa particolare condizione viene definito come getto sottoespanso.

Per stabilire la formazione di un getto sottoespanso definiamo il rapporto di pressione totale  $\eta_0$  e quello alla sezione d'uscita dell'ugello  $\eta_e$  come:

$$
\eta_0 = \frac{p_{0T}}{p_{\infty}} \tag{2.7}
$$

$$
\eta_e = \frac{p_e}{p_\infty} \tag{2.8}
$$

Perché si formi un getto sottoespanso questi due parametri devono essere tali che:

$$
\eta_0 \ge \left(\frac{p_{0T}}{p_{\infty}}\right)^* \qquad \eta_e > 1
$$

Nel caso di un ugello convergente-divergente il comportamento è simile. Si verifica il blocco sonico sulla sezione di gola e a valle il fluido continua ad espandersi. E possibile che il fluido, all'interno della parte divergente ` dell'ugello, raggiunga una pressione inferiore a quella ambientale. In questo caso il getto viene definito come sovraespanso.

## 2.2 Struttura di un getto sottoespanso

In [9] e [7] viene offerta una descrizione generale della struttura dei getti sottoespansi e dei loro meccanismi. In un getto sottoespanso è possibile generalmente distinguere tre zone visibili in figura 2.4:

- Nearfield zone
- Transition zone
- Farfield zone

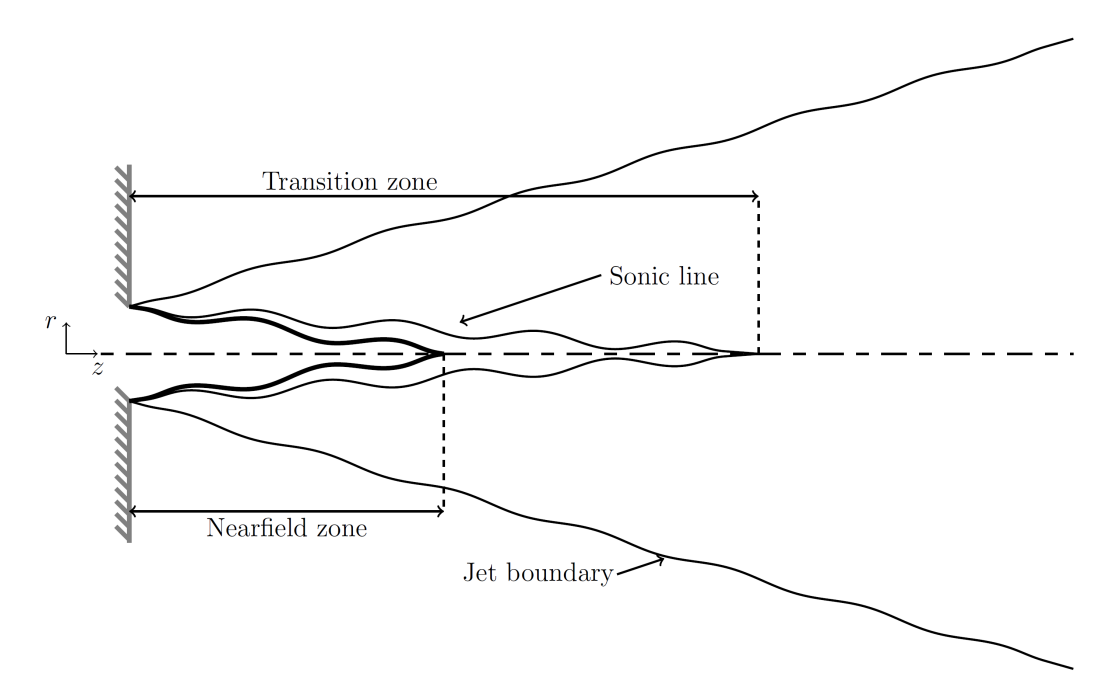

Figura 2.4: Rappresentazione schematica di un getto sottoespanso [9]

#### 2.2.1 Nearfield zone

La nearfield zone è composta da un cuore interno (potential core) e uno strato di miscelazione. Nel cuore il fluido del getto è isolato dall'ambiente esterno e subisce una serie di espansioni e ricompressioni attraverso onde d'urto, le quali variano a seconda della struttura del getto. Nello strato di miscelazione la turbolenza favorisce l'iterazione tra il fluido del getto e quello circostante. Qui si creano dei vortici i quali, ingrandendosi verso valle, vanno a invadere anche il cuore rimpiazzandolo completamente. Il getto è in questa zona è piuttosto stabile e governato dalle onde d'urto.

Lo strato di miscelazione ha una grossa influenza sulla diffusione e sul decadimento del getto in quanto interagisce con le onde d'urto. Diversamente da quanto accade nel cuore, qui gli effetti viscosi svolgono un ruolo importante. In base al valore del numero di Reynolds iniziale dello strato limite, il regime nello strato di miscelazione varia da laminare a turbolento. Nel caso più comune, con  $Re_i > 10^4$ , lo strato di miscelazione è turbolento e il suo spessore cresce linearmente verso valle. Per numeri di Reynolds più bassi lo strato diventa laminare con una transizione al regime turbolento prima del disco di Mach.

Il rapporto di pressione, che sia quello totale o d'uscita, è il parametro che ha la maggiore influenza su questa zona, seguito dal numero di Mach d'uscita

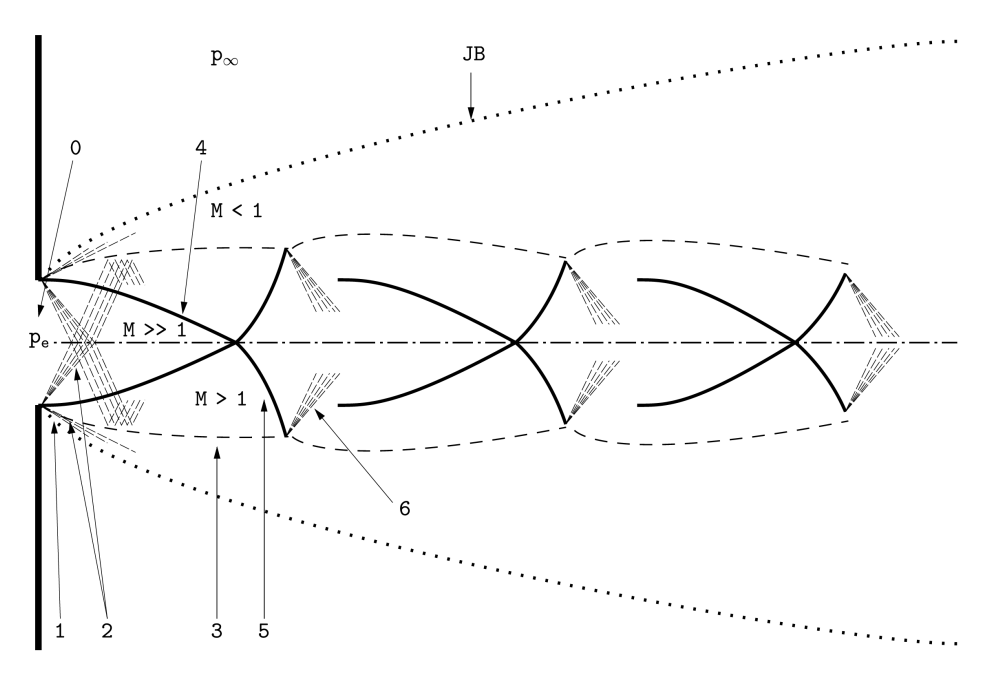

Figura 2.5: Getto moderatamente sottoespanso [9]

del getto. A seconda del rapporto di pressione si possono distinguere tre casi che ora verranno descritti.

## Moderata sottoespansione:  $2 \lesssim \eta_0 \lesssim 4$  o  $1.1 \lesssim \eta_e \lesssim 3$  (Figura 2.5)

La struttura del getto è composta da una serie di "diamanti" che si susseguono. Sui bordi della sezione d'uscita sono presenti dei fasci di espansione di Prandtl-Meyer (2) che espandono il fluido verso valle fino al bordo esterno del getto (JB). E possibile identificare una linea di corrente (3) caratteriz- ` zata da una pressione costante pari a quella ambientale (constant pressure streamline). Questa linea riflette verso l'interno le onde di pressione che la raggiungono sotto forma di onde di compressione, le quali, unendosi e convergendo sull'asse del getto, formano un'onda d'urto obliqua detta intercepting shock (4). Quando le intercepting shocks raggiungono l'asse, si riflettono nuovamente verso l'esterno, dando così luogo alle *reflected shocks* (5). Il processo dunque si ripete nuovamente nel momento in cui le reflected shocks raggiungono la linea a pressione costante (3). Nel punto di incontro, infatti, si creano nuovi fasci d'espansione di Prandtl-Meyer (6) che permettono la costruzione di un nuovo "diamante".

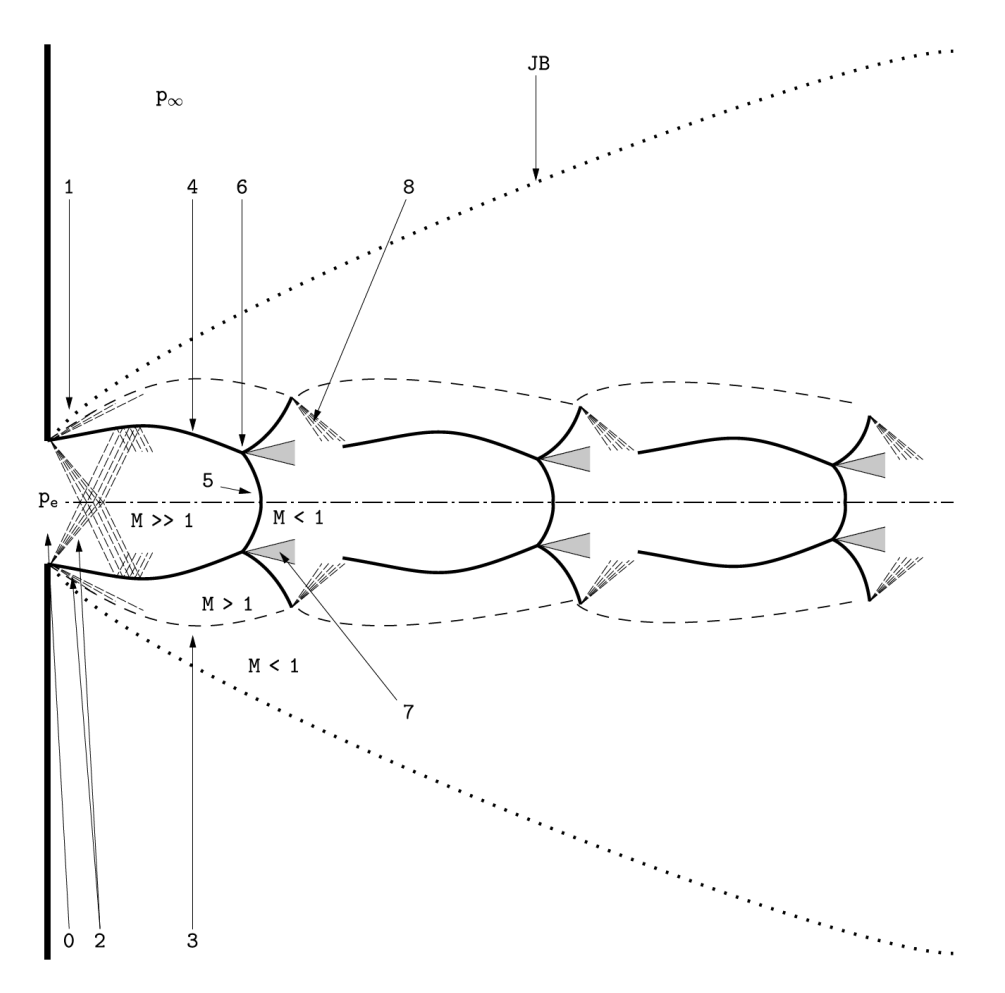

Figura 2.6: Getto altamente sottoespanso [9]

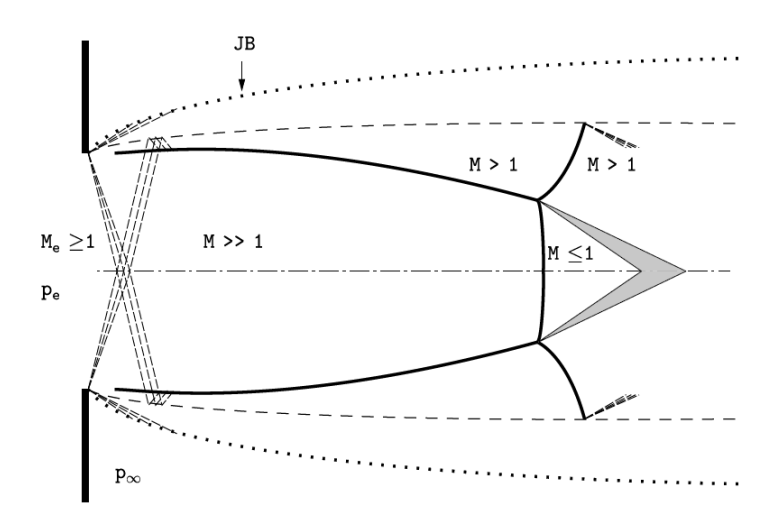

Figura 2.7: Getto estremamente sottoespanso [9]

# Elevata sottoespansione:  $4 \lesssim \eta_0 \lesssim 7$  o  $2 \lesssim \eta_e \lesssim 4$  (Figura 2.6)

Ora anzich´e avere una geometria a "diamante" se ne ha una a "botte". Il motivo del cambio di struttura delle celle è che sull'asse, dove l'espansione è massima, la pressione è così bassa rispetto a quella ambientale che la ricompressione nel resto della cella è troppo elevata perché le intercepting shocks riescano a raggiungere l'asse stesso. Quindi si assiste alla formazione del disco di Mach (5) dove avviene la ricompressione del getto. Subito a valle del disco il fluido è in regime subsonico, essendo invece il fluido circostante a valle delle reflected shocks supersonico, dal punto triplo (6) parte una linea di scorrimento definita slip line (7) che separa queste due zone a differente velocità. Se il rapporto di pressione è sufficientemente elevato, il fluido accelera nuovamente oltre  $M > 1$  e si forma una seconda cella. Questa seconda cella, a seconda dei casi, può essere analoga alla precedente oppure essere senza disco di Mach come quelle descritte per il getto moderatamente sottoespanso.

#### Estrema sottoespansione:  $7 \lesssim \eta_0$  o  $4 \lesssim \eta_e$  (Figura 2.7)

Il rapporto di pressione così elevato fa sì che il cuore del getto sia costituito da un'unica cella a "botte" e che non si formino altre strutture a valle di essa. In queste condizioni il disco di Mach non più definibile propriamente come un'onda d'urto retta, ma assume bens`ı una sua curvatura che va presa in considerazione. Lo strato di miscelazione che circonda il cuore è molo sottile,

questo porta ad avere un getto di diametro minore e un cuore che si allunga molto.

Nel corso di questa tesi vengono affrontati getti perlopiù estremamente sottoespansi, solo in alcuni casi, per i rapporti di pressione più bassi, è stato possibile vedere delle strutture a valle del primo disco di Mach.

#### 2.2.2 Transition e farfield zone

La *transition zone* inizia quando lo strato di miscelazione ha completamente invaso anche il cuore eliminandolo. Qui si ha un'omogeneizzazione della pressione del getto data l'elevata interazione con il fluido esterno, e dunque la miscelazione è favorita.

Nella *farfield zone* il getto è perfettamente espanso e può essere descritto come un getto classico. Temperatura e velocit`a calano in maniera inversamente proporzionale rispetto alla distanza dall'ugello, mentre radialmente la loro distribuzione assume un profilo gaussiano centrato sull'asse del getto. In questa regione le condizioni di getto sottoespanso di monte hanno poco effetto, è possibile infatti modellarla come un getto tradizionale generato però da una sorgente più grande di quella reale.

### 2.3 Il disco di Mach

In questa tesi il disco di Mach è il parametro che è stato preso maggiormente in esame. Il letteratura sono disponibili numerosi studi, sia numerici che sperimentali, che fanno riferimento al disco di Mach e a come varia al variare dei parametri del getto. A questo riguardo, in  $[9]$  è presente un'approfondita raccolta di risultati ottenuti in numerosi articoli e di seguito è presente un estratto di questa raccolta.

Per poter validare i modelli impiegati nelle simulazioni numeriche, sono stati usati il diametro del disco  $D_{MD}$  e la sua posizione  $L_{MD}$  come termini di riferimento. Entrambi sono stati normalizzati attraverso il diametro della sezione d'uscita dell'ugello  $D_e$ .

Il disco di Mach ha una grande influenza sui parametri termodinamici del getto, i quali subiscono una discontinuità nel loro valore attraverso come il fluido passa attraverso il disco. Si nota, in particolare, un salto nella pressione, nella temperatura e nella velocità del fluido. La velocità cala bruscamente, passando da un regime supersonico a uno subsonico. Temperatura, pressione e densit`a invece crescono attraversando il disco [8, 12].

#### 2.3.1 Posizione del disco di Mach

Definiamo la posizione del disco  $L_{MD}$  la distanza di quest'ultimo dalla sezione d'uscita dell'ugello. La distanza del disco è:

- fortemente influenzata dal rapporto di pressione;
- crescente con il numero di Mach;
- indipendente dal fluido impiegato;
- non chiaramente influenzata dalla geometria dell'ugello (alcuni articoli sostengono che sia presente una correlazione [13], ma altri sostengono il contrario [1, 15]).

Secondo la maggior parte degli autori la distanza del disco è proporzionale alla radice quadrata del rapporto di pressione totale:

$$
\frac{L_{MD}}{D_e} = C\sqrt{\eta_0} \tag{2.9}
$$

Il valore della costante C cambia da autore ad autore:

- $C=\frac{1}{\sqrt{2}}$  $\frac{1}{2.4} \approx 0.65$  per  $10 \le \eta_0 \le 3 \times 10^5$  [6];
- $C(\gamma) = 0.76, 0.72$  e 0.79 rispettivamente per  $\gamma = 5/3, 1.4, e$  9/7 [22];
- $C = 0.67$  per  $15 \le \eta_0 \le 1.7 \times 10^4$  [3].

In figura 2.8 sono rappresentati gli andamenti di questi tre casi. In generale, la stima fornita dalle tre equazioni è molto simile, come era lecito aspettarsi, `e quindi importante che anche le simulazioni forniscano risultati nell'intorno delle tre curve.

La figura 2.9 mostra i dati sperimentali ottenuti in [13]. Stando a questi risultati, si nota una leggera dipendenza della posizione del disco di Mach dalla geometria dell'ugello. Come però sottolineano gli stessi autori, questo risultato va contro ciò che viene riportato in altri articoli come  $[1]$  e  $[15]$ . Per cercare di fare chiarezza, in [13] è stata eseguita un ulteriore analisi numerica, sia sull'influenza della geometria dell'ugello che su quella della geometria del plenum antecedente, che ha dato conferma ai loro risultati. Il test sull'influenza della geometria del plenum è stato ripetuto nel corso di questa tesi mostrando risultati solo parzialmente simili.

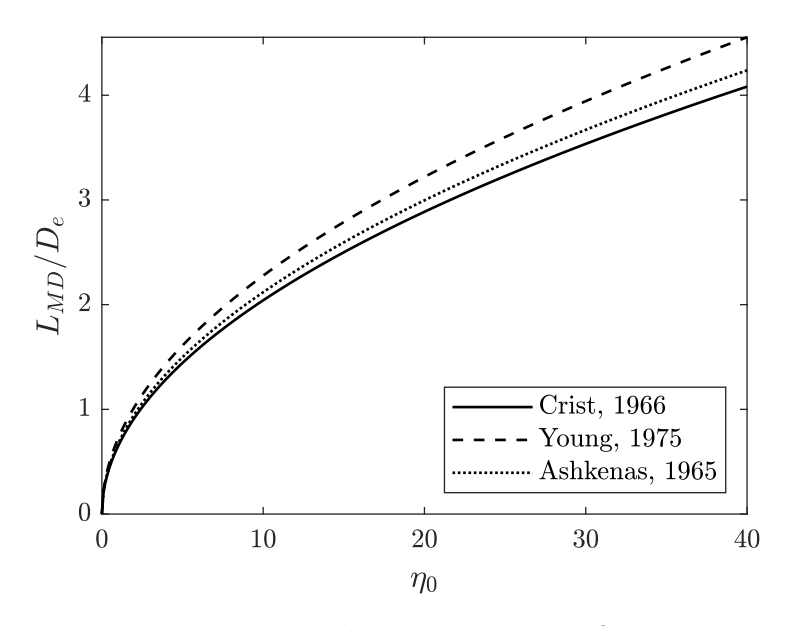

Figura 2.8: Posizione del disco di Mach in funzione di  $\eta_0$ 

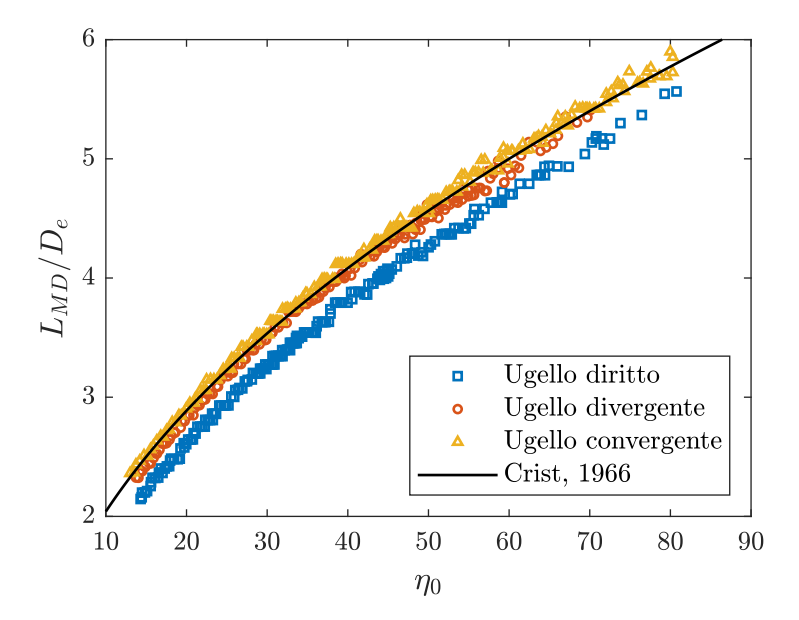

Figura 2.9: Posizione sperimentale del disco di Mach [13]

#### 2.3.2 Diametro del disco di Mach

Rispetto alla posizione del disco, per il diametro sono disponibili meno informazioni in letteratura. In generale, si può dire che il diametro è:

- fortemente governato dal rapporto di pressione;
- decrescente per valori maggiori del numero di Mach d'uscita dall'ugello  $M_e$ ;
- inversamente proporzionale a  $\gamma$  e quindi dipendente dal gas impiegato;
- fortemente dipendente dalla geometria dell'ugello.

In [1] vengono presentate due equazioni empiriche per diverse geometrie dell'ugello:

$$
\frac{D_{MD}}{D_e} = \begin{cases} 0.36\sqrt{\eta_0 - 3.9} \\ 0.31\sqrt{\eta_0 - 5} \end{cases}
$$
 (2.10)

La seconda equazione è quella di nostro interesse in quanto si riferisce a ugelli conici e orifizi.

In [6] viene riportato che il rapporto tra il diametro del disco  $D_{MD}$  e la sua posizione  $L_{MD}$  diventa costante per alti valori di  $\eta_0$ . Per verificare questo comportamento, in [13] è stata eseguita un'analisi sperimentale che ha portato a ottenere la seguente relazione:

$$
\frac{D_{MD}}{L_{MD}} \simeq \begin{cases} 0.4 & \text{per ugelli diritti e divergenti} \\ 0.6 & \text{per ugelli convergenti} \end{cases}
$$
 (2.11)

Osservando però i risultati ottenuti in  $[13]$  in figura 2.10, i dati ottenuti per gli ugelli diritti e convergenti sembrano tendere più verso  $D_{MD}/L_{MD} \simeq 0.45$ . Ciò va anche più in accordo da quanto trovato in [1]. Si possono vedere questi andamenti in figura 2.11.

#### 2.3.3 Comparsa del disco di Mach

La possibile formazione del disco di Mach è influenzata dalla geometria dell'ugello. La sua comparsa è favorita da un maggiore numero di Mach d'uscita e da un valore elevato di  $\gamma$ . In [2] viene proposta una relazione che lega l'angolo limite dell'ugello per il quale si ottiene la formazione del disco in funzione di  $M_{\epsilon}$ :

$$
\beta_{SR} = \arctan\left(0.22\sqrt{M_e - 1}\right) \tag{2.12}
$$

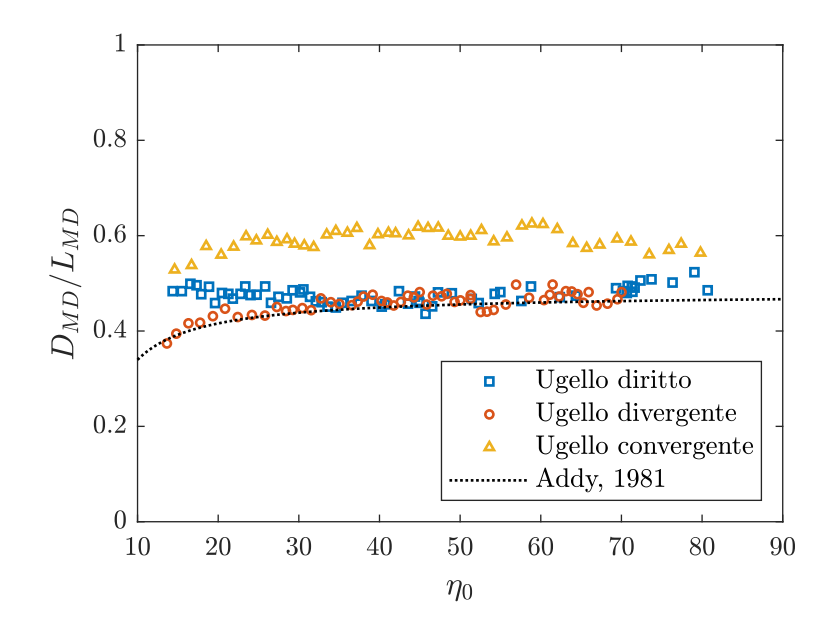

Figura 2.10: Andamento sperimentale del rapporto diametro-posizione [13]

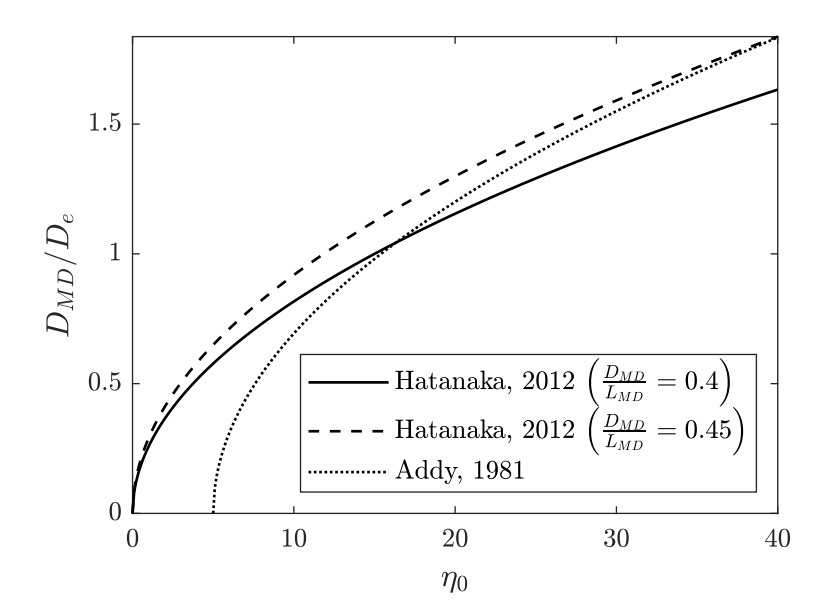

Figura 2.11: Diametro del disco di Mach in funzione di  $\eta_0$ 

### 2.4 Evoluzione temporale del getto

In figura 2.12 sono proposte una serie di immagini che rappresentano l'evoluzione di un getto sottoespanso di metano ottenuto numericamente per  $\eta_e = 9$ in [8].

 $A t = 5 \mu s$  inizia la propagazione di un'onda d'urto sferica denominata *bow shock.* Dopo 10  $\mu$ s compaiono i primi vortici ai lati del getto. In questi vortici, che si ingrandiscono a valle, il fluido del getto si miscela con quello ambientale, mentre la composizione nel cuore rimane inalterata. A  $15 \mu s$  si formano i fasci d'espansione di Prantl-Meyer sui bordi dell'ugello generando un numero infinito di onde d'espansione. Si attiva dunque il meccanismo descritto nella sezione 2.2, il quale porta alla formazione della struttura a "diamante" o a "botte". Dopo  $30 \mu s$  si è sviluppato il primo disco di Mach. Dal punto triplo parte la linea di scorrimento che separa le due zone a  $M \gg 1$ e M < 1. Con l'avanzare del tempo e del getto nuove strutture si formano a valle di questa [8].

In figura 2.13 gli stessi autori mostrano l'evoluzione della frazione di metano nel fluido. A  $5 \mu s$  il fluido si espande radialmente dall'ugello fino alla bow shock come evidenziato dai vettori rappresentanti la velocità. A 10  $\mu$ s appaiono i vortici laterali che diventano particolarmente evidenti dopo 30 µs. Questi vortici sono delle zone di ricircolo dell'aria, la quale entra lateralmente verso il cuore del getto favorendo la miscelazione. A  $60 \mu s$  la struttura del getto si è resa più complessa dal maggior numero di onde d'urto e appaiono dei vortici secondari [8].

In generale, il processo di miscelazione è favorito da un rapporto di pressione maggiore [8].

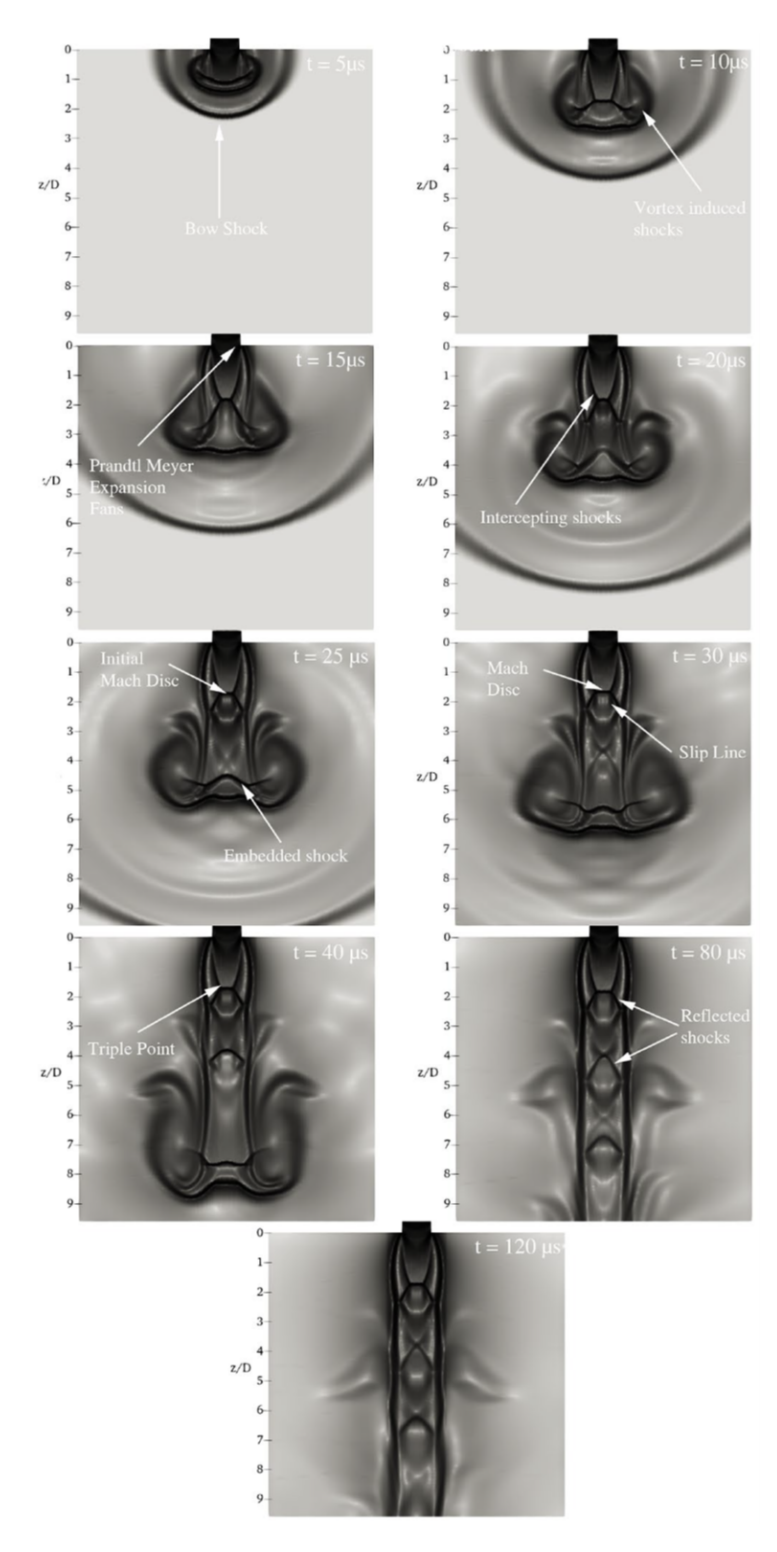

Figura 2.12: Evoluzione temporale di un getto sottoespanso [8]

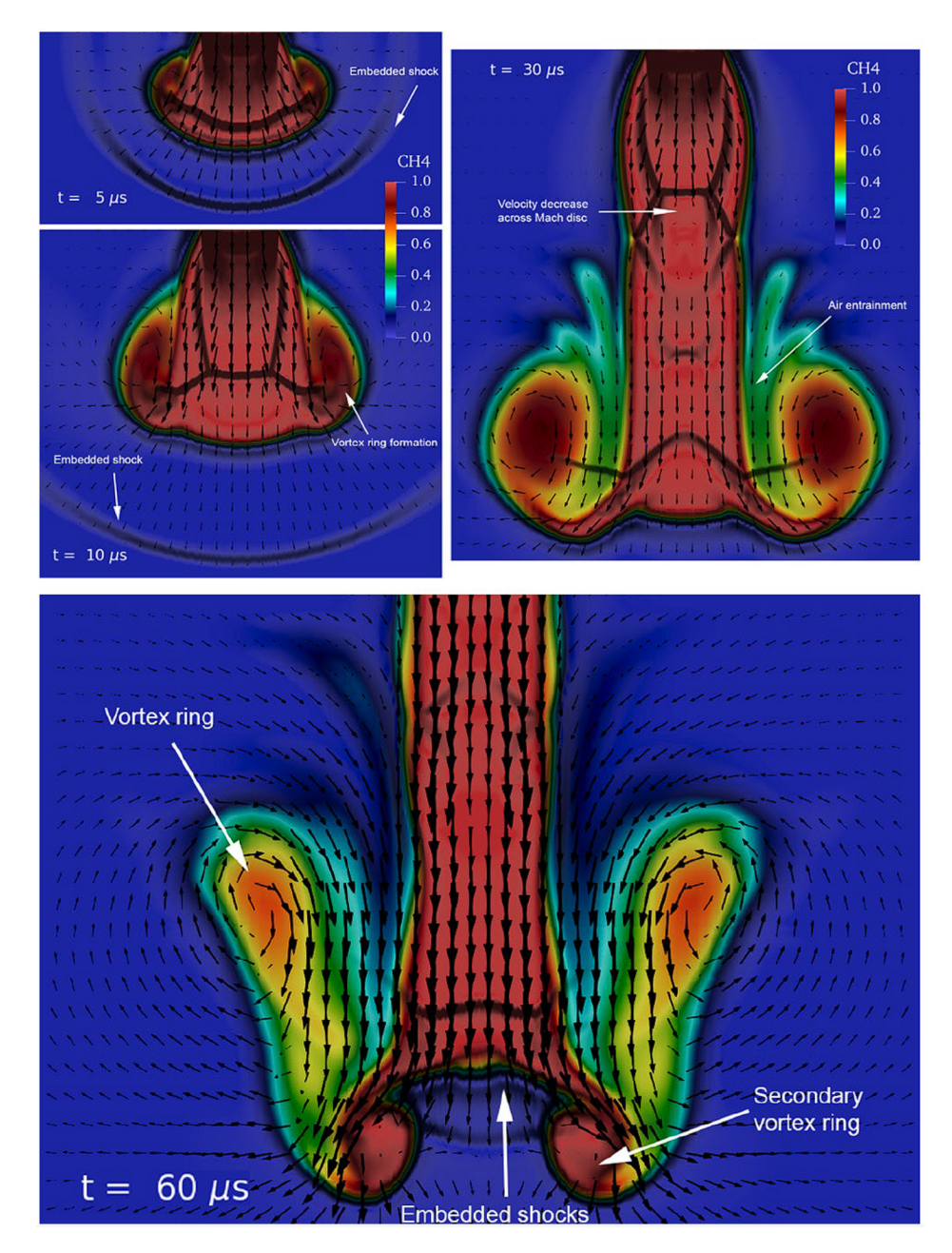

Figura 2.13: Miscelazione in un getto sottoespanso [8]

# 3 Setup computazionale

## 3.1 OpenFOAM

OpenFOAM `e un software open source mirato alla risoluzione di equazioni differenziali attraverso il metodo dei volumi finiti. Racchiude un considerevole numero di risolutori che permettono di gestire problemi di natura molto diversa tra loro. In questo studio `e stato impiegato OpenFOAM v4.1.

Per lanciare una simulazione è necessario compilare una serie di dizionari suddivisi in tre cartelle:

- 0: Questa cartella contiene i valori delle grandezze fisiche all'istante iniziale e le condizioni a contorno. Al termine della simulazione per ogni istante di tempo sar`a presente una cartella analoga a questa con tutte le informazioni relative a quell'istante.
- constant: Qui si trovano tutte le caratteristiche tempo-invarianti con i relativi valori:
	- transportProperties: file che contiene le grandezze costanti durante la simulazione;
	- *turbulenceProperties*: file per definire il modello di turbolenza;
	- thermoPhysicalProperties: file per definire l'equazione di stato, i modelli termodinamici da impiegare e le caratteristiche termodinamiche del fluido.

system: Cartella in cui vengono specificate le impostazioni della simulazione:

- blockMeshDict: file di definizione della mesh e delle sue boundaries;
- controlDict: file dove vengono inserite le impostazioni generali della simulazione. Tra queste sono presenti l'algoritmo di risoluzione,

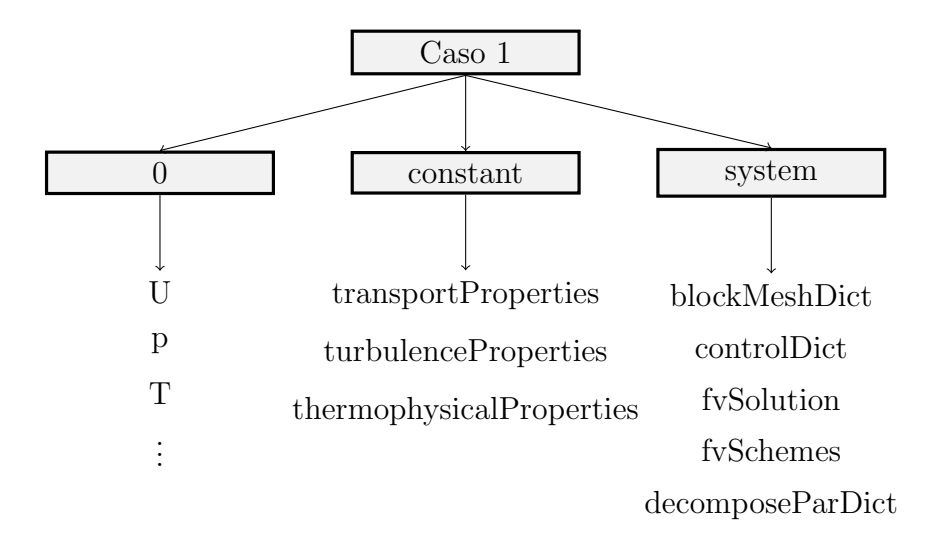

Figura 3.1: Architettura di una simulazione con OpenFOAM

la durata della simulazione, l'intervallo di scrittura e di risoluzione e il numero di Courant massimo accettato;

- fvSchemes: file con i metodi di discretizzazione di ciascuna grandezza fisica;
- $\bullet$  *fvSolutions*: file con le equazioni di risoluzione e, eventualmente, fattori di rilassamento e numero di iterazioni di risoluzione.
- decomposeParDict: file con la suddivisione della mesh per la parallelizzazione del processo.

## 3.2 Tipologie di mesh

La mesh detiene un ruolo fondamentale sulla bont`a dei risultati finali. Si deve trovare il giusto compromesso tra carico computazionale e accuratezza della simulazione.

In questa tesi sono state affrontate mesh di tipo bidimensionale e tridimensionale. Le prime ovviamente non possono essere precise come le seconde, per`o permettono una significativa riduzione dei tempi per completare la simulazione. Le mesh bidimensionali sono caratterizzate dalla presenza di una sola cella lungo lo spessore. Questo comporta che la variazione delle grandezze fisiche in questa direzione sia ignorata. Le mesh sono state sviluppate tramite l'applicazione blockMesh a seguito della dovuta compilazione del dizionario blockMeshDict.

Le tre tipologie di mesh impiegate, visibili in figura 3.2, sono:

- Configurazione empty: Si tratta di una mesh planare con i bordi laterali paralleli tra loro per analisi bidimensionali. In questa configurazione si va a simulare una sezione infinitamente estrusa nei due versi della direzione dello spessore.
- Configurazione wedge: Come il caso "empty", è una mesh per analisi bidimensionali. In questo caso però, anziché considerare una geometria di estrusione, se ne considera una di rivoluzione attorno ad un asse. Si prende in esame quindi uno spicchio di un cilindro caratterizzato da un angolo di apertura estremamente ridotto.
- Configurazione cyclic: Con questa configurazione si possono eseguire analisi tridimensionali. Si vanno a simulare geometrie che si ripetono in maniera ciclica, nel nostro caso si tratta di uno spicchio di 90◦ di un cilindro. Come è visibile in figura 3.2c, ora lungo lo spessore sono presenti celle in numero superiore a uno. È possibile quindi studiare come variano le grandezze in questa direzione.

### 3.3 Risolutori

In questi test è stato valutato l'impiego di tre risolutori differenti: rhoCentralFoam, rhoPimpleFoam e reactingFoam.

- rhoCentralFoam: si tratta di un risolutore di tipo density-based per la risoluzione delle equazioni di Navier-Stokes per fluidi comprimibili basato sullo schema central-upwind di Kurganov e Tadmor [11, 23]. Il primo passo eseguito dall'algoritmo è la risoluzione dell'equazione della conservazione della massa per ricavare il valore della densit`a basandosi sulla velocità dell'istante di tempo precedente. Quindi viene risolta l'equazione della conservazione della quantità di moto per ricavare i nuovi valori della velocità. Infine, viene risolta l'equazione della conservazione dell'energia per trovare la pressione e la temperatura [10].
- rhoPimpleFoam: è un risolutore per flussi turbolenti comprimibili di tipo pressure-based che si basa sull'algortmo PIMPLE per la risoluzione delle equazioni di Navier-Stokes. L'algoritmo PIMPLE nasce dall'unione degli algoritmi PISO e SIMPLE, e permette all'utente di scegliere il numero di iterazione da fare. L'algoritmo risolve per ogni istante di

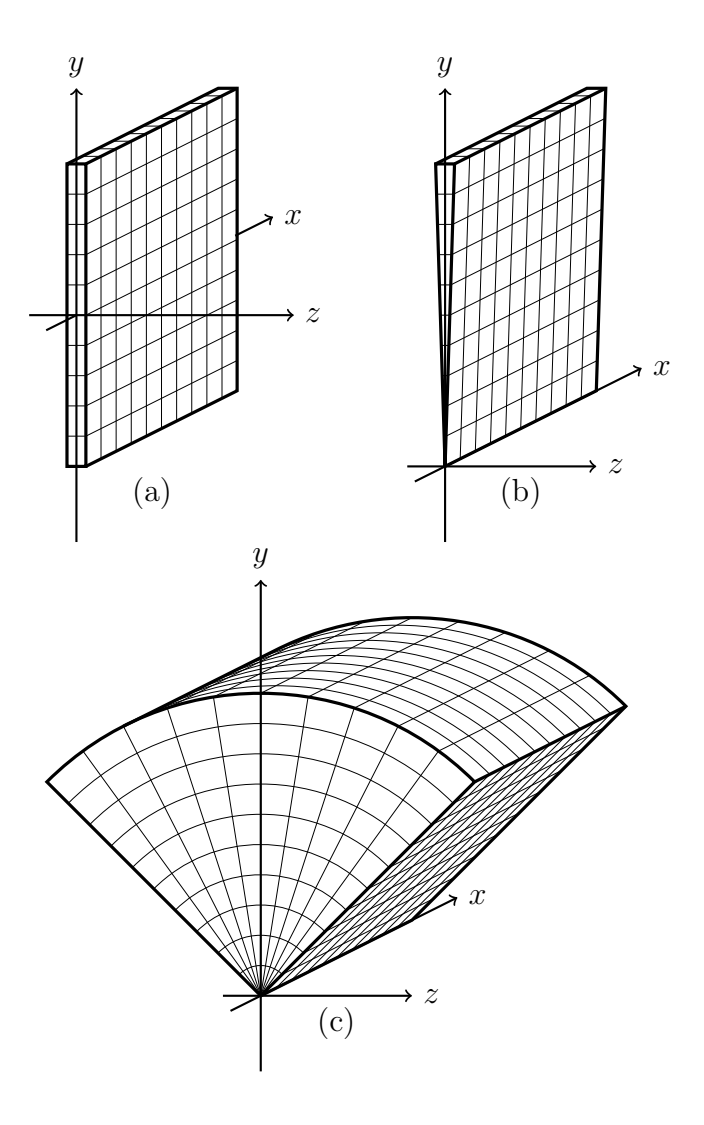

Figura 3.2: Tipologie di mesh: (a) empty, (b) wedge, (c) cyclic

tempo un certo numero di cicli completi (outer loop) in cui risolve l'equazione di continuit`a e calcola la pressione dall'equazione di Poisson e a seguito la velocit`a, quindi fa un ciclo interno (inner loop) in cui un certo numero di volte va a correggere i campi di pressione e velocità risolvendo nuovamente le equazioni. Una volta usciti dal ciclo interno vengono risolte le altre equazioni come quelle legate alla turbolenza, e infine si conclude anche il ciclo completo. Tramite le variabili nOuterCorrectors e nCorrectors l'utente decide rispettivamente quanti cicli completi e cicli interni eseguire. Se si implementa un sistema di controllo dei residui, allora l'algoritmo viene interrotto una volta che questi diventano sufficientemente piccoli. Essendo questo un caso comprimibile, l'equazione di continuit`a non riguarda solo l'equazione della quantità di moto ma anche la densità che varia con la temperatura [17].

reactingFoam: è un risolutore per casi comprimibili, turbolenti e chimicamente attivi di tipo *pressure-based*. Il primo passo è il calcolo della densità, quindi vengono eseguiti una serie di cicli di calcolo analoghi a quelli dell'algoritmo PIMPLE. La differenza è che prima di entrare nel ciclo interno vengono prima risolte le equazioni relative alla chimica del processo, e la temperatura `e calcolata tenendo conto anche di queste reazioni. Nel ciclo interno quindi viene corretta la pressione. Una volta terminati anche i cicli completi la densità viene aggiornata con il valore finale della temperatura.

Gli algoritmi density-based e pressure-based approcciano il problema dei flussi comprimibili in maniera diversa. Entrambi ottengono la velocità risolvendo l'equazione della quantità di moto, però cambia il modo in cui si ricava il campo della pressione. Un algoritmo pressure-based ricava la pressione tramite un'equazione derivata dalla manipolazione delle equazioni di continuità e della conservazione della quantità di moto. Invece, un algoritmo *density* $based$  risolve prima il campo della densità tramite l'equazione di continuità, e solo dopo ricava la pressione usando l'equazione di stato [5].

Ci si aspetta che rhoCentralFoam, grazie all'approccio density-based, restituisca i dati migliori, però richiede time-step molto piccoli che lo rendono particolarmente lento. rhoPimpleFoam permette di usare time-step più grandi, però è concepito per flussi transonici [14]. Nonostante ciò, [14] sostiene che non ci siano grosse differenze tra i risultati restituiti dai due approcci, e che i sistemi pressure-based vadano in crisi solo in presenza di forti onde d'urto, dove sono richieste griglie con celle particolarmente piccole che vanificano i vantaggi in termini di tempo computazionale. [5] riporta che rhoPimpleFoam tende a sfumare le discontinuità rispetto a rhoCentralFoam. [5] sostiene inoltre che, a time-step di pari durata, rhoCentralFoam sia molto più veloce di

rhoPimpleFoam, giustificando il fatto scrivendo che rhoPimpleFoam per ogni istante di tempo deve risolvere le equazioni diverse volte.

Un parametro degno di nota è il numero di Courant  $C_0$  definito come:

$$
C_0 = \frac{U\Delta t}{\Delta x} \tag{3.1}
$$

Siano ∆t la durata del time-step della simulazione, ∆x la lunghezza di una singola cella e  $U$  la velocità del fluido in quella cella, allora il numero di Courant indica la frazione di cella percorsa durante un time-step. Le simulazioni eseguite lavorano a numero di Courant fisso, quindi da esso dipende la durata del time-step e quindi il carico computazionale della simulazione. Per ragioni di stabilità con rhoCentralFoam non è consigliabile andare oltre  $C_0 = 0.5$ , mentre con gli algoritmi PIMPLE questo limite può essere superato.

# 4 Definizione del metodo computazionale

La definizione del corretto metodo computazionale per la simulazione di un getto sottoespanso di idrogeno `e stata approcciata partendo dall'analisi dei tutorial disponibili di OpenFOAM. In particolare, LandenburgJet60psi consiste in una simulazione semplificata di un getto sottoespanso di aria in aria dove ugello e turbolenza non vengono modellati. Questo tutorial ha costituito la base di partenza della modellazione.

Per maggiori informazioni relative alle griglie e alle impostazioni selezionate, in Appendice sono presenti i file blockMeshDict e i principali file di configurazione di ciascuna simulazione.

### 4.1 rhoCentralFoam

#### 4.1.1 Modello termodinamico

Tutti i parametri termodinamici sono specificati nel file thermophysicalProperties. Per queste simulazioni le impostazioni utilizzate sono:

• type hePsiThermo: modello termofisico per casi monospecie che calcola le grandezze a partire dalla comprimibilità  $\psi$ :

$$
\psi = \frac{1}{RT} \tag{4.1}
$$

- mixture pureMixture: voce in cui si specifica la composizione della miscela. Con pureMixture si fa riferimento ad una miscela a composizione fissa senza reazioni chimiche;
- $\bullet$  transport Sutherland: il modello di trasporto va a calcolare la viscosità dinamica  $\mu$ , la conducibilità termica  $\kappa$  e la diffusività termica  $\alpha$ . Con

Tabella 4.1: Coefficienti per il modello hePsiThermo

|          | Specie nMoles molWeight $\left[\frac{g}{mol}\right]$ |
|----------|------------------------------------------------------|
| Aria     | 28.96                                                |
| Idrogeno | 2.016                                                |

il modello Suhtherland  $\mu$  è calcolato come funzione della temperatura e di due coefficienti: √

$$
\mu = \frac{A_S \sqrt{T}}{1 + \frac{T_S}{T}}
$$
\n(4.2)

In tabella 4.2 sono riportati i coefficienti necessari per l'implementa-

Tabella 4.2: Coefficienti per il modello di Sutherland

| <b>Specie</b> | $A_s\,\left[\frac{kg}{m\;s\;\sqrt{K}}\right]$             | $T_{\rm s}$ [K] | $\Pr$ |
|---------------|-----------------------------------------------------------|-----------------|-------|
| Aria          | $1.458 \times 10^{6}$<br>Idrogeno $6.8908 \times 10^{-7}$ | 110.4<br>96.7   |       |

zione del modello.

 $\bullet$  *thermo hConst*: il modello termodinamico va a calcolare prima il calore specifico e successivamente le proprietà che ne derivano. Con  $hConst$ si vanno ad assumere costanti  $c_p$  e il calore latente di fusione  $H_f$ . I valori di questi due parametri sono in tabella 4.3.  $H_f$  non influenza la simulazione poiché non si verificano fenomeni di fusione nel nostro caso, quindi è stato impostato a 0.

Tabella 4.3: Coefficienti per il modello hConst

| <b>Specie</b> | $c_p \left[\frac{J}{kg K}\right]$ | $H_f\left[\frac{J}{kg}\right]$ |
|---------------|-----------------------------------|--------------------------------|
| Aria          | 1004.5                            | $^{\circ}$                     |
| Idrogeno      | 14304                             | 0                              |

• equationOfState perfectGas: si considera come equazione di stato l'equazione dei gas perfetti.

$$
\rho = \frac{1}{RT}p\tag{4.3}
$$

| Boundary     | р                | Т                |                  |
|--------------|------------------|------------------|------------------|
| inlet        | totalPressure    | totalTemperature | zeroGradient     |
| freestreamIn | waveTransmissive | inletOutlet      | waveTransmissive |
| freestream   | waveTransmissive | inletOutlet      | waveTransmissive |
| outlet       | waveTransmissive | inletOutlet      | waveTransmissive |
| injector     | zeroGradient     | zeroGradient     | noSlip           |

Tabella 4.4: Condizioni al contorno nel confronto tra i gas

• energy sensibleInternalEnergy: qui si specifica quale forma di energia usare nella soluzione, quindi se energia interna e o entalpia h. Per motivi di maggiore stabilità numerica si è scelto sensibleInternalEnergy.

La combinazione dei vari modelli non è libera, ma in base all'algoritmo scelto per la risoluzione variano le combinazioni disponibili. L'equazione dei gas perfetti non è completamente realistica per la nostra applicazione, però merita comunque di essere presa in considerazione. Anche il modello termodinamico a calore specifico costante non può essere considerato completamente realistico dato l'ampia finestra di temperatura coperta dal gas.

#### 4.1.2 Influenza del tipo di gas

La prima analisi condotta è stata lo studio dell'influenza del tipo di gas del getto. L'algoritmo usato in questa fase, rhoCentralFoam, non consente di studiare fluidi multi-specie, quindi si trattano getti di aria in aria o di idrogeno in idrogeno. Come geometria si è presa quella del tutorial, a cui per`o `e stata aggiunta a monte un semplice ugello diritto. La griglia, con una configurazione "wedge", è rappresentata in figura 4.1 e le condizioni a contorno impiegate sono indicate in tabella 4.4. Il fluido entra dalla sezione Inlet di diametro  $D = 10$  mm con un rapporto di pressione totale pari a  $\eta_0 = 20$  e viene immesso in un ambiente a pressione atmosferica. La velocità con cui attraversa questa sezione `e calcolata da OpenFOAM in accordo con i vincoli di pressione e temperatura totale. I bordi esterni della griglia sono modellati in modo che le onde d'urto possano attraversarli senza essere riflesse indietro. Nell'ugello e nel suo intorno le celle sono di forma quadrata con lato pari a D/20. La loro dimensione cresce fino a una volta e mezza in direzione assiale e fino a due volte in direzione radiale allontanandosi dall'ugello. E` stato inoltre implementato un modello di turbolenza  $k - \epsilon$ . La simulazione è stata fatta durare per 3 ms, così da superare il transitorio iniziale e lasciare il tempo al getto per raggiungere la stabilità.
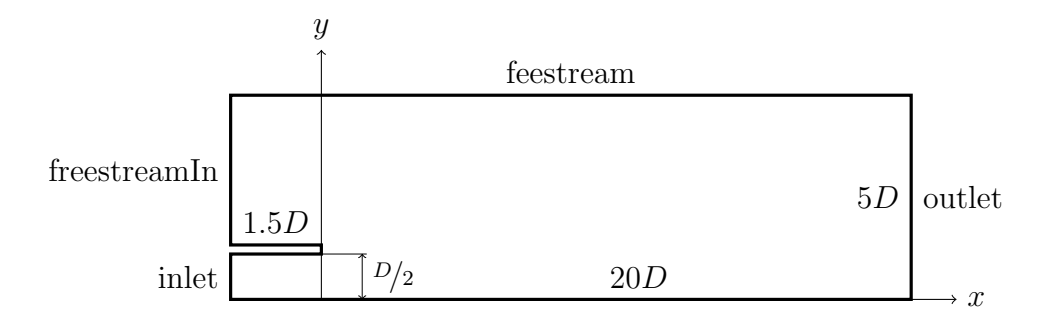

Figura 4.1: Geometria nel confronto tra i gas

| Gas                               | $D_{MD}$ [mm] $L_{MD}$ [mm] |    | $L_{MD}$          | $\frac{D_{MD}}{L_{MD}}$ |  |
|-----------------------------------|-----------------------------|----|-------------------|-------------------------|--|
| Aria                              | 12                          | 30 | 3.00              | 0.40                    |  |
| Idrogeno                          | 12                          | 29 | 2.90              | 0.41                    |  |
| Letteratura                       |                             |    | 2.91 <sup>a</sup> | 0.40 <sup>b</sup>       |  |
| $[13]$<br>$\mathrm{a}$ [6],<br>b. |                             |    |                   |                         |  |

Tabella 4.5: Influenza del gas sul disco di Mach

Secondo [9], il cambio di specie non influisce sulla posizione del disco di Mach mentre ne fa variare il diametro in maniera inversamente proporzionale a  $\gamma$ . Dato che sia per l'idrogeno che per l'aria si può assumere  $\gamma = 1.4$ , allora da queste simulazioni non ci si aspettano variazioni nella forma del getto. I due getti ottenuti sono riportati nelle figure 4.2, 4.3, 4.4 e 4.5.

Per quanto riguarda il disco di Mach si sono ottenuti i dati in tabella 4.5. Emerge l'analogia tra i risultati ottenuti nei due casi, confermando quindi le aspettative. Inoltre le dimensioni del disco di Mach in entrambi i casi trovano conferma in letteratura.

Essendo il numero di Mach funzione del rapporto di pressione e di  $\gamma$ , dalle figure  $4.2a$  e  $4.4a$  è possibile notare che la sua distribuzione è la stessa in entrambi i casi, con un picco di 4.9 Ma subito a monte del disco. Ciò però non vale per la velocità del fluido (figure 4.2b e 4.4b). Nel caso dell'idrogeno la velocità del fluido è un'ordine di grandezza superiore rispetto al caso con l'aria. Questo accade perché il numero di Mach e la velocità sono legati tramite l'equazione (2.4), quindi entra in gioco anche la costante R dei due gas che equivale a:

$$
R_{H_2} = 4124 \frac{\text{J}}{\text{kgK}} \qquad R_{Aria} = 287 \frac{\text{J}}{\text{kgK}}
$$

La costante R influenza le altre caratteristiche termodinamiche secondo l'e-

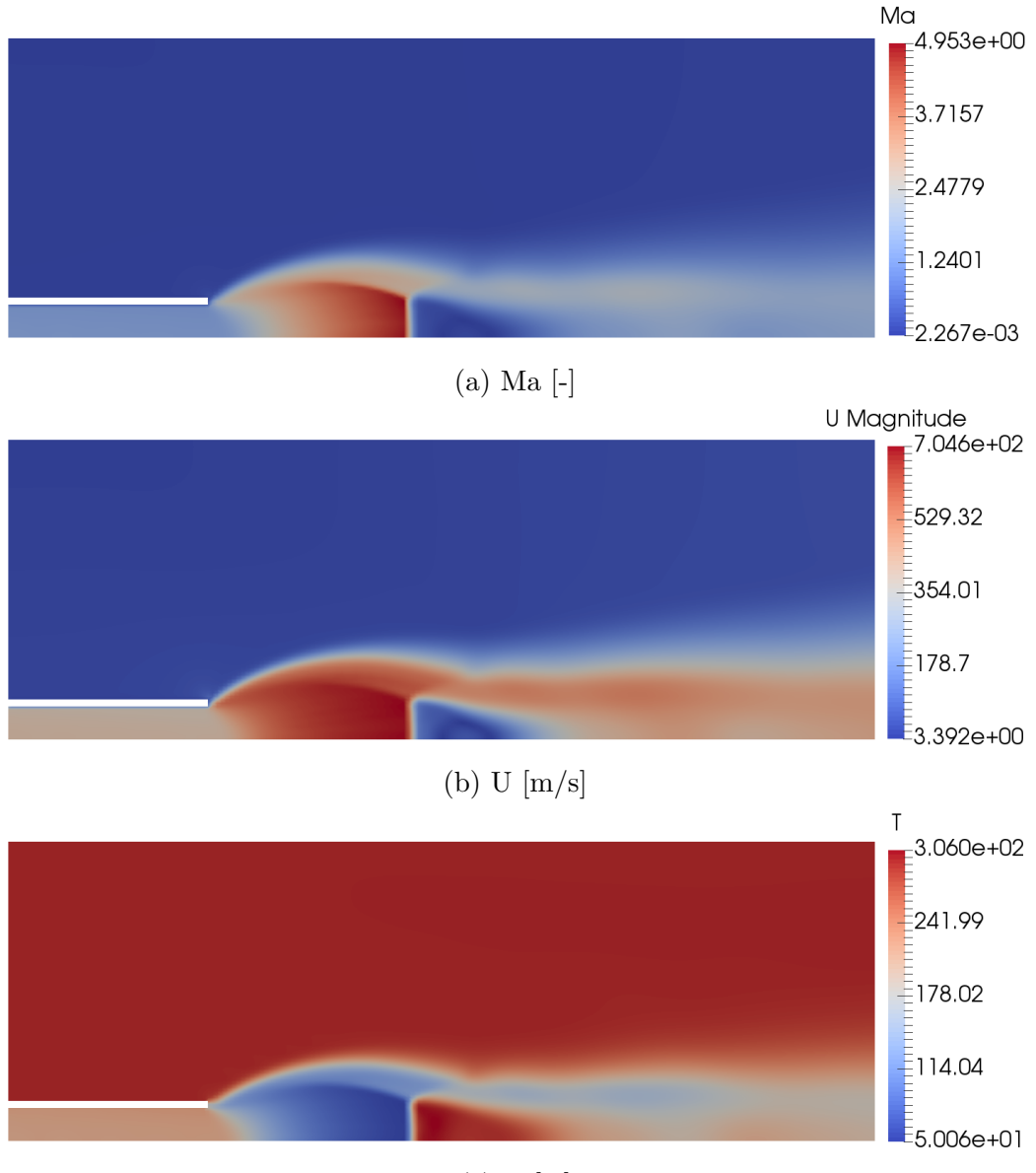

(c) T [K]

Figura 4.2: Getto di aria in aria $\eta_0=20$ 

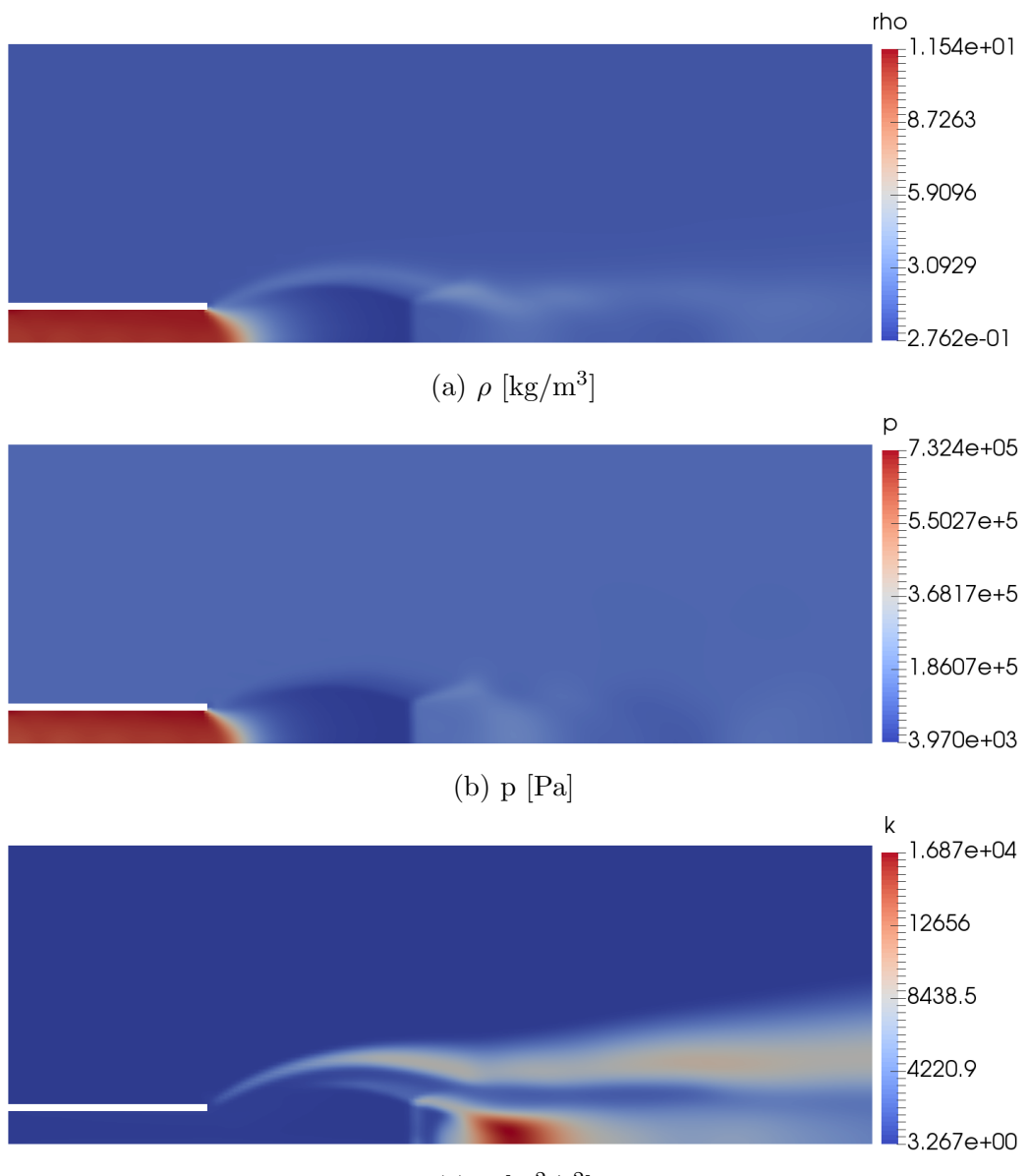

(c) k  $[m^2/s^2]$ 

Figura 4.3: Getto di aria in aria $\eta_0=20$ 

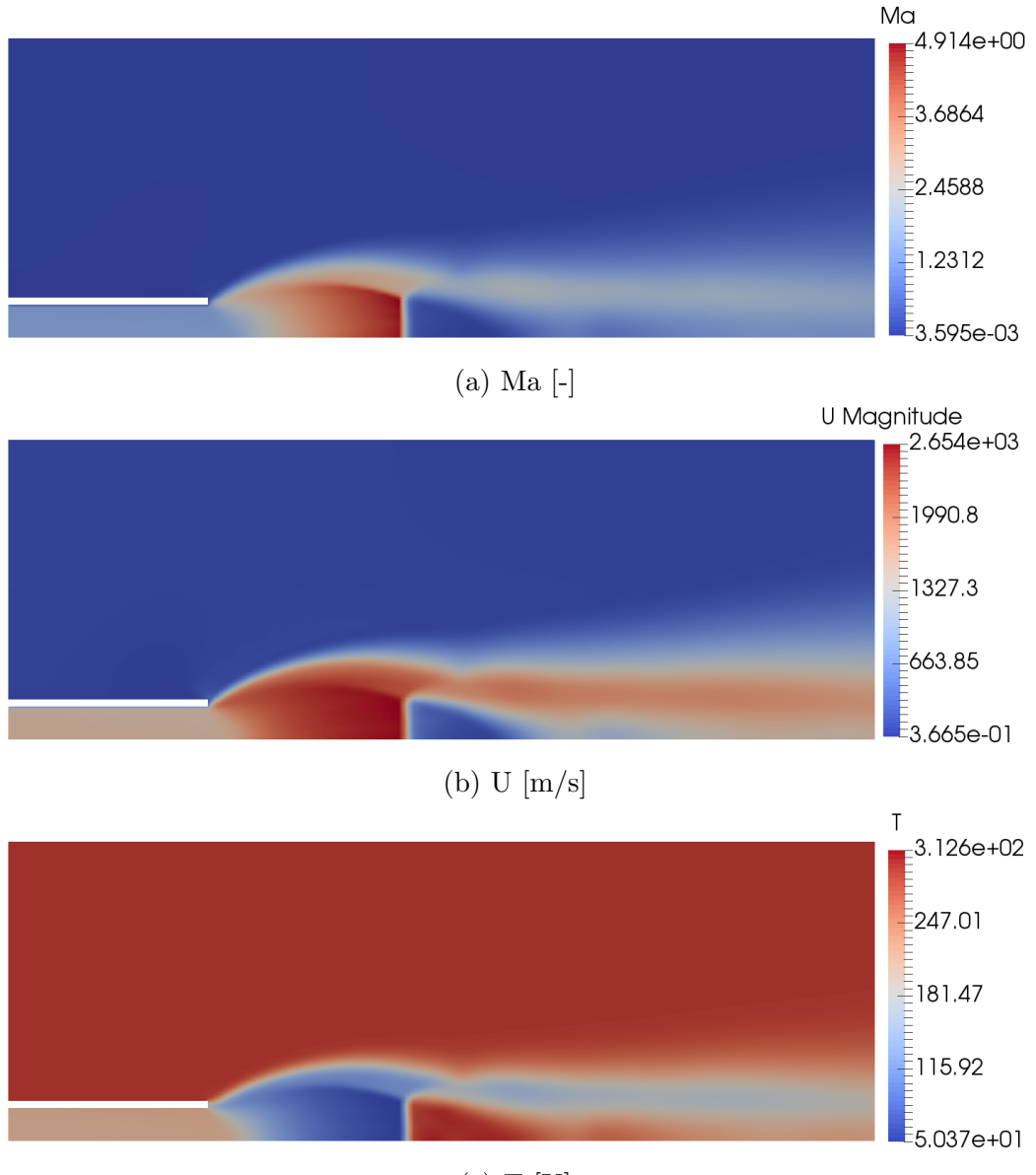

(c) T [K]

Figura 4.4: Getto di idrogeno in idrogeno  $\eta_0 = 20$ 

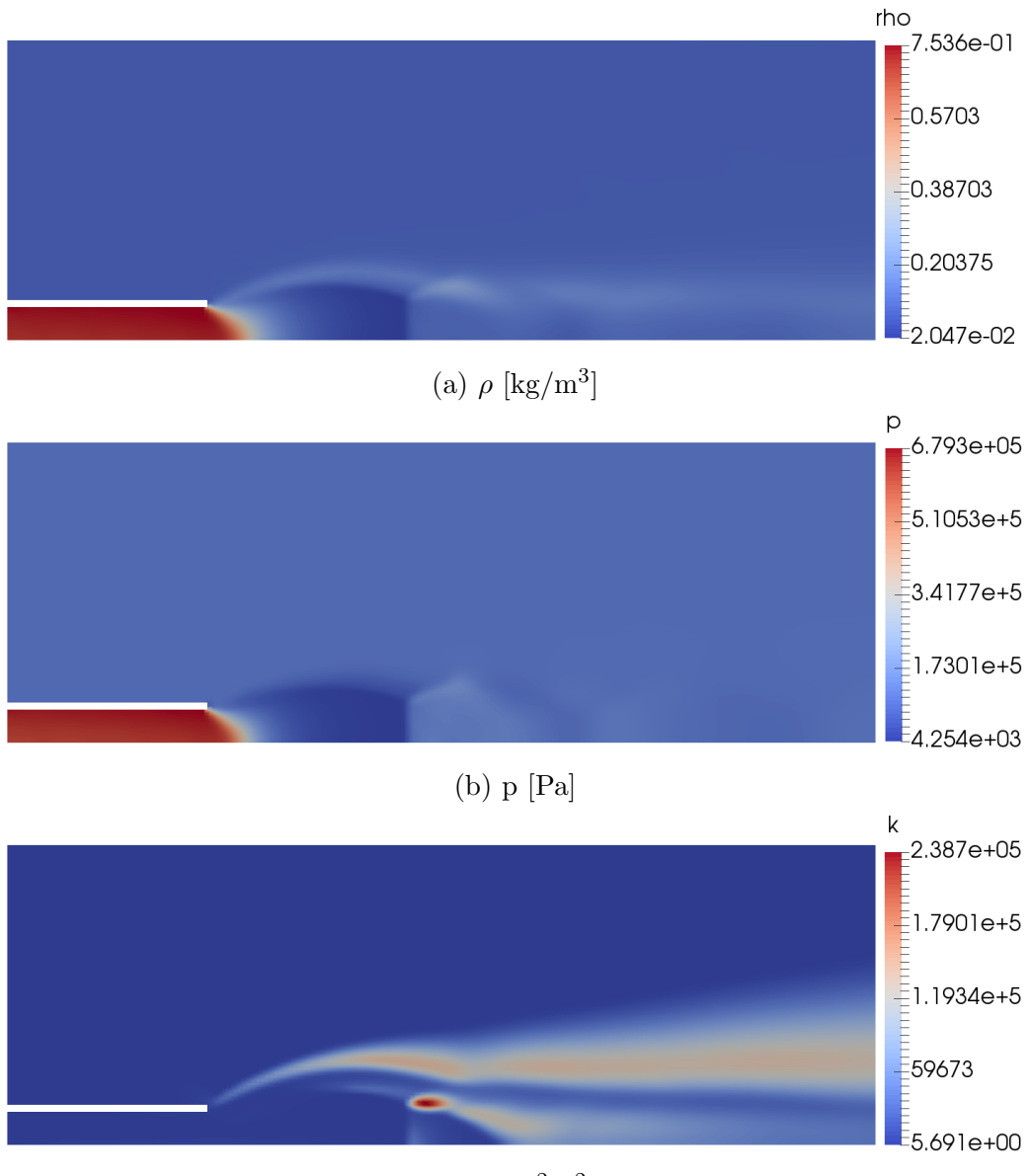

(c) k  $[m^2/s^2]$ 

Figura 4.5: Getto di idrogeno in idrogeno  $\eta_0 = 20$ 

| Ugello                 | $D_{MD}$ [mm] $L_{MD}$ [mm] $\frac{D_{MD}}{L_{MD}}$ $M_e$ |             |      |                                      | $\eta_e$ |
|------------------------|-----------------------------------------------------------|-------------|------|--------------------------------------|----------|
| Diritto<br>Convergente | 19<br>12                                                  | 30.<br>32.5 | 0.37 | $0.40 \quad 1.35 \quad 6.69$<br>0.89 | 12       |

Tabella 4.6: Influenza dell'ugello sul getto

quazione (4.3). Essendo pressione e temperatura simili tra i due casi, la densità si vede costretta a variare fortemente per compensare la variazione di R (figure 4.3a e 4.5a). Nel caso dell'aria infatti la densità è due ordini di grandezza superiore all'interno dell'ugello, e un'ordine di grandezza superiore subito a monte del disco di Mach. Proprio in questa zona la temperatura  $(f\text{figure } 4.2c \text{ e } 4.4c)$  mostra le criticità nell'uso dell'equazione dei gas perfetti, raggiungendo un valore minimo di appena 50 K. L'energia cinetica turbolenta k (figure 4.3c e 4.5c) è ovviamente più alta nel caso dell'idrogeno a causa della velocità più elevata. Questa è maggiore nel bordo esterno del getto nello strato di miscelazione ed `e favorita dall'elevato gradiente di velocit`a tra il getto supersonico e il fluido ambientale in stato di quiete. Per la stessa motivazione si genera turbolenza anche all'interno del getto sulla linea di scorrimento che separa la zona subsonica a valle del disco di Mach e quella esterna supersonica. Nei due casi la distribuzione interna di  $k$  è differente. Nel caso dell'idrogeno è particolarmente elevata in prossimità del punto triplo, mentre nell'aria cresce più a valle nella zona di ri-accelerazione del fluido.

Una conseguenza dell'elevata velocità del fluido nel caso dell'idrogeno sono i tempi computazionali. Eseguendo le simulazioni con numero di Courant fisso, avere velocità elevate significa dover eseguire time step molto piccoli. Data la similitudine nei risultati al cambio di specie si è quindi scelto di proseguire con getti di aria in aria.

### 4.1.3 Forma dell'ugello

Si vuole capire ora cosa accade passando da un ugello diritto ad uno convergente. La geometria presa in considerazione è quella del caso precedente con le stesse condizioni al contorno, ma l'ugello ha ora un angolo di convergenza di 15◦ .

Sia dai dati riportati in tabella 4.6 che dalla figura 4.6, è visibile come il getto ottenuto sia molto più snello rispetto alle aspettative, da [13] ci si attendeva infatti  $D_{MD}/L_{MD} \simeq 0.6$ . A valle del disco è possibile intravedere la formazione di altre strutture, e ciò è confermato dalla fluttuazione delle caratteristiche in figura 4.7.

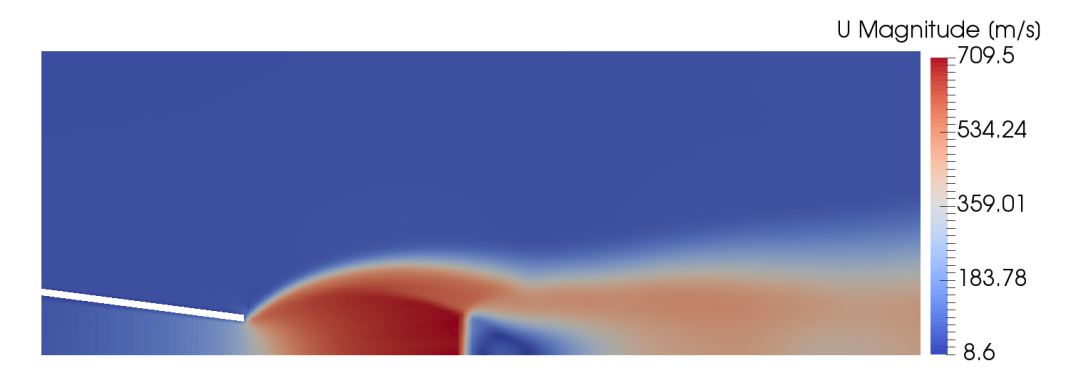

Figura 4.6: Distribuzione della velocità con l'ugello convergente

Sebbene la pressione totale e la temperatura totale imposte a monte dell'ugello siano le stesse, le condizioni al suo interno sono molto differenti nei due casi esaminati. L'ugello diritto è caratterizzato da una velocità del fluido superiore e costante (figura 4.7a). Nel caso dell'ugello convergente la velocità cresce progressivamente e questa accelerazione porta con se l'abbassamento delle altre caratteristiche. Sulla sezione d'uscita dell'ugello convergente, il fluido si presenta con un numero di Mach inferiore all'unit`a e un rapporto di pressione quasi doppio rispetto all'ugello diritto (figura 4.7b). Il rapporto di pressione maggiore porta ad avere una distanza maggiore del disco dall'ugello anche se non in maniera particolarmente consistente a causa del numero di Mach inferiore. Queste due caratteristiche avrebbero però dovuto entrambe portare ad un diametro maggiore del disco secondo [9] e per questo i risultati ottenuti in questo test non convincono a pieno. Il numero di Mach inferiore `e probabilmente anche la colpa delle fluttuazioni delle caratteristiche a valle del disco. Si potrebbe supporre che il getto si comporti come se fosse di un grado di sottoespansione minore, comportando così un minore dominio della prima struttura a "botte" nel cuore del getto, ma non sufficiente da avere la formazione di altri dischi di Mach a valle del primo. Un'altra differenza tra i due getti, causata dal diverso numero di Mach, è l'evoluzione della penetrazione assiale del getto nel tempo. E evidente dal grafico (figura 4.7d) come ` la penetrazione sia notevolmente maggiore e più rapida nel caso di ugello diritto, dove si osserva il getto avanzare a velocità costante nel fluido in quiete. Per misurare la penetrazione, essendo questa un'analisi mono-specie, si è presa in considerazione la porzione di fluido con un numero di Mach superiore al 10% del valore massimo. Per l'ugello convergente sono stati necessari 0.88 ms per permettere al getto di attraversare i 200 mm della griglia, mentre per l'ugello diritto solo 0.22 ms.

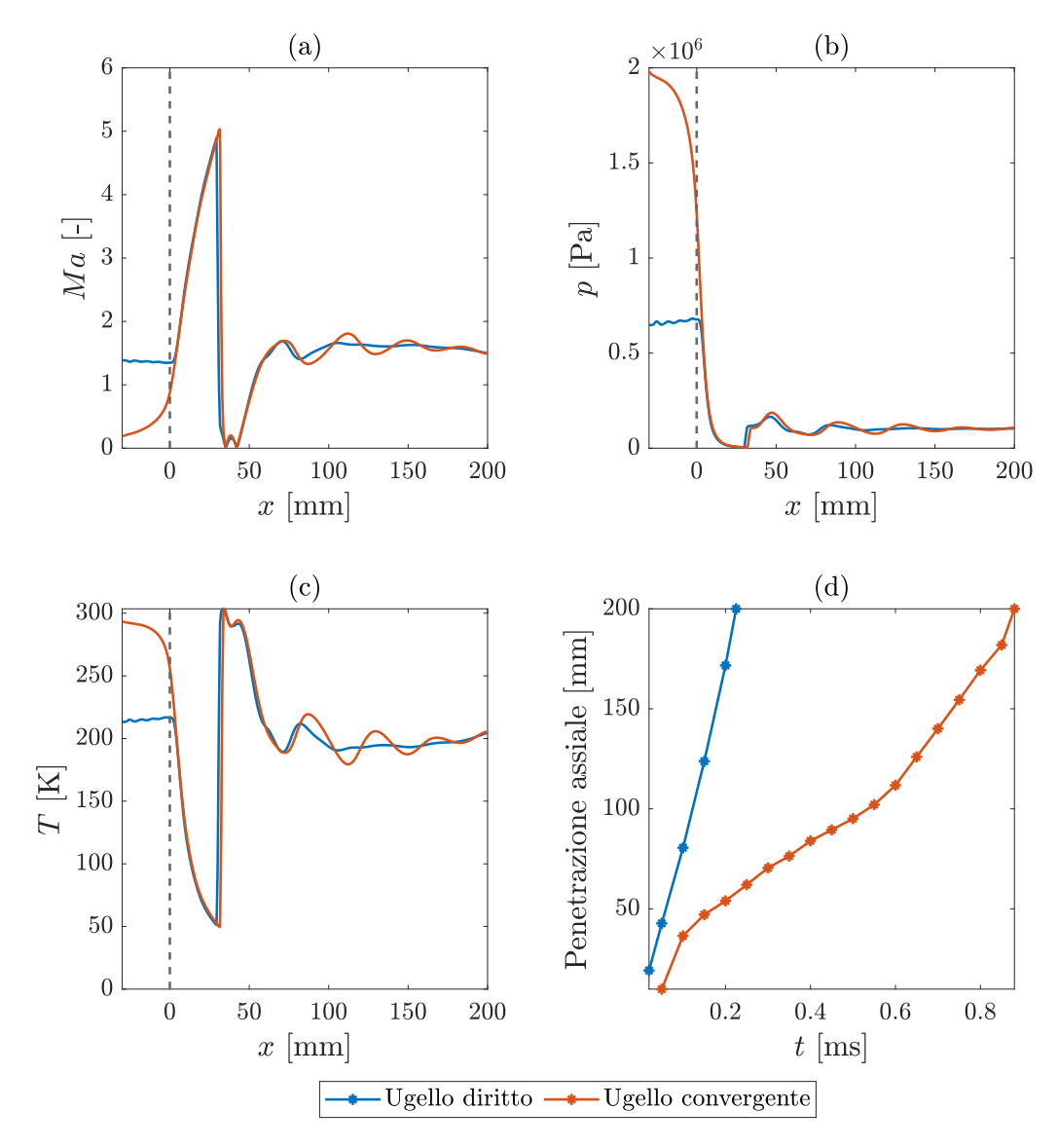

Figura 4.7: Evoluzione assiale delle grandezze del getto

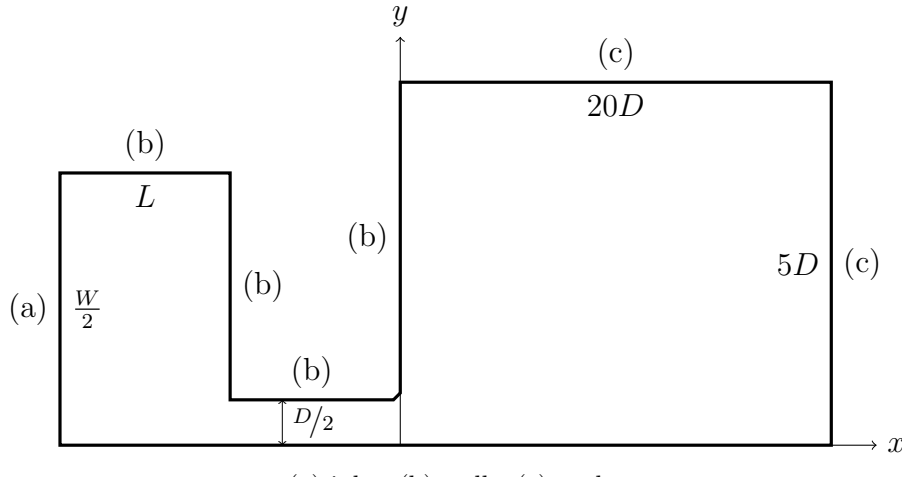

(a) inlet, (b) walls, (c) outlet

Figura 4.8: Geometria per confronto plenum [13]

Tabella 4.7: Condizioni al contorno nel confronto tra i plenum

| <b>Boundary</b> |                  | ' I '                         | . .         |
|-----------------|------------------|-------------------------------|-------------|
| inlet           | totalPressure    | totalTemperature zeroGradient |             |
| outlet          | waveTransmissive | zeroGradient                  | inletOutlet |
| walls           | zeroGradient     | zeroGradient                  | noSlip      |

### 4.1.4 Influenza del plenum

[13] va ad investigare sull'influenza della geometria del plenum a monte dell'iniettore trovando risultati in disaccordo con [1, 15]. La geometria impiegata, raffigurata in 4.8, è composta da un ugello diritto di diametro  $D = 5 \,\text{mm}$ e a monte è presente un plenum che si estende per  $L = 2D$  assialmente e per  $W$  radialmente. Anche in questo caso le celle in prossimità dell'ugello sono di sezione quadrata con lato  $D/20$ , e si vanno ad espandere di due volte sia radialmente che assialmente allontanandosi da esso. In tabella 4.7 sono presenti le condizioni a contorno utilizzate per questo test.

Il test prende in considerazione quattro geometrie di plenum differenti con tre rapporti di pressione totale. Tra le problematiche riscontrate in questo test compare l'estensione della griglia a valle dell'iniettore. Si è riscontrato che indicativamente la griglia deve essere sufficientemente estesa da contenere l'intera nearfield zone, se questo non accade allora il risultato finale cambia profondamente.

|                                                          |         | (a) Diametro del disco di Mach $D_{MD}$ [mm]  |       |       |  |
|----------------------------------------------------------|---------|-----------------------------------------------|-------|-------|--|
| $\eta_0$                                                 |         | $W/D = 1$ $W/D = 2$ $W/D = 4$ $W/D = 8$       |       |       |  |
| 10                                                       | 5.4     |                                               |       |       |  |
| 20                                                       | 10.2    | 8.6                                           | 8.2   | 7.8   |  |
| 30                                                       | 13.4    | 11.6                                          | 10.4  | 9.8   |  |
|                                                          |         | (b) Posizione del disco di Mach $L_{MD}$ [mm] |       |       |  |
| $\eta_0$                                                 |         | $W/D = 1$ $W/D = 2$ $W/D = 4$ $W/D = 8$       |       |       |  |
| 10                                                       | 15.5    | 16.2                                          | 15.2  | 14.8  |  |
| 20                                                       | 21.4    | 20.3                                          | 20.7  | 20.3  |  |
| 30                                                       | 26      | 24.6                                          | 23.9  | 23    |  |
|                                                          |         | (c) $L_{MD}/D$                                |       |       |  |
| $\eta_0$                                                 | $W/D=1$ | $W/D = 2 \quad W/D = 4 \quad W/D = 8$         |       |       |  |
| 10                                                       | 3.10    | 3.24                                          | 3.04  | 2.96  |  |
| 20                                                       | 4.34    | 4.06                                          | 4.14  | 4.06  |  |
| 30                                                       | 5.20    | 4.92                                          | 4.78  | 4.60  |  |
|                                                          |         | (d) $D_{MD}/L_{MD}$                           |       |       |  |
| $\eta_0$                                                 |         | $W/D = 1$ $W/D = 2$ $W/D = 4$ $W/D = 8$       |       |       |  |
| 10                                                       | 0.348   |                                               |       |       |  |
| 20                                                       | 0.470   | 0.424                                         | 0.396 | 0.384 |  |
| 30                                                       | 0.515   | 0.472                                         | 0.435 | 0.426 |  |
|                                                          |         | (e) Numero di Mach d'uscita sull'asse $M_e$   |       |       |  |
| $\eta_0$                                                 |         | $W/D = 1$ $W/D = 2$ $W/D = 4$ $W/D = 8$       |       |       |  |
| 10                                                       | 1.178   | 1.303                                         | 1.281 | 1.291 |  |
| 20                                                       | 1.175   | 1.302                                         | 1.280 | 1.298 |  |
| 30                                                       | 1.174   | 1.302                                         | 1.281 | 1.293 |  |
| Rapporto di pressione d'uscita sull'asse $\eta_e$<br>(f) |         |                                               |       |       |  |
| $\eta_0$                                                 |         | $W/D = 1$ $W/D = 2$ $W/D = 4$ $W/D = 8$       |       |       |  |
| 10                                                       | 4.26    | $3.50\,$                                      | 3.34  | 3.17  |  |
| 20                                                       | 8.56    | 7.00                                          | 6.67  | 6.56  |  |
| 30                                                       | 12.86   | 10.51                                         | 10.11 | 9.93  |  |

Tabella 4.8: Risultati del confronto tra i plenum

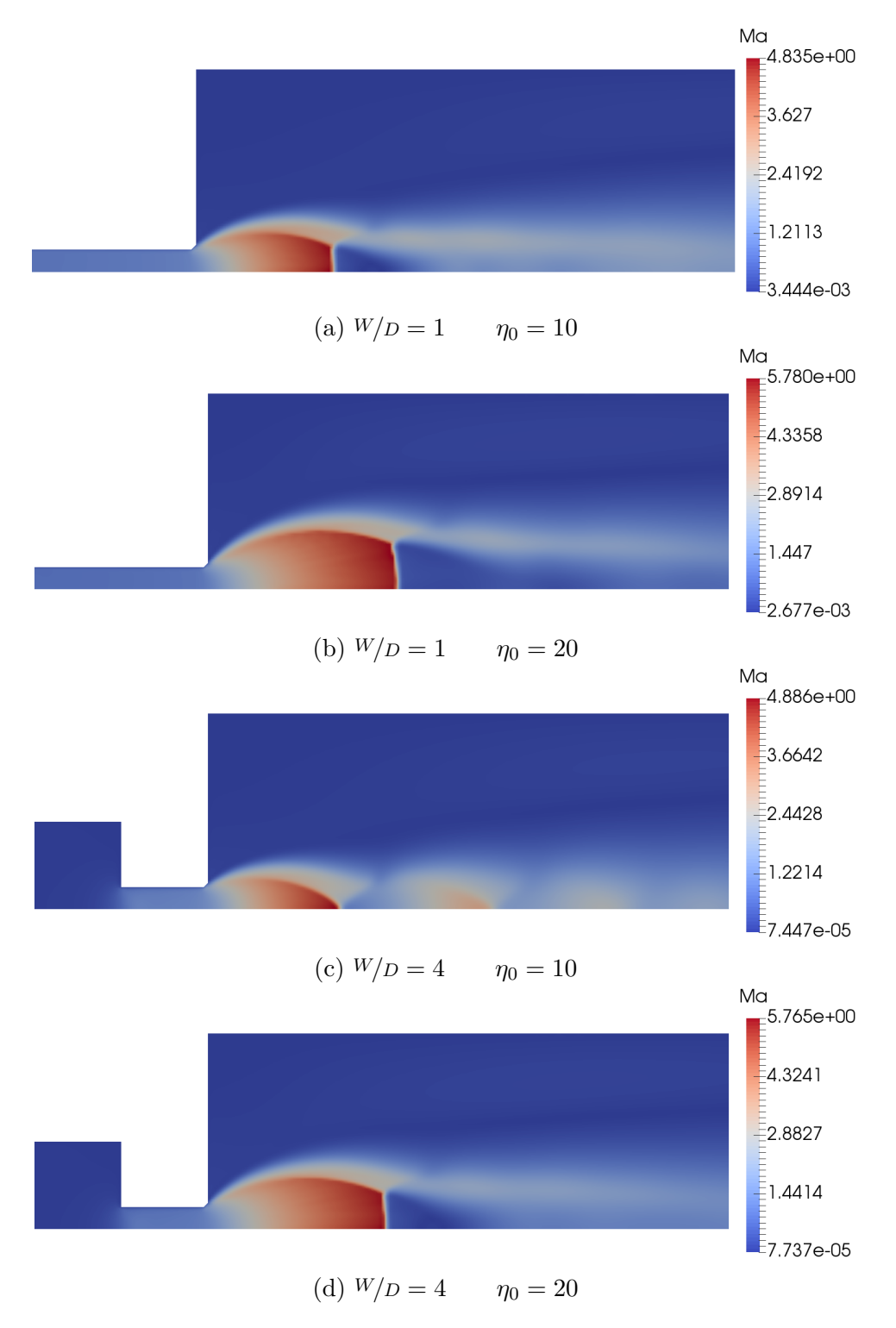

Figura 4.9: Getti nel confronto tra i plenum

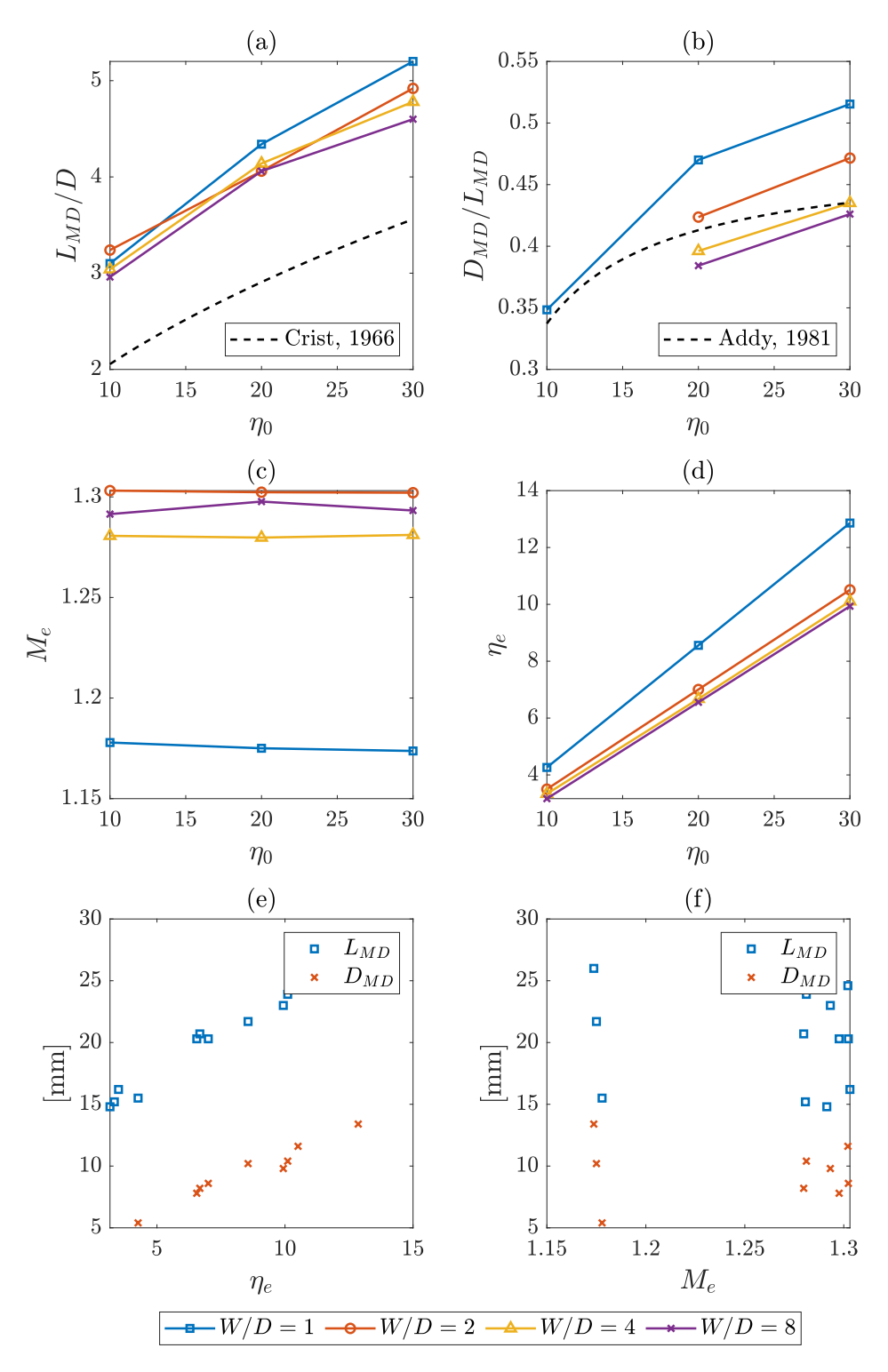

Figura 4.10: Risultati del confronto tra i plenum

In tabella 4.8 e in figura 4.10 sono riportati i risultati ottenuti in questa analisi, mentre in figura 4.9 sono rappresentati quattro dei casi simulati. Se da una parte l'influenza del rapporto di pressione è netta, lo stesso non pu`o essere sempre detto per il diametro del plenum. Il rapporto di pressione d'uscita  $\eta_e$  (figura 4.10d e tabella 4.8f) varia linearmente con  $\eta_0$ , per quanto riguarda  $W$  invece la dipendenza è molto leggera. L'unico caso che si discosta in maniera importante è  $W/D = 1$ , ovvero il caso senza plenum. In generale, se ne pu`o concludere che la vera dipendenza sia data dalla presenza o dall'assenza del plenum piuttosto che dal suo diametro. La dipendenza da quest'ultimo rimane molto limitata e si osserva una pressione leggermente maggiore per i plenum con diametro minore, ovvero quelli in cui la restrizione al passaggio del fluido è minore e le sue linee di corrente sono obbligate a deviazioni meno brusche. La perdita di pressione del fluido è convertita in un acquisto in energia cinetica. Si può quindi osservare che, quando la restrizione è maggiore e quindi maggiore è l'espansione, allora il numero di Mach d'uscita  $M_e$  (figura 4.10c e tabella 4.8e) cresce. Anche per questo parametro si osserva una marcata differenza tra il caso senza plenum e gli altri, però il caso  $W/D = 2$  si comporta in maniera anormale. Anziché presentare una velocità intermedia tra  $W/D = 1$  e  $W/D = 4$ , la sua velocità è addirittura superiore a quella di  $W/D = 8$ . Per quanto riguarda il numero di Mach non si osserva una dipendenza dal rapporto di pressione totale. Capire la variazione di  $\eta_e$  e  $M_e$  è particolarmente importante perché da questi dipende come si sviluppa il getto a valle.

Secondo [9] il numero di Mach d'uscita è inversamente proporzionale al diametro del disco di Mach e proporzionale alla sua distanza dall'ugello, invece il rapporto di pressione d'uscita è proporzionale in entrambi i casi. Questi andamenti sono stati confermati dai risultati ottenuti se osservati in funzione di  $\eta_e$  (figura 4.10e), ma non di  $M_e$  (figura 4.10f), per il quale non `e stato trovata una vera correlazione probabilmente a causa della finestra di osservazione molto limitata.

La distanza del disco  $L_{MD}$  (figura 4.10a e tabella 4.8b) risulta effettivamente dipendente dalla radice quadrata di  $\eta_0$  e cresce con i plenum a minor diametro grazie al rapporto di pressione maggiore. Questa crescita inversamente proporzionale a  $W$  è comunque molto leggera e ancora una volta sembra trattarsi piuttosto di un caso di assenza o presenza del plenum. I numeri di Mach d'uscita anomali del caso  $W/D = 2$  si riflettono sull'andamento della distanza andando contro l'andamento generale.

Il diametro del disco  $D_{MD}$  (tabella 4.8a) aumenta con entrambi i rapporti di pressione, però non si vede l'andamento inversamente proporzionale al numero di Mach. Rapportando il diametro alla posizione del disco (figura 4.10b e tabella 4.8d) si conferma il comportamento supposto da [1], il quale prevede

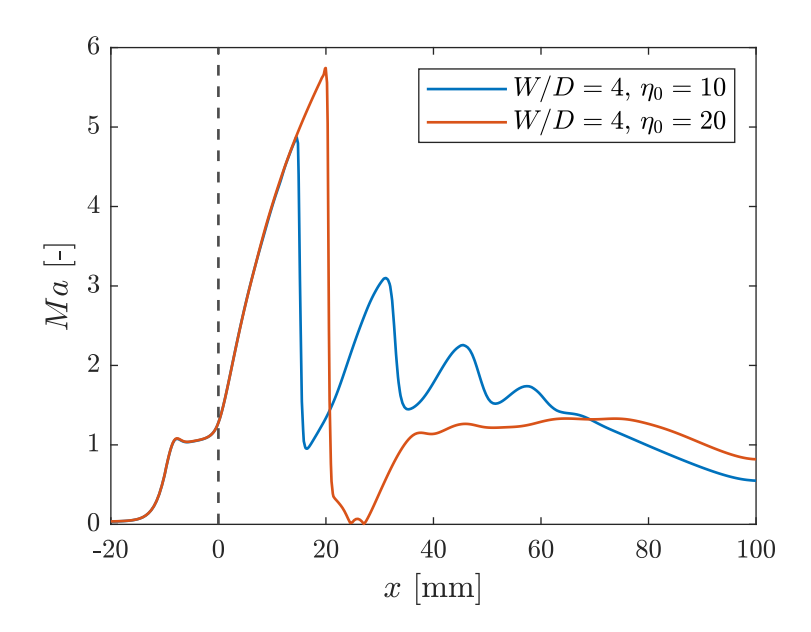

Figura 4.11: Confronto evoluzione assiale del numero di Mach

una maggiore influenza di  $\eta_0$  per valori bassi. In questo caso sembra esserci effettivamente una dipendenza rispetto al diametro del plenum, almeno fino a  $W/D = 4$ . Il caso  $W/D = 2$  non mostra un comportamento atipico, facendo pensare che il diametro del disco di Mach sia più influenzato dal rapporto di pressione che dal numero di Mach.

Come visibile dalle tabelle e dai grafici, nei casi con plenum per  $\eta_0 = 10$ manca la misura relativa al diametro del disco di Mach. Questo è dovuto alla sua mancata formazione. Tale comportamento è giustificato da [9] dove viene enunciato che per  $\eta_e \lesssim 3$ il getto è classificabile come moderatamente sottoespanso. Questo tipo di getto è caratterizzato dalla mancata formazione del disco, dato che le intercepting shocks riescono a raggiungere l'asse, e dalla formazione di più strutture a "diamante" a valle della prima. Queste strutture sono chiaramente visibili in figura 4.9c e i loro effetti sul numero di Mach sono rappresentati in figura 4.11. Il fluido viene fortemente accelerato in prossimità della restrizione del plenum, giustificando così i valori più alti di  $M_e$  per i casi con plenum, e a valle della prima struttura a "diamante" subisce forti accelerazioni e rallentamenti a causa delle strutture successive.

L'aggiunta del plenum porta ad un incremento del tempo necessario per far stabilizzare il getto. All'avvio della simulazione infatti il plenum si trova interamente alla pressione ambientale e dalla sezione inlet parte l'onda di pressione all'istante di pressione che si propaga a valle. Quando quest'onda colpisce la parete opposta del plenum viene riflessa indietro, si crea dunque un'oscillazione della pressione che si protrae nella prima fase della simula-

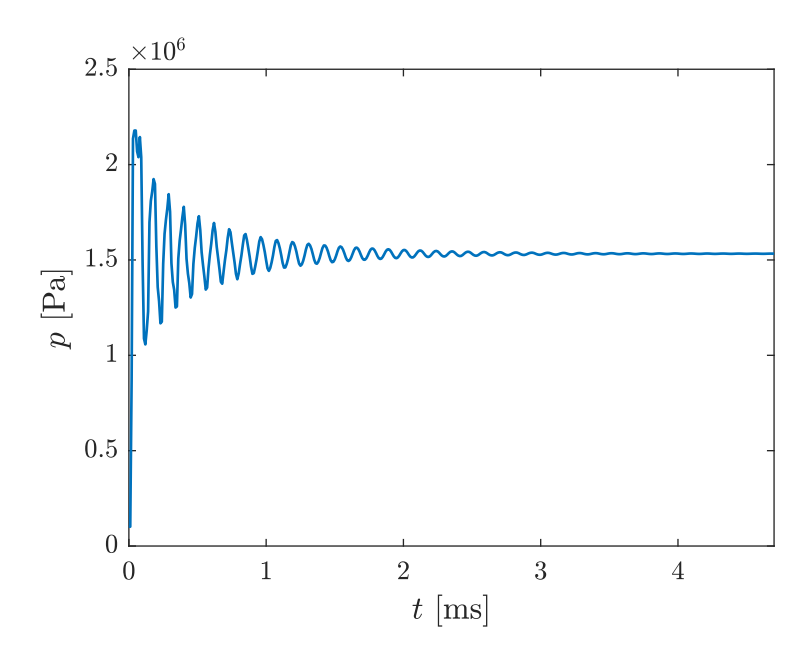

Figura 4.12: Oscillazione della pressione nel plenum

zione. Quest'oscillazione provoca una fluttuazione del getto e del disco di Mach. L'andamento della pressione per il caso  $W/D = 4$  con  $\eta_0 = 20$  sull'asse del getto all'altezza del cambio di sezione tra plenum e ugello è visibile in figura 4.12, e si vede che solo dopo circa 2 ms si raggiunge la stabilit`a. Questa problematica è evitabile sfruttando la funzione setFields e imponendo la pressione e la temperatura nel plenum pari alla pressione totale e temperatura totale all'istante iniziale.

Guardando ai valori numerici, oltre allo strano comportamento di  $W/D = 2$ sono presenti altre problematiche. Nel caso del rapporto  $D_{MD}/L_{MD}$  (figura 4.10b) la correlazione rispetto a  $[1]$  è tutto sommato accettabile. Lo stesso però non può essere detto per la posizione del disco (figura 4.10a). In questo caso si vede un errore medio  $40\%$  rispetto a [6] che non è soddisfacente. I risultati ottenuti confermano quelli ottenuti da [13] parzialmente e in particolare solo per il caso  $W/D = 1$ . Nelle altre tre configurazioni [13] è riuscito a trovare una correlazione con [6], è dunque necessario fare ulteriori analisi. Un ulteriore difficolt`a relativa a queste simulazioni sono i tempi computazionali. Anche in questi test, che riguardano geometrie semplificate con configurazione wedge bidimensionale e getti mono-specie di aria, per simulare soli 3 ms l'algoritmo rhoCentralFoam ha richiesto circa otto ore. Questi aspetti non sono accettabili nell'ottica di passare a simulazioni più complesse e realistiche con fluidi multi-specie e geometrie tridimensionali.

| <b>Test</b> | Risolutore                      |                  | Griglia Turbolenza Courant massimo |
|-------------|---------------------------------|------------------|------------------------------------|
|             | Test 0 rhoCentralFoam Griglia 1 | $k-\epsilon$     | 0.5                                |
|             | Test 1 rhoPimpleFoam Griglia 1  | $k-\epsilon$     | 0.5                                |
|             | Test 2 rhoPimpleFoam Griglia 1  | $k-\epsilon$     | 1                                  |
|             | Test 3 rhoPimpleFoam Griglia 2  | $k-\epsilon$     | 1                                  |
|             | Test 4 rhoPimpleFoam Griglia 3  | $k-\epsilon$     | 1                                  |
|             | Test 5 rhoPimpleFoam Griglia 3  | $k-\omega$ SST   |                                    |
|             | Test 6 rhoPimpleFoam Griglia 3  | RNG $k-\epsilon$ |                                    |

Tabella 4.9: Test di confronto con rhoPimpleFoam

Tabella 4.10: Caratteristiche delle griglie impiegate con rhoPimpleFoam

| <b>Nome</b> |      | Estensione assiale Estensione radiale Numero celle |        |
|-------------|------|----------------------------------------------------|--------|
| Griglia 1   | 20D  | 51)                                                | 16120  |
| Griglia 2   | 20 D | 5D                                                 | 138400 |
| Griglia 3   | 30 D | 7 D                                                | 131280 |

# 4.2 rhoPimpleFoam

I problemi elencati riscontrati con rhoCentralFoam hanno spinto verso la ricerca di un nuovo algoritmo. La scelta è dunque ricaduta su rhoPimpleFoam. Questo algoritmo dovrebbe essere molto più veloce ma meno accurato nella gestione di discontinuit`a come il disco di Mach.

Essendo la stabilità di questo risolutore più bassa a causa dell'elevata velocità del fluido, la scelta di passare a schemi del primo ordine in fvSchemes `e stata obbligata. Invece in fvSolution non sono stati necessari fattori di sotto-rilassamento. Il file *thermophysicalProperties* in questa prima fase è stato lasciato inalterato.

### 4.2.1 Test preliminari per la validazione del modello

La validazione di questa nuova modellazione ha richiesto i test riportati in tabella 4.9. Le simulazioni sono state fatte durare 5 ms e il "Test 0" è il caso con  $W/D = 4$  e  $\eta_0 = 20$  dell'analisi precedente. Nella tabella 4.10 sono riportate le griglie impiegate con la loro estensione a valle dell'ugello e il numero di celle. Queste sono derivate dalla griglia in figura 4.8 e la "Griglia 1" è quella originale usata con rhoCentralFoam.

|   | <b>Test</b> $D_{MD}$ [mm] $L_{MD}$ [mm] |      | $\frac{D_{MD}}{L_{MD}}$ | $L_{MD}$ | $\frac{D_{MD}}{D}$ | $M_e$ | $\eta_e$ | Tempo    |
|---|-----------------------------------------|------|-------------------------|----------|--------------------|-------|----------|----------|
| 0 | 6.6                                     | 19.3 | 0.34                    | 3.86     | 1.32               | 1.28  | 6.7      | 24:29    |
|   | 5.4                                     | 17.5 | 0.31                    | 3.50     | 1.08               | 1.45  | 5.7      | 00:15    |
| 2 | 5.4                                     | 17.5 | 0.31                    | 3.50     | 1.08               | 1.45  | 5.7      | 00:07    |
| 3 | 20.8                                    | 31.8 | 0.65                    | 6.36     | 4.16               | 1.35  | 6.4      | 03:22    |
| 4 | 5.4                                     | 15.7 | 0.34                    | 3.14     | 1.08               | 1.37  | 6.2      | $03:56*$ |
| 5 | 4.0                                     | 17.3 | 0.23                    | 3.46     | 0.80               | 1.41  | 6.1      | $04:13*$ |
| 6 | 6.0                                     | 14.4 | 0.41                    | 2.88     | 1.20               | 1.40  | 6.2      | 01:50    |

Tabella 4.11: Risultati del confronto con rhoPimpleFoam

\* impiegati 8 core anziché 16

In tabella 4.11 sono riportati i risultati ottenuti in ciascun test e il relativo tempo necessario per portare a termine la simulazione. Per  $\eta_0 = 20$  secondo la letteratura ci si dovrebbe attendere:

$$
\frac{D_{MD}}{D} = 1.20 \, [1], \quad \frac{L_{MD}}{D} = 2.91 \, [6] \quad \longrightarrow \quad \frac{D_{MD}}{L_{MD}} = 0.413
$$

I risultati sono rappresentati graficamente in figura 4.13, qui viene raffigurato schematicamente il disco di Mach nel sistema di coordinate con origine nella sezione d'uscita dell'ugello sull'asse.

Come appena descritto, il "Test 0" è il caso  $W/D = 4$  con  $\eta_0 = 20$  ottenuto con rhoCentralFoam nell'analisi precedente. Rispetto all'obiettivo si ottiene una sovrastima della distanza del disco del 33% non accettabile. Il problema maggiore però è forse rappresentato dal tempo necessario ad eseguire la simulazione superiore alle 24 ore con una griglia molto semplice e un numero di celle estremamente basso. Nel "Test 1" si è semplicemente applicato il nuovo risolutore rhoPimpleFoam al caso precedente. Si ottiene un leggero miglioramento nel disco di Mach, ma il fattore più evidente sono i tempi computazionali che si sono abbassati ad addirittura 15 minuti. Con rhoCentralFoam, per questioni di stabilità, si è impiegato un numero di Courant massimo pari a  $0.5$ , ora però con rhoPimpleFoam è possibile incrementarlo per eseguire simulazioni più veloci. Con il "Test 2" si è alzato questo parametro fino ad 1, abbassando così il tempo necessario per eseguire la simulazione a soli 7 minuti e mezzo e ottenendo gli stessi risultati. Un tempo così basso apre le porte a griglie molto più complesse con molte più celle e anche tridimensionali. Dati quindi i risultati comunque non perfetti e i tempi molto lunghi di rhoCentralFoam, è evidente che questo risolutore non pu`o essere ritenuto un'alternativa valida per le simulazioni future. E da ` sottolineare che comunque, se da un lato la stima della posizione del disco di

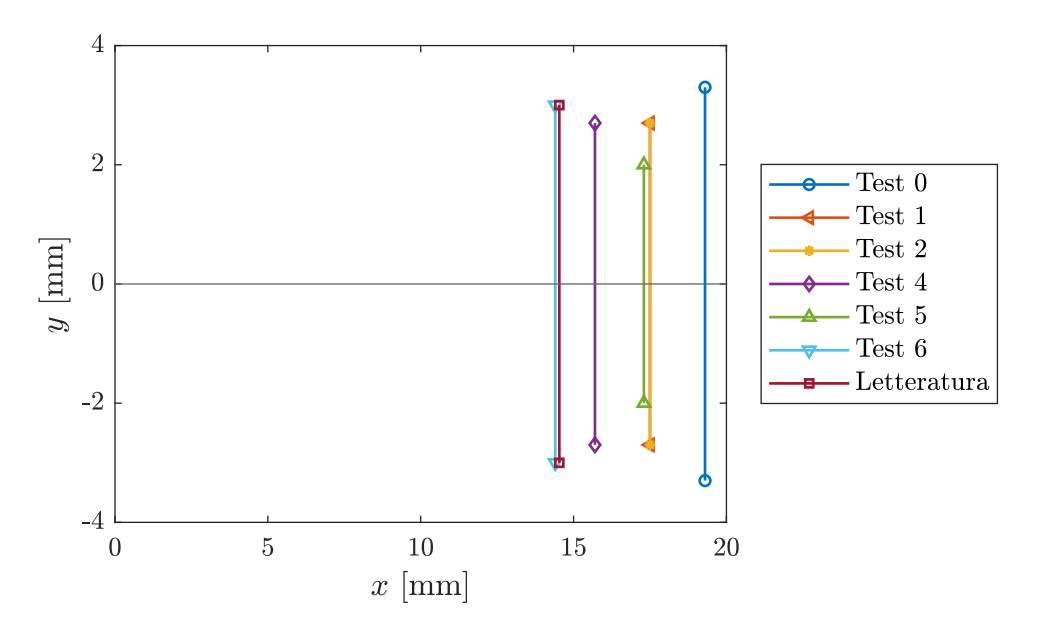

Figura 4.13: Rappresentazione schematica del disco di Mach

Mach sia migliorata, dall'altro il diametro ottenuto risulta piccolo. Inoltre, osservando il getto ottenuto con rhoPimpleFoam in figura 4.14, sembra quasi che la risoluzione della griglia sia inferiore rispetto a quella usata rhoCentralFoam, sebbene in realt`a sia la stessa, dove il disco di Mach e i bordi del getto risultano più definiti e netti, mentre con rhoPimpleFoam sembrano più "sfumati". Per questo motivo nel "Test  $3$ " si è scelto di provare ad aumentare il numero di celle. In particolare, si è scelto di incrementare di tre volte il numero di celle lungo l'asse del getto e lungo il raggio a valle dell'ugello, aumentando quindi di circa nove volte il numero totale di celle. Così facendo, nel "Test 3" il tempo computazionale aumenta considerevolmente superando le 3 ore. La definizione dell'immagine ottenuta sicuramente è superiore, però si presenta un comportamento completamente anomalo del getto. Il getto infatti si ingrandisce a dismisura risultando irrealistico. Dall'esperienza maturata nel test del plenum, sembra che la griglia non sia sufficientemente estesa a valle del getto. A questo fine è stata sviluppata la "Griglia 3" con un'estensione maggiore ed un numero di celle circa uguale a quello della "Griglia 2". Dal "Test 4" è stata impiegata questa griglia ottenendo risultati promettenti. La stima della posizione del disco migliora ulteriormente, però il diametro del disco resta piccolo rispetto alle aspettative. Nell'ottica di rendere più attendibile il modello si è provato a investigare sull'influenza del modello di turbolenza, passando prima a  $k - \omega$  SST e poi a RNG  $k - \epsilon$ . Nel "Test 5" si è provato  $k - \omega$  SST, il quale, in teoria, dovrebbe gestire meglio il comportamento del fluido in prossimità delle pareti e delle discontinuità.

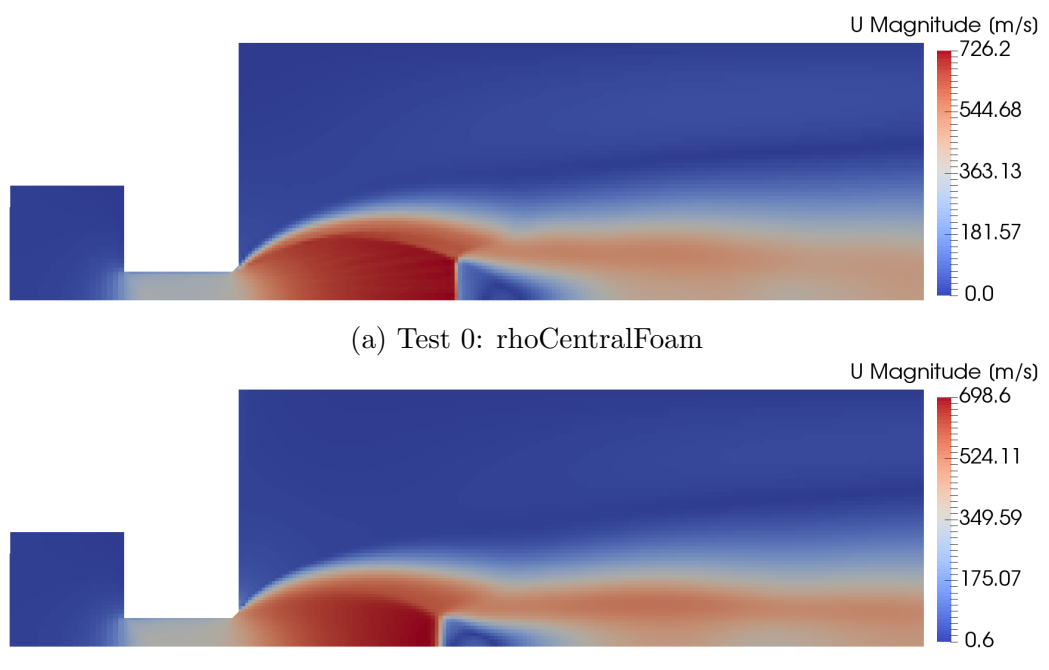

(b) Test 1: rhoPimpleFoam

Figura 4.14: Confronto diretto tra rhoCentralFoam e rhoPimpleFoam

Nel nostro caso non è stato però possibile osservare un miglioramento, anzi, si è assistito ad un peggioramento della stima sia del diametro, sia della posizione del disco. Con il "Test 6" si è implementato RNG  $k - \epsilon$  con ottimi risultati. Con questa configurazione il disco ottenuto tramite OpenFOAM quasi si sovrappone con quello teorico. Il tempo necessario ad eseguire la simulazione è inferiore alle 2 ore, dunque accettabile.

I risultati ottenuti con i tre diversi modelli di turbolenza sono visibili nelle figure 4.15 e 4.16. Il getto ottenuto con  $k - \epsilon$  ha caratteristiche intermedie rispetto agli altri due. Osservando il campo di velocità del fluido, è possibile osservare che RNG  $k-\epsilon$  detiene la velocità più bassa, però riesce ad allungarsi maggiormente, con la nearfield zone che si protrae fino alla fine della griglia. In generale, questo getto sembra maggiormente sottoespanso e lo strato di miscelazione esterno al cuore è molto più sottile e definito. Nel caso  $k - \omega$ SST addirittura si intravedono dei "diamanti" a valle del disco di Mach. La forma di quest'ultimo varia a seconda del modello di turbolenza utilizzato, con il caso RNG  $k - \epsilon$  che presenta una curvatura verso l'esterno sintomo di una maggiore sottoespansione. L'energia cinetica turbolenta  $k$  è fortemente influenzata dal modello di turbolenza. Mentre k−ϵ mostra una distribuzione di questo parametro tutto sommato uniforme tra interno ed esterno del getto, lo stesso non pu`o essere detto per gli altri due casi che si comportano in

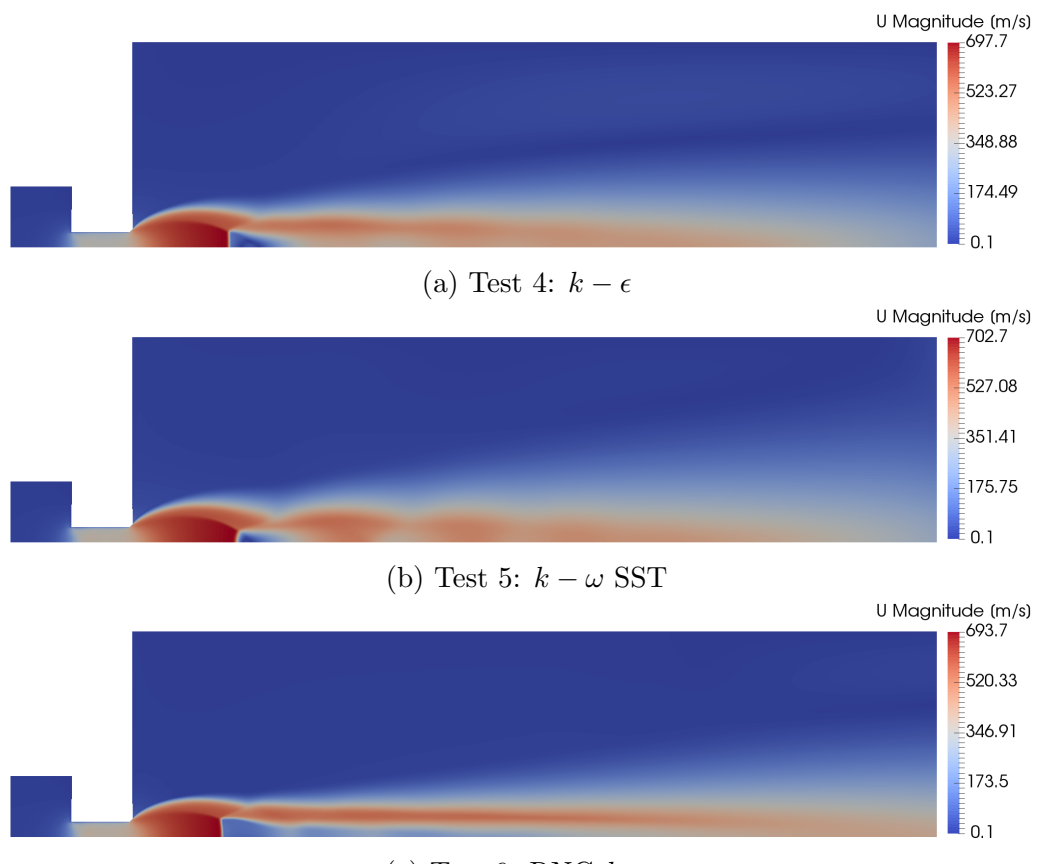

(c) Test 6: RNG  $k - \epsilon$ 

Figura 4.15: Confronto velocità tra i modelli di turbolenza

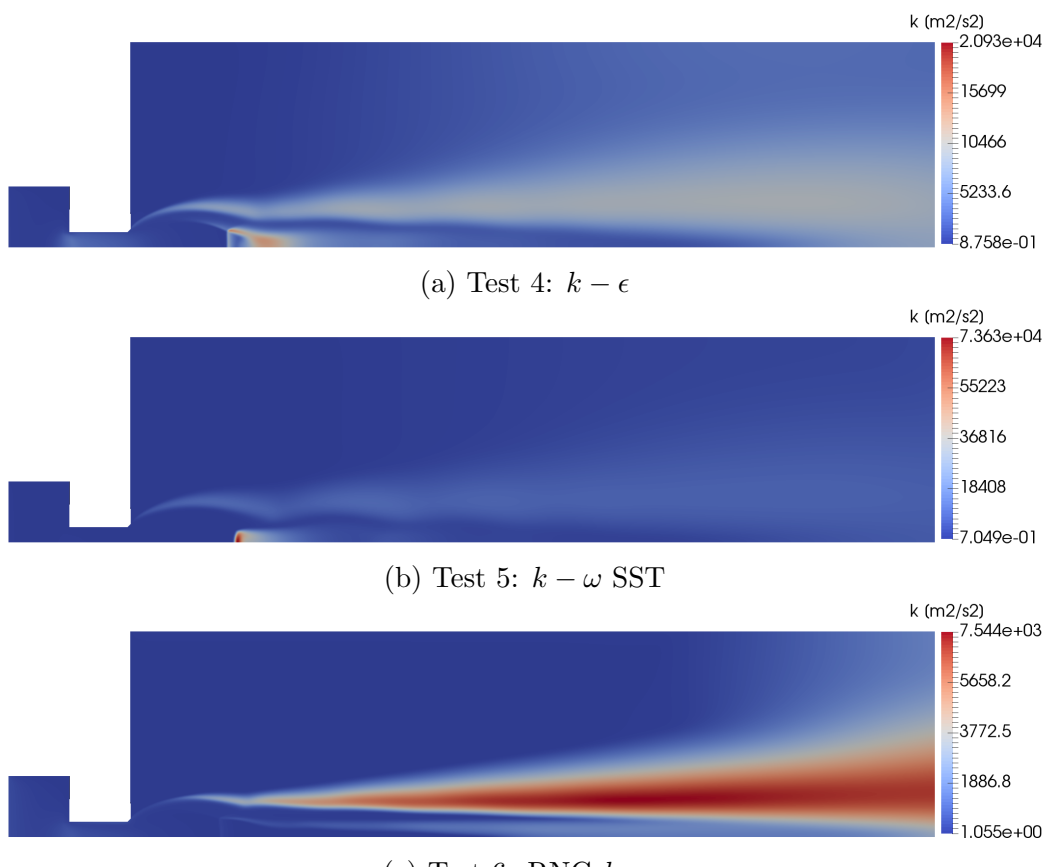

(c) Test 6: RNG  $k - \epsilon$ 

Figura 4.16: Confronto $k$ tra i modelli di turbolenza

|    | $\eta_0$ $D_{MD}$ [mm] $L_{MD}$ [mm] $\frac{D_{MD}}{L_{MD}}$ |      |      | $\frac{D_{MD}}{D}$ | $rac{L_{MD}}{D}$ | $M_e$                                 | $\eta_e$ |
|----|--------------------------------------------------------------|------|------|--------------------|------------------|---------------------------------------|----------|
| 10 | 2.4                                                          | 9.6  |      |                    |                  | $0.25$ $0.48$ $1.92$ $1.39966$ $3.12$ |          |
| 20 | 6.0                                                          | 14.4 | 0.42 | 1.20               |                  | 2.88 1.40018 6.23                     |          |
| 30 | 8.6                                                          | 18.0 | 0.48 |                    |                  | 1.72 3.60 1.40026 9.34                |          |
| 40 | 11.4                                                         | 21.8 | 0.52 | 2.28               | 4.36             | 1.40034 12.46                         |          |

Tabella 4.12: Influenza di  $\eta_0$  con rhoPimpleFoam

maniera opposta tra loro. Nel caso RNG  $k - \epsilon$  la k è praticamente distribuita completamente nella parte esterna del getto dove si ha lo scorrimento tra il fluido esterno in quiete e quello ad alta velocità del getto stesso. Bisogna sottolineare che comunque il valore di k raggiunto è più basso rispetto a  $k - \omega$  SST, dove infatti è un'ordine di grandezza superiore.

Prestando attenzione ai risultati in tabella 4.11 si nota che i le simulazioni eseguite con rhoPimpleFoam sono caratterizzate da un numero di Mach maggiore e un rapporto di pressione d'uscita minore. Queste due particolarità sono la ragione del minore diametro e distanza del disco di Mach. Si conferma quindi anche la proporzionalità inversa tra  $M_e$  e  $D_{MD}$  predetta da [9].

### 4.2.2 Influenza del plenum

Dato l'ottimo risultato ottenuto nella configurazione  $W/D = 4$  e  $\eta_0 = 20$ , si `e voluta verificare la validit`a del modello anche in altre configurazioni. Il primo passo `e stato osservare l'influenza del rapporto di pressione.

I risultati di questa analisi sono riportati in tabella 4.12 e nei grafici in figura 4.17 dove vengono anche confrontati con la letteratura e i risultati ottenuti tramite rhoCentralFoam. E possibile subito constatare come le stime ` ottenute siano nettamente migliori. La distanza del disco, rappresentata in figura 4.17a, quasi si sovrappone con i valori ottenuti da [6]. Solo per  $\eta_0 =$ 40 si ha uno scostamento più marcato, probabilmente a causa della griglia non sufficientemente estesa a valle dell'ugello per un rapporto di pressione cos`ı elevato. Per quanto riguarda il diametro del disco, mostrato in figura 4.17b, la correlazione è migliore rispetto a rhoCentralFoam, ma comunque non ancora perfetta, sopratutto per il caso  $\eta_0 = 40$  che si riconferma come quello più problematico. Per quanto riguarda il numero di Mach e il rapporto d'uscita, nelle figure 4.17c e 4.17d si riconferma che  $M_e$  è costante rispetto a  $\eta_0$ , assumendo valori maggiori rispetto a rhoCentralFoam, e che  $\eta_e$  varia linearmente con  $\eta_0$ , rimanendo però più basso, in accordo con quanto detto

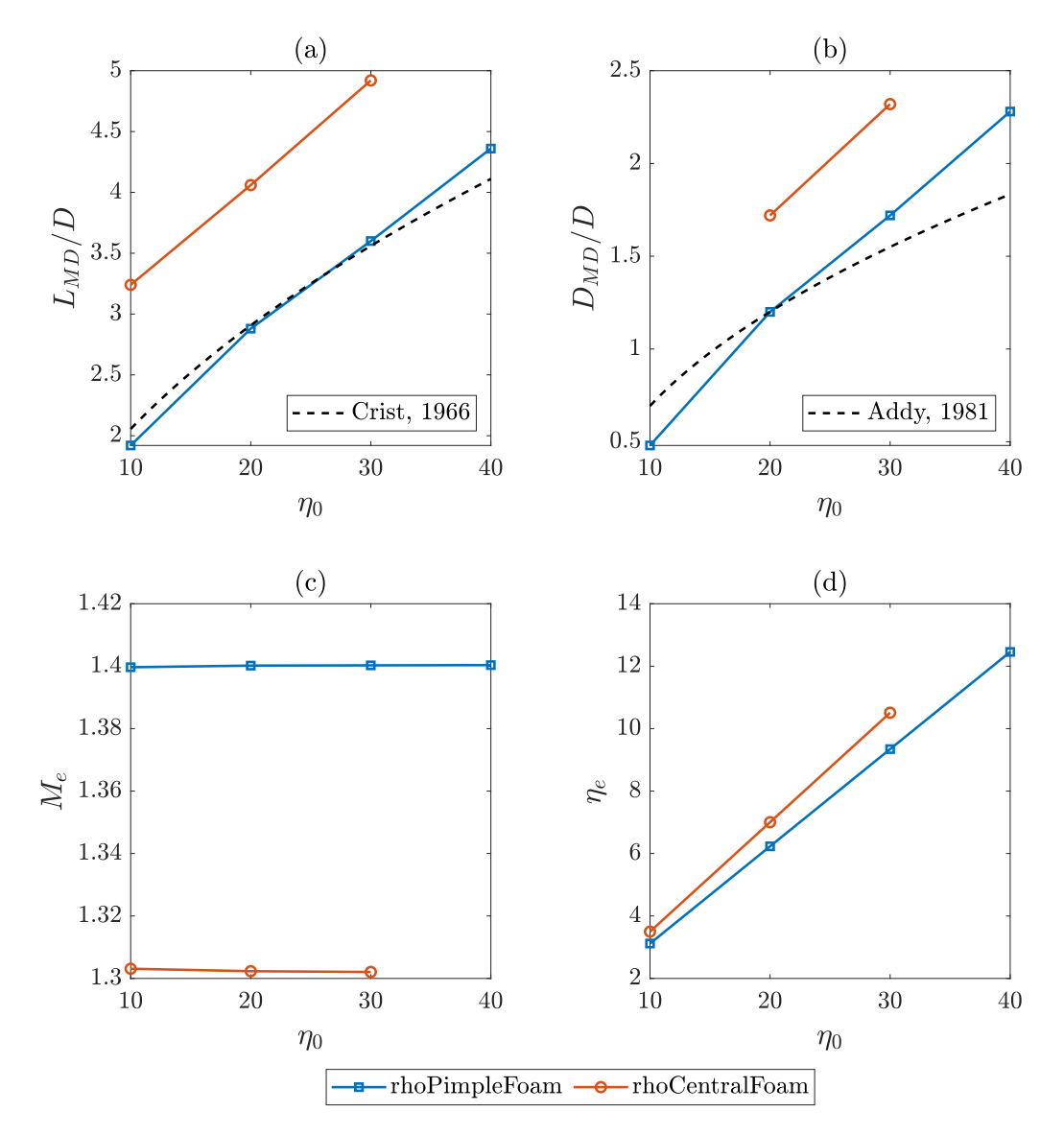

Figura 4.17: Influenza di $\eta_0$  con rhoPimpleFoam e rhoCentralFoam

|                | $\frac{L}{D}$ $D_{MD}$ [mm] $L_{MD}$ [mm] $\frac{D_{MD}}{L_{MD}}$ $\frac{D_{MD}}{D}$ $\frac{L_{MD}}{D}$ |      |      |                   | $M_{e}$                               | $\eta_e$ |
|----------------|----------------------------------------------------------------------------------------------------|------|------|-------------------|---------------------------------------|----------|
| 0.5            | - 5.8                                                                                                   | 14.2 |      |                   | $0.41$ $1.16$ $2.84$ $1.40022$ $6.23$ |          |
|                | 6.0                                                                                                    | 14.3 | 0.42 | 1.20              | 2.86 1.39635 6.25                     |          |
| $\overline{2}$ | 6.0                                                                                                    | 14.4 | 0.42 | 1.20              | 2.88 1.40018 6.23                     |          |
| 4              | 5.8                                                                                                    | 14.3 |      | $0.41 \quad 1.16$ | 2.86 1.40460 6.21                     |          |
| 8              | 6.2                                                                                                    | 14.8 | 0.42 | 1.24              | 2.96 1.40089 6.20                     |          |

Tabella 4.13: Influenza della lunghezza del plenum L

nei paragrafi 4.1.4 e 4.2.1. In generale, ci si può ritenere soddisfatti dei risultati ottenuti.

Un ulteriore aspetto, che non è stato ancora investigato, è la lunghezza del plenum. Un plenum più corto infatti costringe le particelle di fluido ad affrontare traiettorie con raggi di curvatura minori. Facendo riferimento alla geometria in figura 4.8, si è andati a variare la lunghezza del plenum studiando la finestra di valori  $L/D = 0.5 - 8$ .

Dai risultati riassunti in tabella 4.13 e rappresentati in figura 4.18, si può dedurre che la dipendenza del getto dalla lunghezza del plenum è scarsa. Solo per quanto riguarda la distanza del disco, rappresentata in figura 4.18a, si nota un comportamento tendenzialmente crescente, sebbene comunque l'incremento sia limitato.

### 4.2.3 Cambio di configurazione della griglia

Fin'ora si sono sempre prese in considerazione griglie con una configurazione di tipo "wedge". Essendo queste griglie delle semplificazioni bidimensionali di un fenomeno tridimensionale più complesso, sorge spontaneo chiedersi se i risultati ottenuti siano comparabili con quelli estraibili da una griglia tridimensionale. Si sono prese in considerazioni due differenti configurazioni: "empty" e "cyclic", entrambe schematizzate in figura 3.2.

#### Configurazione "empty"

Con questa configurazione si vanno ad analizzare sempre casi bidimensionali. Essendo presente anche la metà inferiore del dominio rispetto ad una configurazione "wedge", si è voluto testarla per capire se potesse rappresentare una modellazione più realistica senza avere il carico computazionale di una griglia tridimensionale.

Come deducibile guardando la figura 4.19, questa configurazione non è assolutamente adatta. Questo è dovuto al modo in cui la geometria vie-

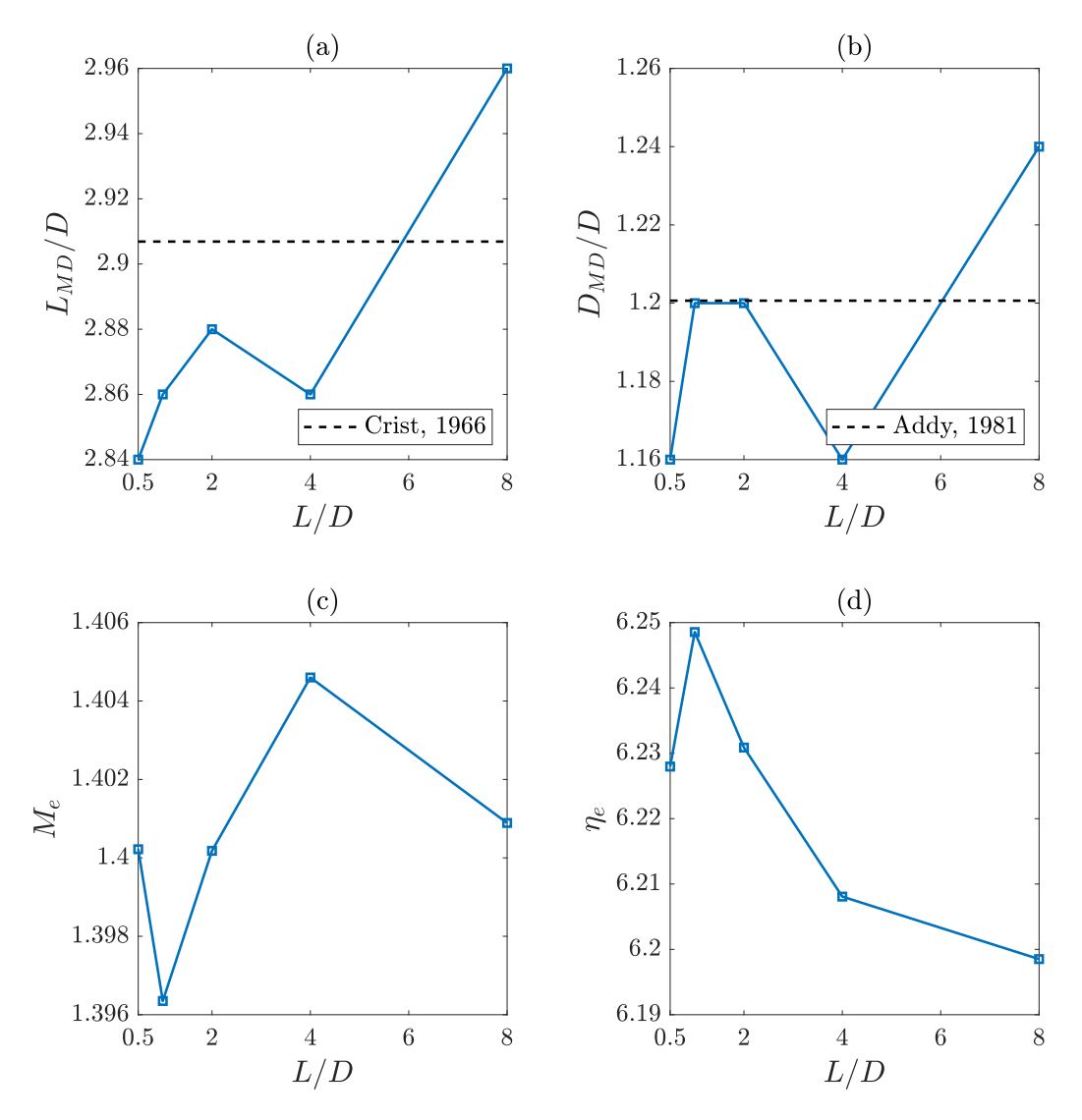

Figura 4.18: Influenza di L sul disco di Mach

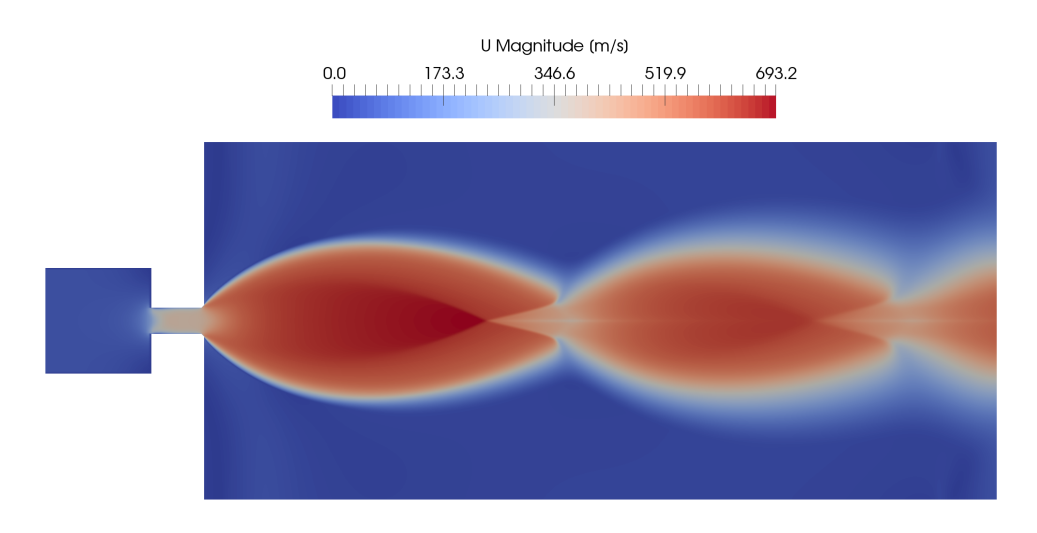

Figura 4.19: Getto ottenuto con una configurazione "empty" della griglia

ne trattata dal OpenFOAM. L'equivalente tridimensionale della geometria impiegata è infatti la sezione estrusa infinitamente nella direzione ortogonale ad essa. Quindi il foro non è più circolare, ma si ha come una fessura infinitamente estesa tra due pareti da cui fuoriesce gas ad alta pressione.

#### Configurazione "cyclic"

Trattandosi una griglia tridimensionale, ci è utile per capire se con la configurazione "wedge" si sta eseguendo un'approssimazione troppo importante. In questo test la griglia ha un angolo di apertura pari a 90◦ e in direzione azimutale è stata divisa in dieci parti, ottenendo un totale di 396000 celle.

Il getto estratto con questa griglia, raffigurato in figura 4.20, va a confermare i risultati già ottenuti. In figura 4.21 è rappresentato il getto in vari istanti di tempo. Si va a confermare il comportamento descritto da [8] e riportato nel paragrafo 2.4. Gi`a dopo 0.05 ms (figura 4.21a) si sviluppa l'onda d'urto sferica che si propaga nel dominio della simulazione. A 0.1 ms (figura 4.21b) si forma il disco di Mach e si sviluppano i primi vortici nella zona esterna rispetto al punto triplo. Dopo 0.25 ms (figura 4.21c) la parte iniziale del getto che comprende la prima struttura a "botte" si è completamente sviluppata ed `e stabile, a valle lo strato di scorrimento si propaga in direzione assiale creando nuovi vortici che favoriscono la miscelazione tra i gas. Infine, una volta passati i primi  $1.2 \text{ ms}$  (figura 4.21e), l'intero getto si è formato e stabilizzato.

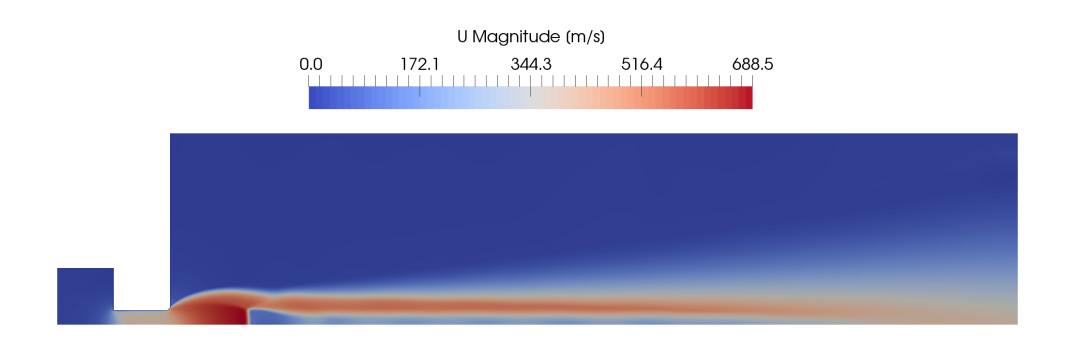

Figura 4.20: Getto ottenuto con una configurazione "cyclic" della griglia

Tabella 4.14: Confronto tra configurazione "wedge" e "cyclic"

| Configurazione $D_{MD}$ [mm] $L_{MD}$ [mm] |     |      | $M_e$      | $\eta_e$ |
|--------------------------------------------|-----|------|------------|----------|
| wedge                                      | 5.4 | 13.6 | 1.409 6.18 |          |
| cyclic                                     | 5.3 | 13.7 | 1.416 6.16 |          |

Questa configurazione risulta tutto sommato fattibile anche dal punto di vista del carico computazionale, per simulare 5 ms sono state necessarie infatti solo quattro ore.

## 4.2.4 Ugello "stepped"

Per testare questo modello su un caso più realistico, si sono prese in considerazione la geometria e le condizioni provate da [12]. In questo articolo è resa disponibile la geometria interna dell'ugello impiegato e vengono adottate condizioni più simili a quelle che si trovano in un motore a combustione interna. Le geometria dell'ugello è di tipo "stepped" ed è rappresentata in figura 4.22. L'ugello ha un diametro di 0.4 mm nella zona più larga, lunga  $0.33 \,\mathrm{mm}$ , e di  $0.2 \,\mathrm{mm}$  in quella più stretta e in totale è lungo  $0.9 \,\mathrm{mm}$ . A valle dell'ugello la griglia si estende per 50 mm assialmente e 20 mm radialmente, mentre il plenum si estende per 1 mm assialmente e 4.5 mm radialmente. Le celle della griglia in prossimit`a dell'ugello sono quadrate di lato 0.01 mm e si espandono di sessanta volte allontanandosi da esso. Le condizioni al contorno selezionate per questo test sono indicate in tabella 4.15. Rispetto ai casi precedenti, i valori delle grandezze sono più simili a quelle reali. Il rapporto di pressione è  $\eta_0 \simeq 16.7$  con  $p_{0T} = 100$  bar e  $p_{amb} = 6$  bar, invece la temperatura totale è  $T_{0T} = 320 \text{ K}$  mentre  $T_{amb} = 358 \text{ K}.$ 

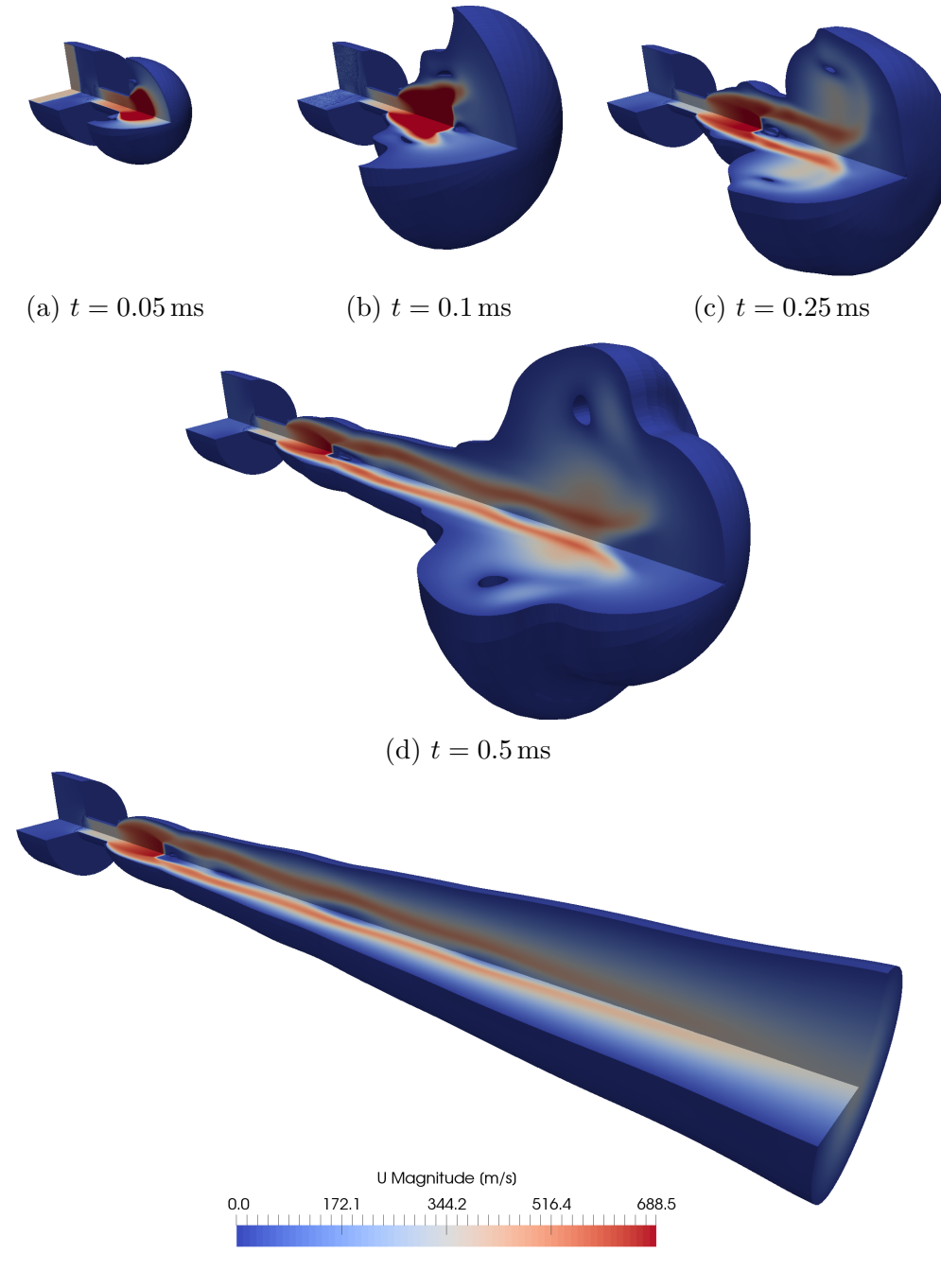

(e)  $t = 1.2 \,\text{ms}$ 

Figura 4.21: Evoluzione tridimensionale del getto

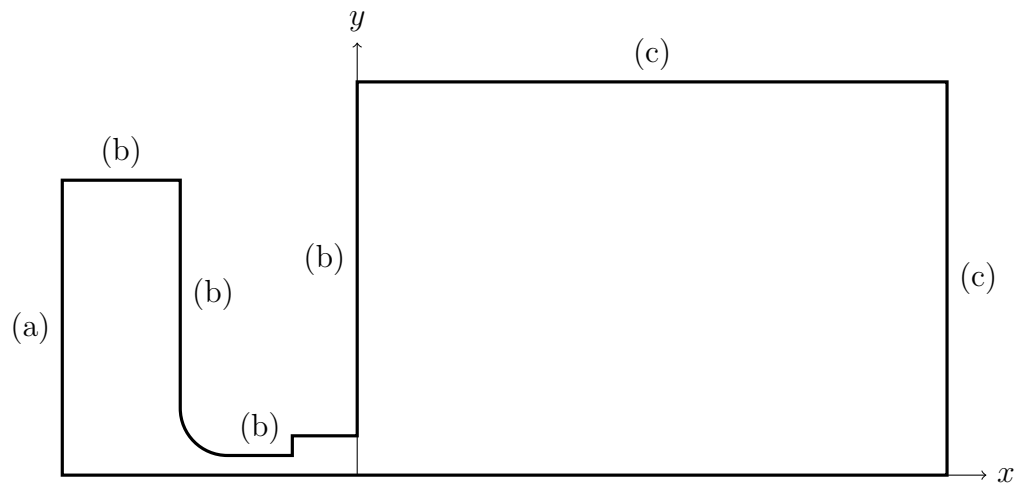

(a) inlet, (b) walls, (c) outlet

Figura 4.22: Geometria ugello "stepped"

Tabella 4.15: Condizioni al contorno per l'ugello "stepped"

| <b>Boundary</b> |                  | ' I '            |                  |
|-----------------|------------------|------------------|------------------|
| inlet           | totalPressure    | totalTemperature | zeroGradient     |
| outlet          | waveTransmissive | inletOutlet      | waveTransmissive |
| walls           | zeroGradient     | zeroGradient     | noSlip           |

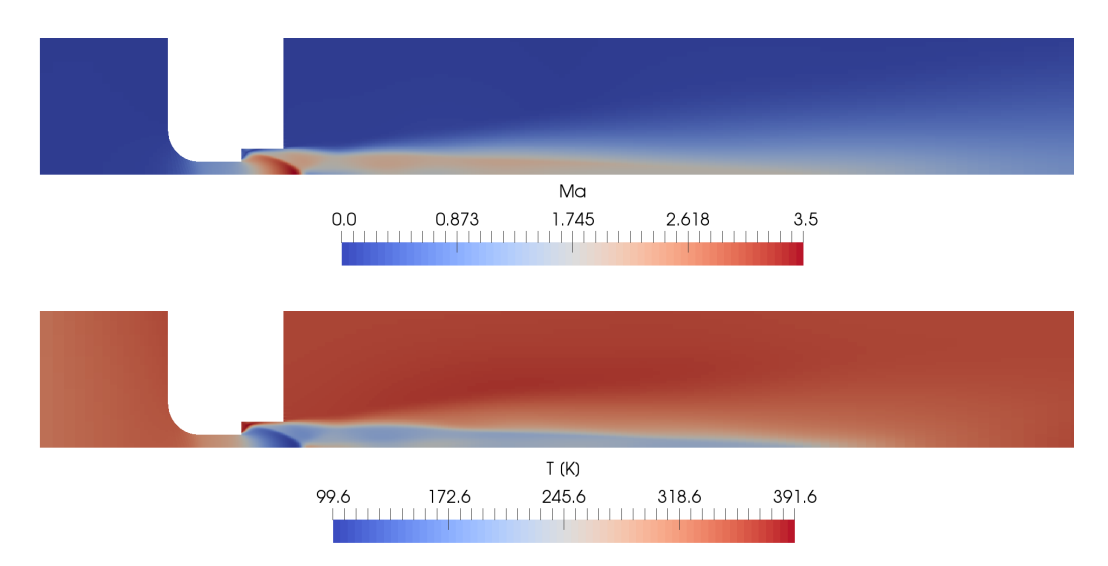

Figura 4.23: Effetto dell'ugello "stepped" con  $\eta_0 \simeq 16.7$ 

I risultati ottenuti non possono essere confrontati direttamente con quelli di [12] perch´e in quest'ultimo viene eseguita una simulazione multi-specie di un getto di idrogeno in aria. Nonostante ciò, esiste una similitudine tra i dati qui ottenuti e quelli dell'articolo. La morfologia del getto, mostrato in figura 4.23, è la stessa individuata da  $[12]$ . Dalla figura si vede come il gas si espande e accelera nella prima parte dell'ugello a diametro costante pari a 0.2 mm, quindi si forma il getto sottoespanso in corrispondenza del cambio di sezione. La seconda parte dell'ugello, a diametro pari 0.4 mm, ha l'effetto di contenere radialmente il getto, obbligandolo ad avere un maggiore sviluppo assiale. Le onde d'urto oblique che si formano sul cambio di sezione infatti vanno a urtare le pareti dell'ugello, venendo quindi così riflesse all'interno. Questa riflessione anticipata rispetto ad un getto tradizionale fa sì che le onde riescano a convergere sull'asse e non si formi il disco di Mach. [12] mostra come il disco di Mach si formi comunque per rapporti di pressione più elevati, resta però molto più piccolo di quanto sarebbe con un ugello a diametro costante.

L'unico confronto quantitativo possibile con [12] è l'evoluzione del numero di Mach sull'asse dall'uscita dell'ugello, ed `e mostrato in figura 4.24a. [12] ha eseguito la stessa simulazione sia con un modello di turbolenza RANS  $k - \epsilon$ , sia con un modello di turbolenza LES, ottenendo un buon riscontro con i dati sperimentali. I dati qui ottenuti con rhoPimpleFoam e con modellazione RANS vanno a porsi in maniera intermedia tra le due casistiche, confermando quindi un buon comportamento del modello.

Data la dimensione dell'ugello molto più ridotta rispetto ai casi preceden-

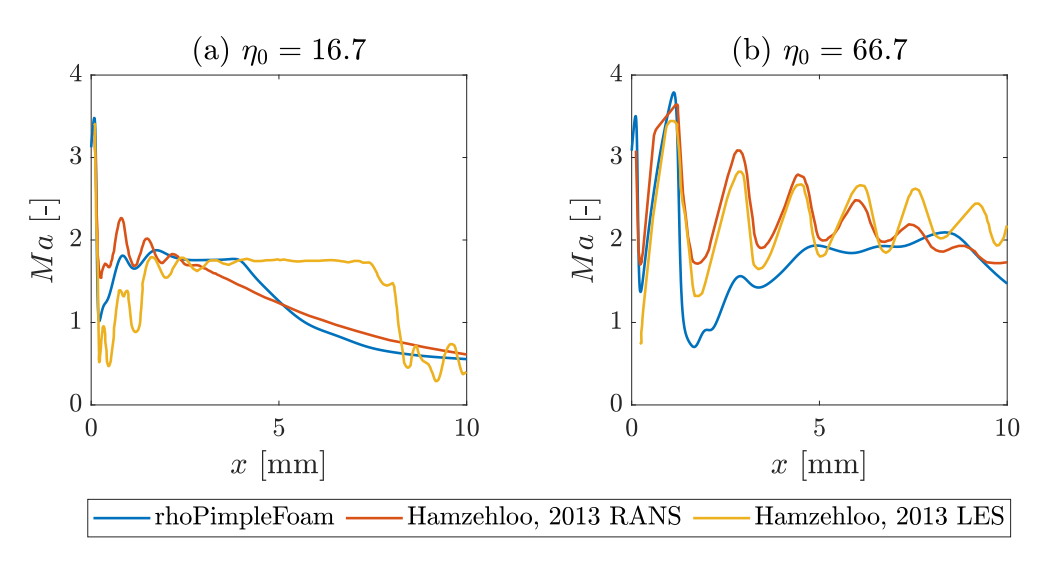

Figura 4.24: Confronto evoluzione assiale del numero di Mach

ti, anche il tempo necessario alla formazione e alla stabilizzazione del getto ha subito un forte calo. Per la formazione della prima struttura bastano infatti solo 10  $\mu$ s, mentre sono sufficienti 100  $\mu$ s per la stabilizzazione del getto.

Incrementando il rapporto di pressione fino a  $\eta_0 \simeq 66.7$ , con  $p_{0T} = 100$  bar e  $p_{amb} = 1.5$  bar, si hanno delle discrepanze maggiori con i risultati di [12]. Il getto ottenuto è raffigurato in figura 4.25, qui si nota come dallo spigolo finale dell'ugello parta una seconda serie di onde oblique. Si hanno dunque due strutture dove la seconda quasi racchiude la prima, più piccola, formatasi sul cambio di diametro dell'ugello. La prima struttura più piccola è praticamente analoga a quella del caso  $\eta_0 = 16.7$ , e le velocità e temperature raggiunte sono pressoché le stesse. Nella seconda struttura, in prossimità del punto di convergenza delle onde oblique, il gas viene accelerato notevolmente e raggiunge in questa zona la sua velocità massima, facendo registrare anche il minimo della temperatura. Guardando il grafico in figura 4.24b, si nota che in questo caso c'è una maggiore differenza rispetto a ciò che è stato riportato da [12]. Se fino al termine della seconda struttura, quindi fino al secondo picco della velocità, è tutto piuttosto simile, ciò che segue non trova conferma. Il calo di velocit`a, nel caso di rhoPimpleFoam, `e molto marcato e non si riescono a formare le strutture successive che caratterizzano il getto ottenuto da [12]. Si assiste quindi ad un lento recupero della velocità che va ad assumere valori simili a quelli estratti da [12] con un modello di turbolenza RANS. Una motivazione dietro alla discrepanza tra i risultati potrebbe essere dato dalla modalità della simulazione. Per ragioni di stabilità è stato necessario infatti usare l'istante finale della simulazione precedente con  $\eta_0 = 16.7$  come

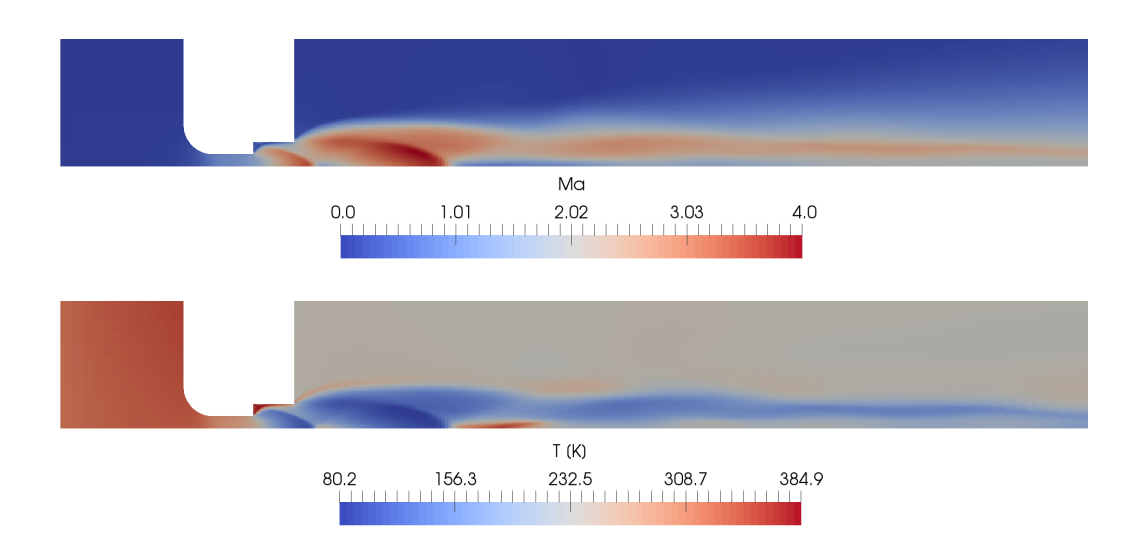

Figura 4.25: Effetto dell'ugello "stepped" con  $\eta_0 \simeq 66.7$ 

istante iniziale per questa simulazione.

## 4.2.5 Criticità relative al modello termodinamico

Le problematiche legate alla temperatura raggiunta dal getto in prossimità del disco di Mach, e quindi dovute al modello termodinamico scelto, incontrate con rhoCentralFoam continuano a persistere. Il modello di gas perfetto fa sì che, come illustrato in figura 4.26a, la temperatura scenda fino a soli 56.5 K. Data questa premessa, si è provato a cambiare l'equazione di stato usata e tra quelle implementate in OpenFOAM si è scelta quella di Peng-Robinson:

$$
\rho = \frac{1}{zRT}p\tag{4.4}
$$

dove  $z = z(p,T)$  è la comprimibilità del gas. Per la sua implementazione `e stato necessario inserire le informazioni relative al punto critico del gas impiegato, in questo caso aria, che sono indicate in tabella 4.16.

Quest'equazione di stato però non è compatibile con il modello termodinamico  $hConst$ , che è dunque stato sostituito con il modello *janaf.* Questo modello calcola  $c_p$  tramite una funzione polinomiale della temperatura dove i coefficienti sono estratti dalle tabelle termodinamiche JANAF. Per quanto riguarda l'aria, i parametri da inserire sono:

- Tlow 200;
- Thigh 5000;

Tabella 4.16: Coefficienti per l'equazione di stato di Peng-Robinson

| Caratteristiche                                                         | Aria                   | Idrogeno             |
|-------------------------------------------------------------------------|------------------------|----------------------|
| Temperatura critica $T_c$ [K]                                           | 132.63                 | 33.24                |
| Pressione critica $P_c$ [Pa]                                            | $37.858 \times 10^5$   | $12.967 \times 10^5$ |
| Volume specifico molare $V_c \left[ \frac{m^3}{kg \text{ mol}} \right]$ | $92.35 \times 10^{-3}$ | $65 \times 10^{-3}$  |
| Comprimibilità $Z_c$ [-]                                                | 0.291                  | 0.304                |
| Fattore acentrico omega [-]                                             | 0.0335                 | $-0.217$             |

- $To common 1000$ :
- highCpCoeffs ( $2.92664$  0.00148798 -5.68476e-07 1.0097e-10 -6.75335e-15 -922.798 5.98053 );
- lowCpCoeffs ( 3.29868 0.00140824 -3.96322e-06 5.64152e-09 -2.44486e-12 -1020.9 3.95037 );

Le variabili Tlow e Thigh indicano la finestra di temperatura in cui hanno valenza i coefficienti indicati, quindi in questo caso il modello funziona da 200 K a 5000 K. Sebbene questo possa sembrare un intervallo molto ampio, la temperatura minima è troppo elevata per i casi di studio di questa tesi.

Ciononostante, si `e provato comunque ad eseguire una simulazione con questo modello. Il risultato è esposto in figura 4.26b e le sue problematiche sono evidenti. Questo modello termodinamico non consente al gas di scendere al di sotto dei 200 K, rendendolo quindi inutilizzabile. Dato l'errore sulla temperatura, anche le dimensioni del disco di Mach non risultano più corrette, ottenendo un incremento del diametro di 3.1 mm (+57.4%) e della distanza dall'ugello di  $0.8 \,\mathrm{mm}$  (+5.9%). Da ciò si potrebbe quindi dedurre che il diametro del disco è fortemente influenzato dalla temperatura del fluido, mentre la sua posizione molto meno.

Quindi, utilizzare l'equazione di stato di Peng-Robinson abbinata al modello termodinamico JANAF non è possibile e bisogna trovare un altro metodo. Una possibilità per poter tornare ad usare il modello  $hConst$  è passare dall'uso dell'energia interna all'entalpia. Dunque, nel file thermophysicalProperties, alla dicitura energy si sostituiscee sensibleInternalEnergy con sensi $bleEnthalpy$ . Uno degli effetti di questo cambio è una minore stabilità della simulazione, è stato perciò necessario implementare dei coefficienti di sottorilassamento. Il caso  $W/D = 4$  con  $\eta_0 = 20$  non è stato possibile simularlo a causa di questi problemi di instabilit`a visto che la simulazione si arresta dopo poche iterazioni. E stato invece possibile implementare il modello con suc- ` cesso sull'ugello "stepped" con  $\eta_0 = 16.7$ . Bisogna però sottolineare che nelle

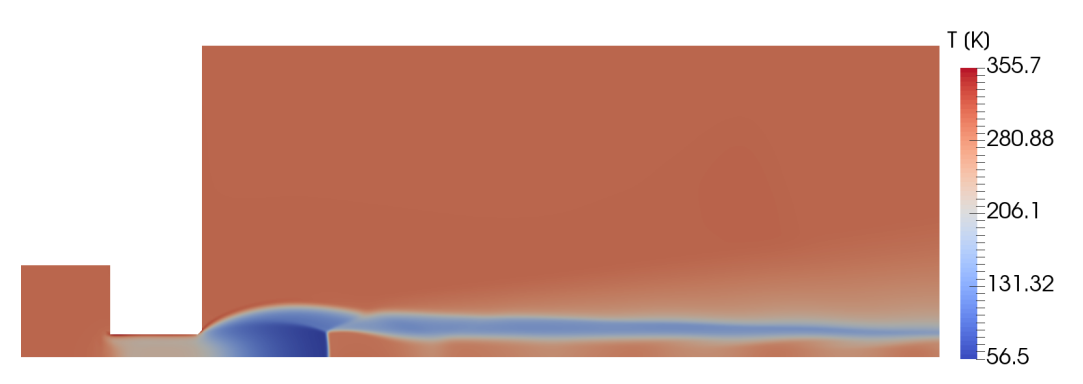

(a) Equazione di stato dei gas perfetti con il modello termodinamico hConst

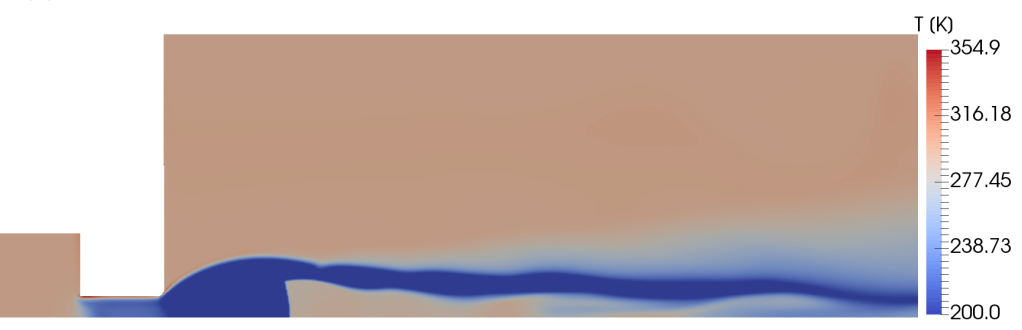

(b) Equazione di stato di Peng-Robinson con il modello termodinamico JANAF Figura 4.26: Distribuzione della temperatura con rhoPimpleFoam

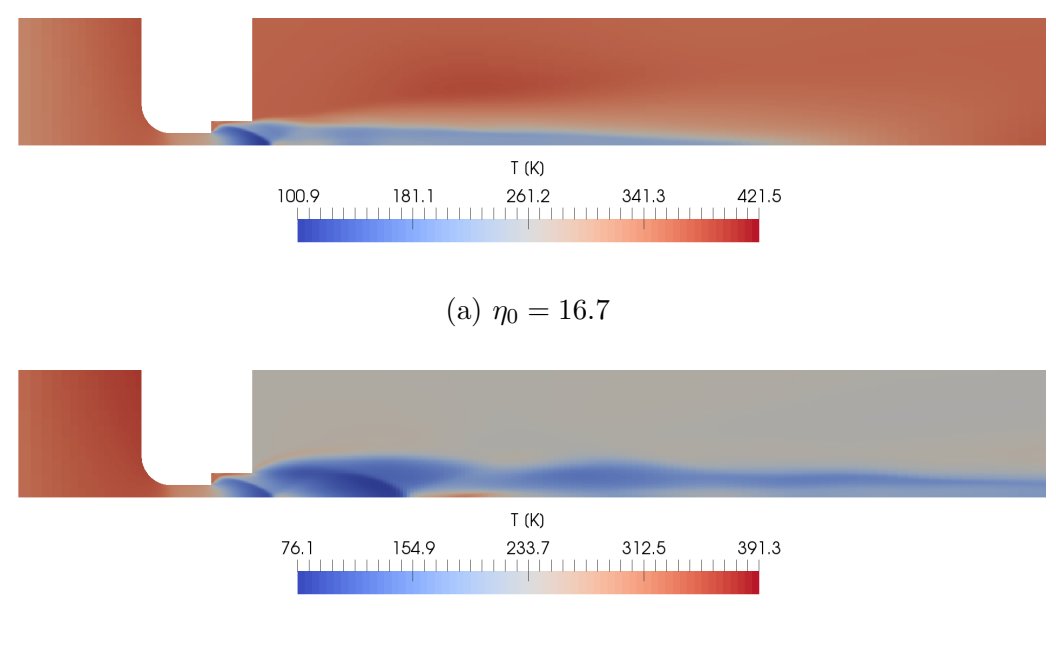

(b)  $\eta_0 = 66.7$ 

Figura 4.27: Temperatura nell'ugello "stepped" con Peng-Robinson

simulazioni con questa tipologia di ugello e con l'equazione dei gas perfetti la temperatura raggiunta dal fluido, seppur bassa, è meno problematica, il valore minimo si attesta infatti a  $\simeq 100 \,\mathrm{K}$  come è possibile vedere nella figura 4.23. Usando l'equazione di stato Peng-Robinson non si vedono grossi cambiamenti da questo punto di vista, si nota in figura 4.27a che la temperatura minima si discosta solo di 1.3 K.

I diversi valori di temperatura e pressione portano a lievi variazioni nella velocit`a del fluido, osservando la distribuzione del numero di Mach in figura 4.28a si denota ad un leggero avvicinamento alla curva ottenuta da [12] con modellazione RANS.

Analogamente si è eseguita la stessa analisi anche per  $\eta_0 = 66.7$ , la quale ha restituito il getto in figura 4.27b con l'evoluzione del numero di Mach in figura 4.28b. Anche in questo caso la somiglianza con il getto ottenuto tramite l'equazione dei gas perfetti è forte. La temperatura minima raggiunta con Peng-Robinson `e inferiore di 4.1 K. L'evoluzione del numero di Mach in figura 4.28b mostra un lievissimo avvicinamento alla curva ottenuta da [12], ma continuano a valere le considerazioni fatte nel paragrafo 4.2.4.

Questo metodo, con l'equazione di stato di Peng-Robinson e l'energia sotto forma di entalpia, porta ad un allungamento dei tempi computazionali. Per l'ugello "stepped" con  $\eta_0 = 16.7$  e l'equazione dei gas perfetti per simulare

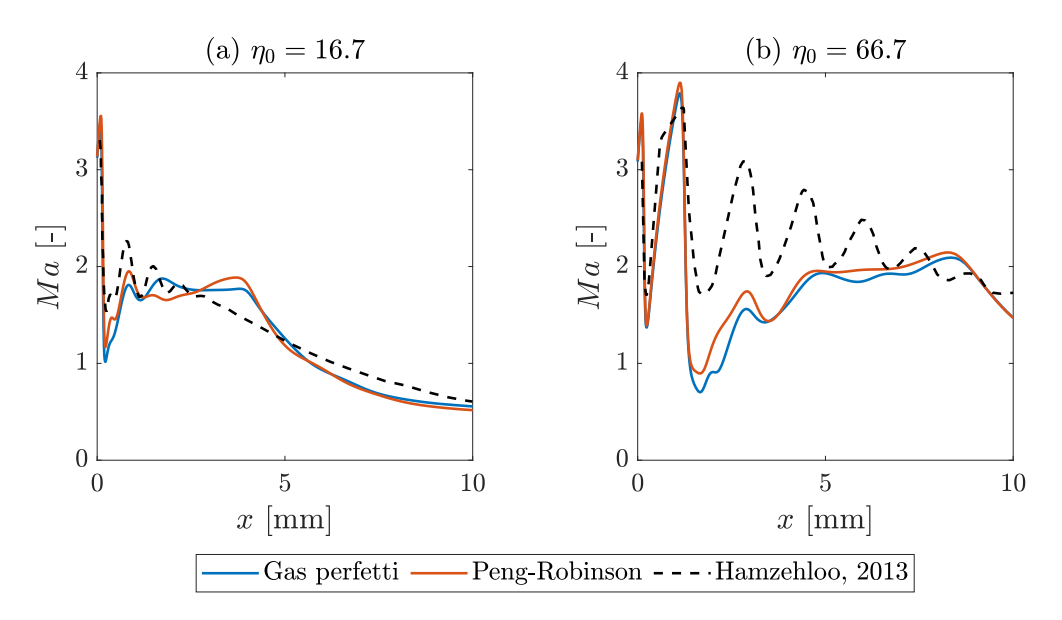

Figura 4.28: Effetto del modello termodinamico sul numero di Mach

150 µs si sono rese necessarie poco meno di tre ore, passando all'equazione di Peng-Robinson invece ne sono state richieste più di quattro.

In conclusione, l'abbandono del modello di gas perfetto non ha portato i miglioramenti sperati. L'implementazione con il modello JANAF non è fattibile nel nostro caso, sebbene sarebbe la più realistica in quanto non viene considerato costante il calore specifico al variare della temperatura. Il passaggio all'entalpia come forma di energia invece ha portato problemi di instabilità numerica e, nei casi in cui è stato possibile eseguire un confronto, non si è vista una grossa variazione delle caratteristiche. L'equazione dei gas perfetti resta dunque la scelta consigliata dati i minori tempi computazionali.

## 4.2.6 Conclusioni su rhoPimpleFoam

Da queste analisi si può concludere che, per la simulazione di getti sottoespansi monospecie, rhoPimpleFoam, con una griglia in configurazione "wedge" e RNG  $k - \epsilon$  come modello di turbolenza, sia un'ottima scelta. In termini di disco di Mach, i risultati estratti corrispondono in maniera molto buona con quelli trovati in letteratura e i tempi computazionali sono decisamente contenuti. Sebbene rhoCentralFoam dovrebbe teoricamente essere lo strumento migliore, dai dati ottenuti non si trovano motivi validi per sceglierlo al posto di rhoPimpleFoam.

Si è andato anche a ripetere il test con l'ugello convergente del paragrafo 4.1.3, dove rhoCentralFoam aveva restituito un getto dal diametro particolar-
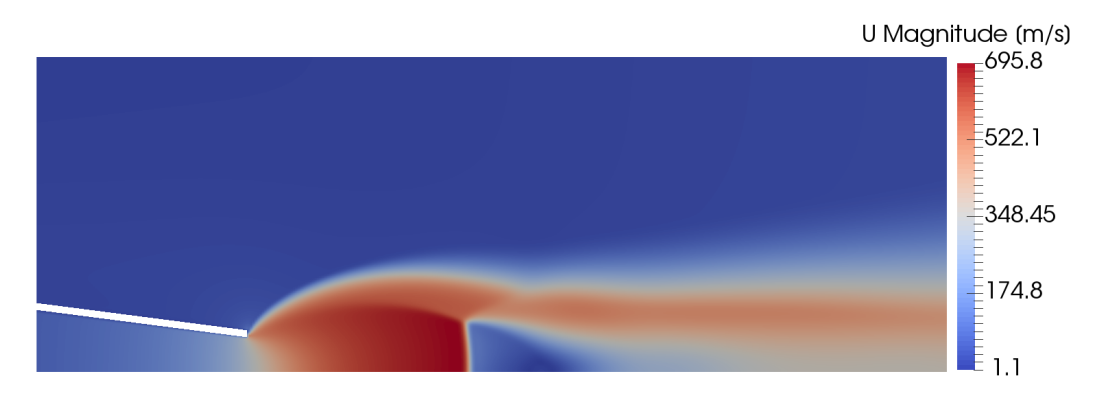

Figura 4.29: Getto con ugello convergente ottenuto con rhoPimpleFoam

Tabella 4.17: Confronto tra rhoCentralFoam e rhoPimpleFoam con l'ugello convergente

| Risolutore     | $D_{MD}$ [mm] $L_{MD}$ [mm] |      | $\frac{L_{MD}}{D}$ | $\frac{D_{MD}}{L_{MD}}$ |
|----------------|-----------------------------|------|--------------------|-------------------------|
| rhoCentralFoam | 12                          | 32.5 | 3.25               | 0.37                    |
| rhoPimpleFoam  | 16                          | 29.3 | 2.93               | 0.55                    |
| Letteratura    |                             |      | 2.91               | በ 6                     |

mente ridotto rispetto alle aspettative. I risultati ottenuti sono incoraggianti e assomigliano di più a quelli indicati da  $[13]$ . Il getto è raffigurato in figura 4.29 e i dato relativi al disco di Mach sono presentati in tabella 4.17.

I test con l'ugello "stepped" hanno evidenziato però qualche problematica nel caso dei rapporti di pressione più elevati. Anche in questi casi però rho-PimpleFoam si `e rivelato sufficientemente affidabile per un'analisi del getto oltre la nearfield zone, mentre più in prossimità dell'ugello i risultati vanno valutati con maggiore cautela.

#### 4.3 reactingFoam

Finora si sono sempre trattati casi mono-specie di getti di aria in aria o di idrogeno in idrogeno. Con il risolutore reactingFoam si possono andare a simulare casi multi-specie, quindi si può effettuare la simulazione di un getto di idrogeno in aria e osservarne la miscelazione. reactingFoam è incompatibile con l'equazione di stato di Peng-Robinson, si è quindi obbligati a usare l'equazione dei gas perfetti. Inoltre, la combinazione di impostazioni indicata nel paragrafo 4.1.1 fin qui impiegata non è tra quelle accettate. Una possibilità sarebbe l'impiego del modello termodinamico JANAF anziché hConst,

Tabella 4.18: Parametri per il modello di trasporto const

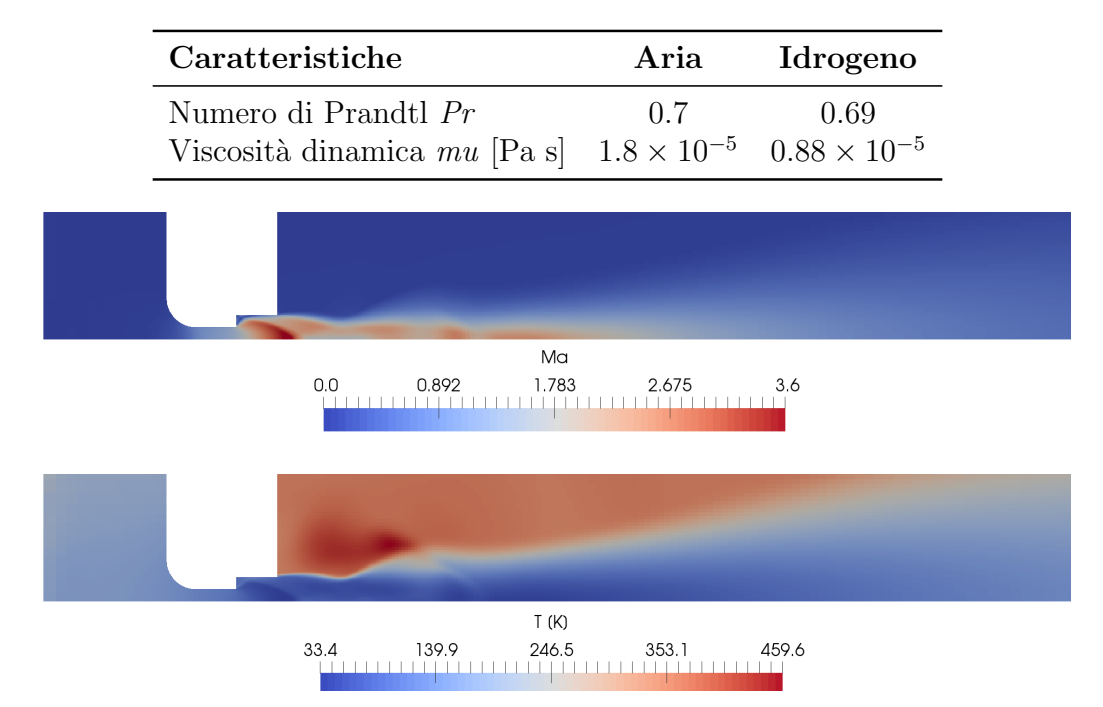

Figura 4.30: Getto ottenuto tramite reactingFoam con  $\eta_0 \simeq 16.7$ 

ma il problema relativo alla temperatura minima di 200 K non lo consente. L'unica possibilità è continuare ad usare il modello termodinamico  $hConst$ e cambiare il modello di trasporto passando da sutherland a const. Questo modello di trasporto va a considerare il numero di Prandtl e la viscosità dinamica costanti nel calcolo del calore specifico. I valori adottati per aria e idrogeno sono indicati in tabella 4.18. Come termine di paragone per i risultati ottenuti si continua a fare riferimento a [12].

Questo modello non convince completamente. Si continuano ad avere problemi di instabilit`a che, come successo in precedenza, hanno costretto ad usare come istante iniziale per la simulazione a  $\eta_0 = 66.7$  l'istante finale di  $\eta_0 = 16.7$ . Per quanto riguarda le simulazioni eseguite con  $\eta_0 = 16.7$ , il getto ottenuto `e mostrato in figura 4.30. Osservando la distribuzione del numero di Mach si nota una certa somiglianza con quanto ottenuto tramite rhoPimpleFoam e raffigurato in figura 4.23. La temperatura invece subisce una profonda trasformazione con il passaggio a reactingFoam. Il getto d'idrogeno, come spiegato nel paragrafo  $4.1.2$ , si propaga ad una velocità superiore rispetto all'aria, sebbene il numero di Mach rimanga lo stesso. Questa differenza non è sostanziale come nel primo test eseguito su rhoCentralFoam, ma rimane comunque importante, si misura infatti un picco di 717.4 m/s nel

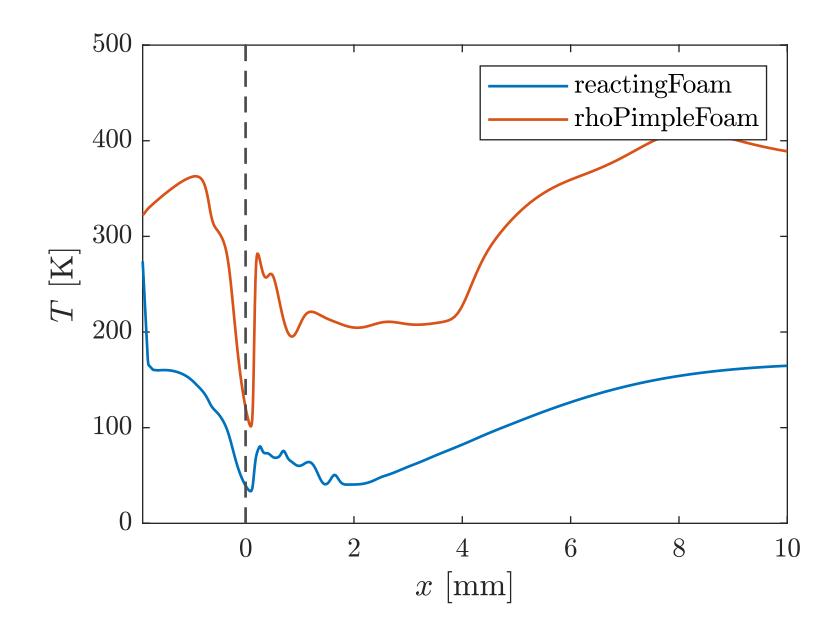

Figura 4.31: Evoluzione della temperatura sull'asse del getto per  $\eta_0 = 16.7$ 

caso del getto d'aria e di 1322.2 m/s nel caso del getto d'idrogeno. Essendo maggiore la velocità, la temperatura rimane più bassa. Questo raffreddamento è presente già nel plenum, e caratterizza tutto l'idrogeno che si propaga nell'aria. Nei getti d'aria infatti si vede un recupero della temperatura in seguito al primo disco di Mach, che qua si fa più fatica a notare. Inoltre, nello strato di miscelazione dei getti d'aria e al termine della nearfield zone, la temperatura risale subito ai valori ambientali, l'idrogeno invece non subisce questo riscaldamento e quindi si ha la propagazione di una nuvola fredda all'interno dell'ambiente di iniezione. La temperatura minima raggiunta è molto più bassa, arrivando fino a  $33.4\,\mathrm{K}$  rispetto ai  $100\,\mathrm{K}$  dell'aria. Questa differenza di temperatura risulta particolarmente evidente in figura 4.31 dove viene rappresentata la sua evoluzione lungo l'asse del getto.

Per quanto riguarda l'evoluzione del numero di Mach sull'asse del getto, mostrata in figura 4.32a, da un punto di vista qualitativo la curva assomiglia di più a quella proposta da [12]. Dopo il primo calo della velocità infatti si notano tre massimi locali più marcati, seguiti dal decadimento suo iperbolico. Da un punto di vista quantitativo però i valori assunti dalla curva si allontanano di più dalla letteratura. Nella prima parte del getto la velocità `e sovrastimata, e dopo sottostimata.

Passando alla miscelazione dell'idrogeno nell'aria, anche in questo caso il modello non risulta completamente attendibile. Come parametro si è presa in considerazione la penetrazione assiale del getto, che è stata misurata osservando fin dove la miscela aria-idrogeno ha una frazione d'idrogeno superiore

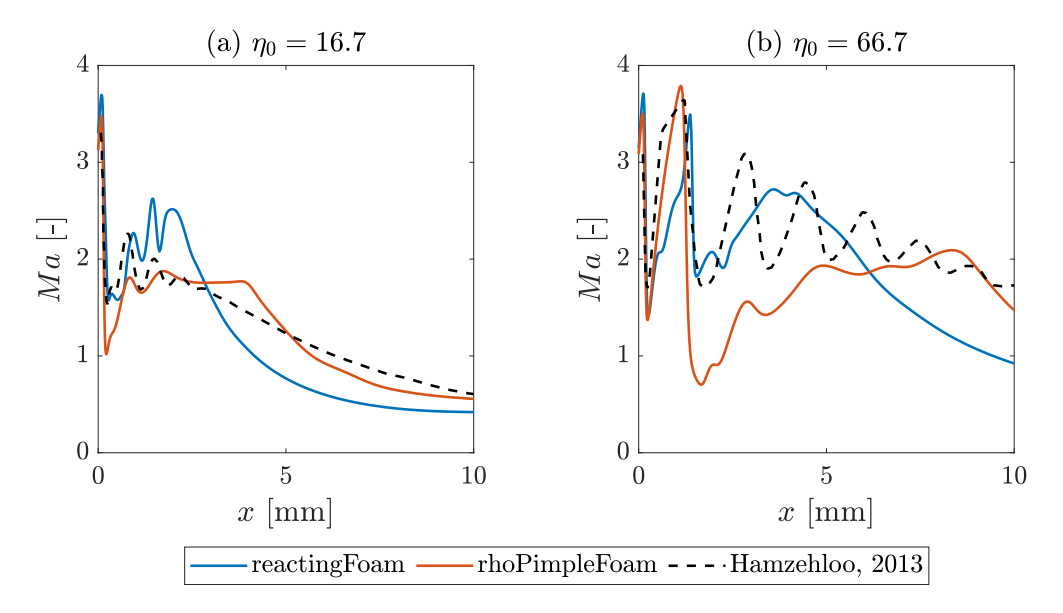

Figura 4.32: Evoluzione del numero di Mach sull'asse del getto

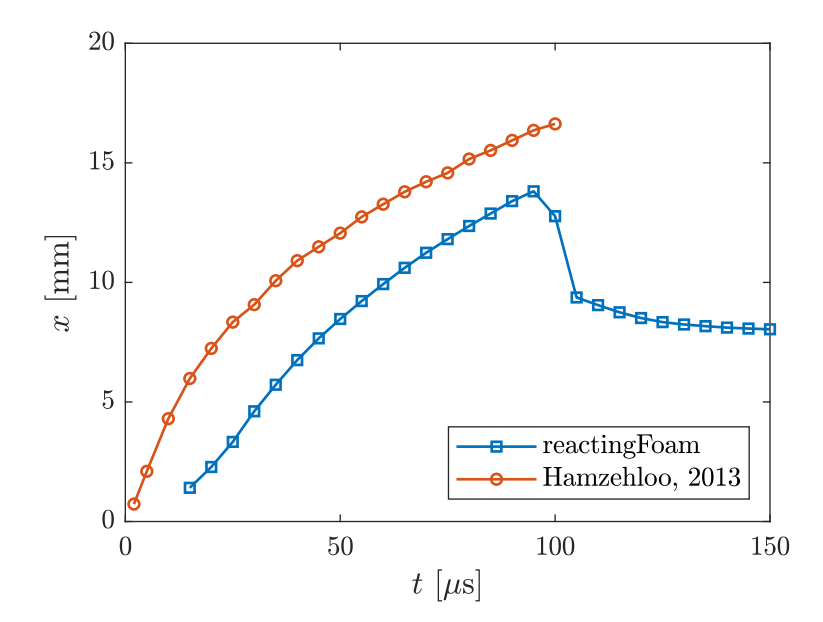

Figura 4.33: Evoluzione della penetrazione dell'idrogeno

al 10%. Guardando il grafico in figura 4.33, fino a  $100 \mu s$  tutto sommato la curva prodotta da reactingFoam sembra buona. Si fa presente che nelle simulazioni eseguite all'istante iniziale il plenum è pieno d'aria e a pressione ambientale, quindi perch´e si veda una fuoriuscita di idrogeno dall'ugello bisogna attendere circa  $12 \mu s$ . Questo aspetto va a spiegare il ritardo rispetto alla curva di [12]. Traslando la curva di reactingFoam a sinistra, facendo combaciare gli istanti iniziali, si noterebbe che questa curva quasi sovrappone a quella di [12], mantenendo per`o una pendenza leggermente minore. Questa minore pendenza è in realtà un aspetto positivo, in quanto [12] riporta di aver ottenuto una sovrastima della penetrazione del getto di circa il 15% rispetto ai dati sperimentali. Dopo  $100 \mu s$  si ha un crollo della penetrazione. Ciò avviene perché il getto di idrogeno, nella sua parte finale, ha un diametro particolarmente ridotto. Questa zona, una volta che ha perso la sua spinta iniziale, si porta fino a circa 14 mm dall'ugello, dove poi si diffonde nell'aria circostante scomparendo. Il getto quindi si accorcia e si stabilizza su una lunghezza di circa 8 mm alla quale si ha l'equilibrio tra l'idrogeno uscente dall'ugello e quello che si diffonde nell'aria circostante. Purtroppo in [12] non sono riportati dati oltre i  $100 \mu s$ , quindi non si è in grado di verificare questo fenomeno. Comunque, dalle immagini del getto in figura 4.34, si nota come reactingFoam abbia restituito un getto tendenzialmente più piccolo. Si torna a sottolineare che all'istante iniziale il plenum è pieno d'aria, e al termine della simulazione ancora l'idrogeno non è riuscito a espellerla tutta attraverso l'ugello e la composizione della miscela nel plenum è composta da idrogeno per circa il 70%. Questo aspetto sicuramente altera la penetrazione della miscela al 10% di idrogeno perché va a ridurre la quantità di idrogeno uscente dall'ugello. Inoltre, il fatto che il plenum non sia pressurizzato all'istante iniziale porta ad avere delle oscillazioni nella pressione, che si riflettono sulla portata di gas uscente dall'ugello facendola fluttuare.

Le analisi con  $\eta_0 = 66.7$  non hanno dato risultati migliori. Come visibile in figura 4.32b, le differenze per quanto riguarda l'evoluzione del numero di Mach rimangono importanti. In particolare, dall'osservazione di entrambi i casi si nota un decadimento anticipato della velocit`a. Avendo fatto partire la simulazione dall'istante finale del test con  $\eta_0 = 16.7$  non è stato possibile verificare l'evoluzione della penetrazione dell'idrogeno. Il getto ottenuto è raffigurato in figura 4.35. Dalla distribuzione del numero di Mach in particolare, si nota come il getto si comporti in modo strano se confrontato con quello ottenuto tramite rhoPimpleFoam in figura 4.25. Attorno all'onda obliqua nascente sullo spigolo d'uscita dell'ugello va a crearsi un fascio in cui il gas possiede una velocità particolarmente elevata. Questo comportamento è stato rilevato solo in questo caso durante lo svolgimento di questa tesi e non ha trovato riscontro in letteratura. La temperatura si comporta come nel

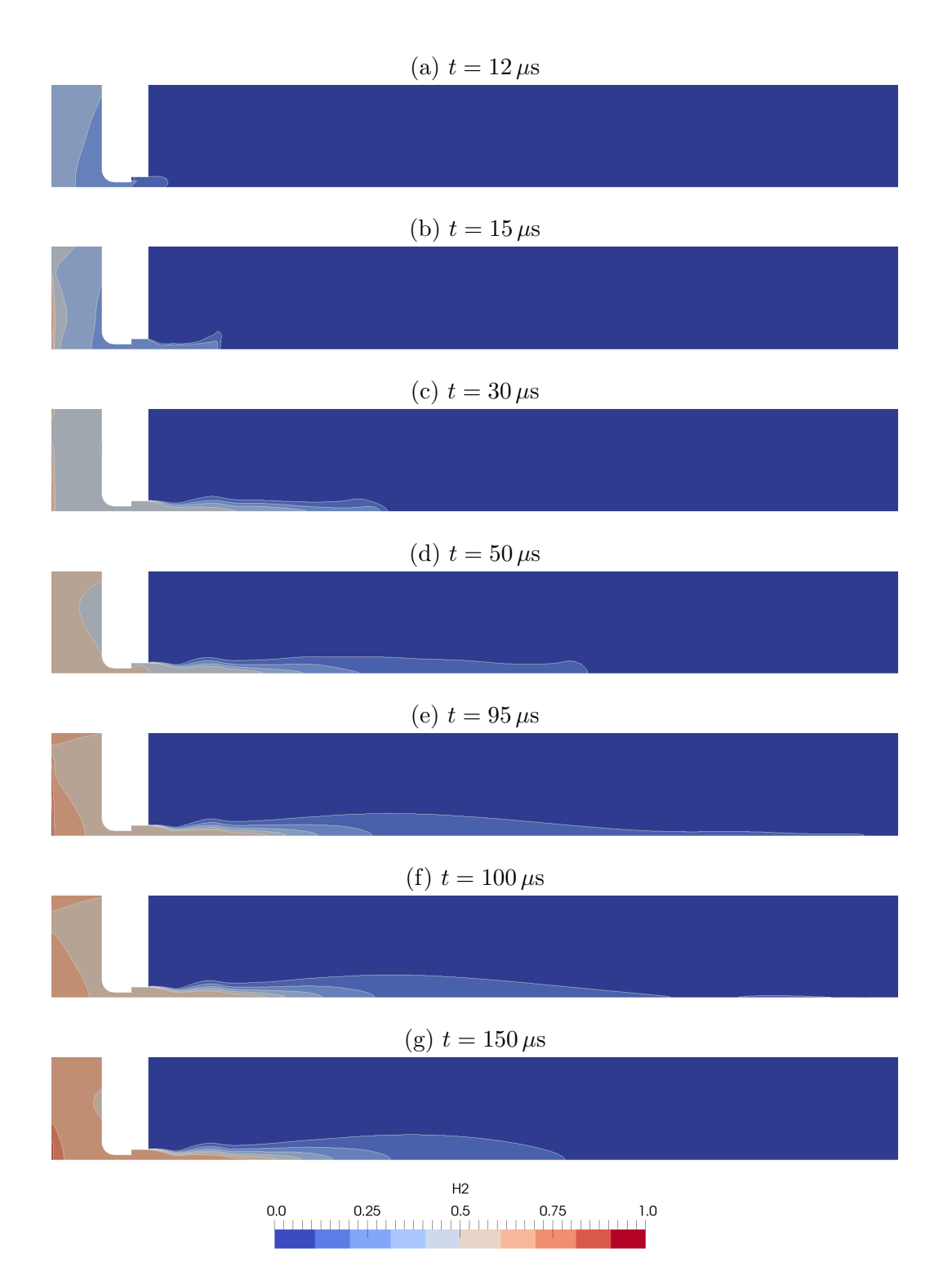

Figura 4.34: Evoluzione della frazione di idrogeno con $\eta_0 \simeq 16.7$ 

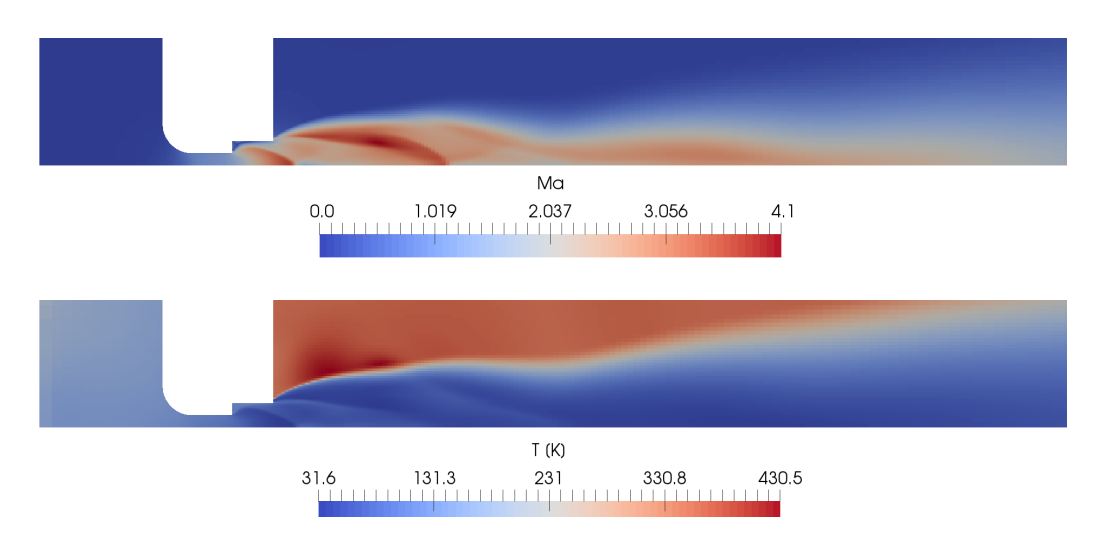

Figura 4.35: Getto ottenuto tramite reactingFoam con  $\eta_0 \simeq 66.7$ 

caso precedente con  $\eta_0 = 16.7$ , con un minimo di 31.6 K.

Questo modello dunque lascia delle perplessità e bisogna trovare una soluzione migliore. Un miglioramento sarebbe sicuramente poter impiegare il modello termodinamico JANAF anziché il modello  $hConst$ , abbinato al modello di trasporto sutherland al posto di const. Queste due modifiche permetterebbero di considerare le caratteristiche dei gas non più costanti, ma variabili in funzione delle condizioni termodinamiche. Per cercare di capire le potenzialit`a di JANAF si sono eseguite alcune prove dove, per raggirare il problema della temperatura minima, le temperature sono state raddoppiate rispetto al caso standard. Si è imposta quindi una temperatura ambientale di  $T_{amb} = 716 \,\mathrm{K}$  e una temperatura totale dell'idrogeno di  $T_{0T} = 640 \,\mathrm{K}$ . Questi test, seppur non completamente attendibili, hanno dato risultati migliori. La stabilità del modello è decisamente migliorata ed è stato quindi possibile eseguire la simulazione con  $\eta_0 = 66.7$  partendo da uno stato di quiete. Questo getto è mostrato in figura 4.36. Partendo dalla temperatura, si osserva che il limite di 200 K `e stato raggiunto solamente in una piccola area vicino al punto di convergenza della seconda serie di onde oblique, quindi non altera in maniera significativa il risultato della simulazione. La differenza di temperatura tra il getto di idrogeno e l'aria circostante non è più così marcata come è con il modello  $hConst$ , infatti il rapporto tra la temperatura massima e minima passa da ≃ 14 a ≃ 5. Anche il plenum si trova ad una temperatura maggiore e lo strato di miscelazione è ad una temperatura intermedia tra il getto interno e l'aria circostante. L'evoluzione della temperatura è quindi profondamente diversa rispetto a prima, come è visibile nel grafico in figura 4.37b, e anche più realistica. Si osserva che la curva restituita da questo

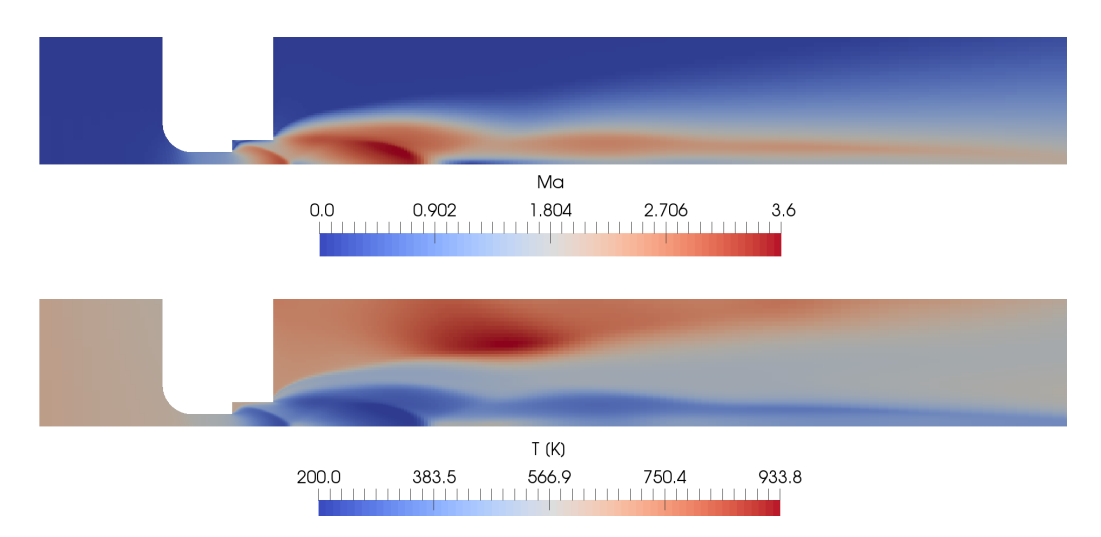

Figura 4.36: Getto ottenuto tramite reactingFoam e JANAF con  $\eta_0 \simeq 66.7$ 

modello assomiglia qualitativamente a quella ottenuta con rhoPimpleFoam. Infatti, fino a ≃ 6 mm, la curva di reactingFoam con JANAF assume valori quasi esattamente doppi rispetto a quest'ultima.

Essendo la temperatura maggiore, e quindi la densità minore, anche la velocità del getto cresce rispetto a  $hConst.$  Si passa dai picchi di 717 m/s di rhoPimpleFoam e di 1556 m/s di reactingFoam con hConst, a quello di 3865 m/s di reactingFoam con JANAF. Anche la distribuzione del numero di Mach nel getto assomiglia molto a quella ottenuta con rhoPimpleFoam in figura 4.25, ma sopratutto non è più presente lo strano comportamento che si aveva con hConst. L'unico problema è la zona in cui la temperatura scende a 200 K, qui il numero di Mach `e massimo e assume un valore costante, aspetto non realistico. Osservandone l'evoluzione sull'asse del getto in figura 4.38b, si vede come il risultato ottenuto assomigli molto a quello di rhoPimpleFoam, però rimane lontano da ciò che è stato ottenuto in  $[12]$ .

Passando al caso  $\eta_0 = 16.7$  si osserva il getto in figura 4.39. Prestando attenzione alla temperatura, sia qui che nel grafico in figura 4.37a, si nota subito come il limite dei 200 K non sia stato toccato in questo test. Dall'immagine del getto però risalta all'occhio un errore occorso durante lo svolgimento della simulazione. Per qualche motivo il profilo della temperatura del getto a  $7 \mu s$ rimane impressa nei primi millimetri dall'ugello. Risulta ben distinguibile il vortice di gas freddo che si protrae verso l'esterno e che lascia una zona calda nell'aria. Questa impronta termica rimane sempre presente e non si va a modificare nell'arco del tempo. Sebbene sia poco visibile, l'impronta nasce sul cambio di diametro dell'ugello, dove occupa quasi tutta la prima struttura. Questo errore rende non attendibile le misurazioni di carattere termico

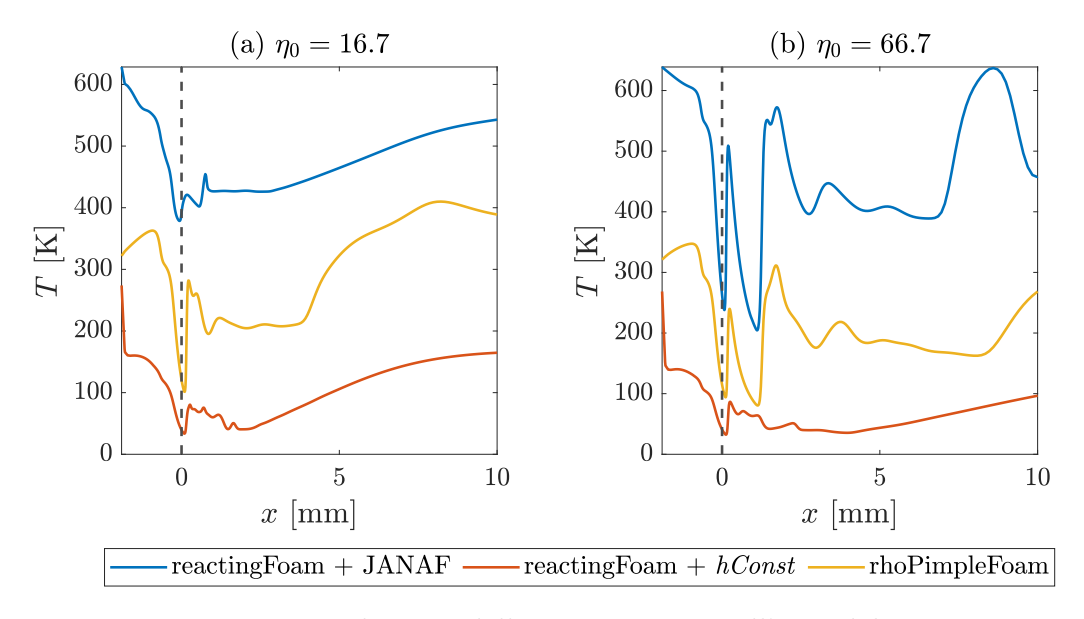

Figura 4.37: Evoluzione della temperatura sull'asse del getto

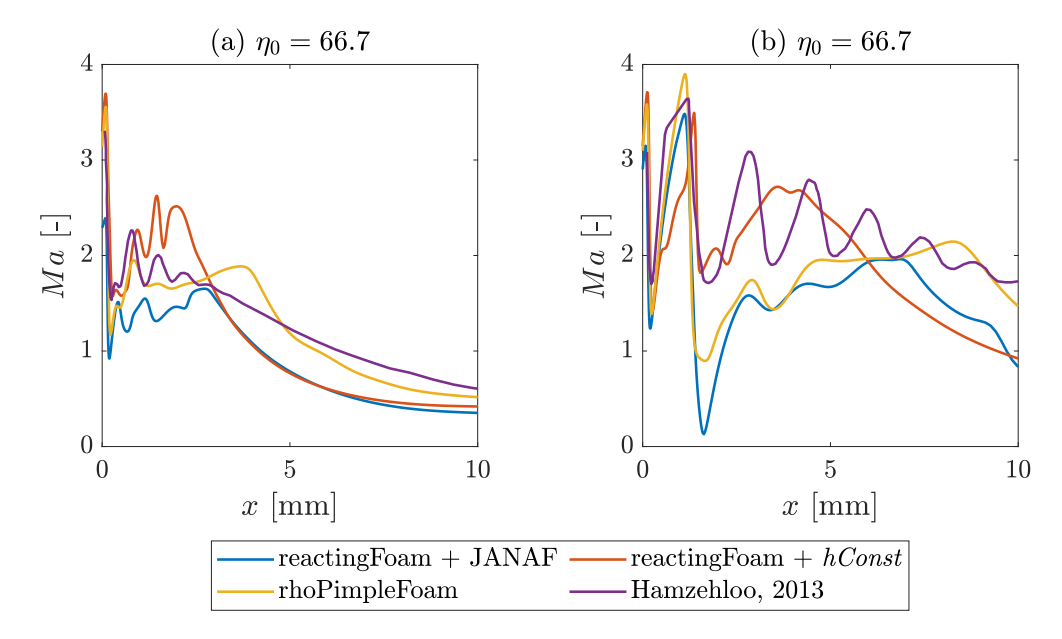

Figura 4.38: Evoluzione del numero di Mach sull'asse del getto

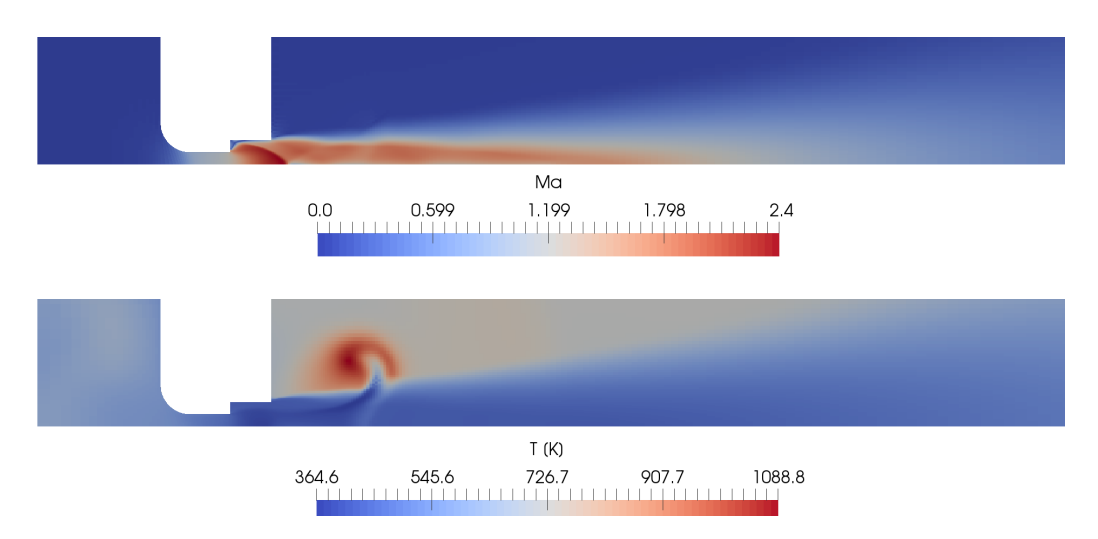

Figura 4.39: Getto ottenuto tramite reactingFoam e JANAF con  $\eta_0 \simeq 16.7$ 

in questo test. Come si vede in figura 4.37a, il profilo della temperatura qui ottenuto lungo l'asse non ricalca pi`u quello ottenuto tramite rhoPimpleFoam come nel caso precedente. Questo errore sulla temperatura va ad influenzare anche il numero di Mach, che, anche se da un punto di vista qualitativo la sua distribuzione in figura 4.39 sembri buona, risulta particolarmente basso. Se nei casi fin'ora analizzati si misurava un valore di picco al termine della prima struttura di  $\simeq 3.5$  Ma, ora si raggiungono solamente 2.4 Ma. Questo calo è particolarmente visibile in figura 4.38a, dove la curva di JANAF misura i valori più bassi per tutta la nearfieldzone prima di vedere il successivo decadimento iperbolico che combacia con quanto trovato con hConst. Da un certo punto di vista per`o il numero di Mach inferiore sarebbe un buon aspetto. Se si osserva la figura 4.24a, si nota che [12] tramite modellazione LES, generalmente più accurata, ha ottenuto valori del numero di Mach più bassi nella prima parte. Si segnala che le altre caratteristiche del getto non sembrano risentire di questo errore sulla temperatura.

La penetrazione dell'idrogeno nei due casi è mostrata in figura 4.40. In entrambi i casi si conferma il fenomeno della riduzione della penetrazione precedentemente descritto. La penetrazione iniziale è maggiore con JANAF, ma questo è dovuto non al modello termodinamico ma bensì alla temperatura doppia rispetto al caso standard che, di conseguenza, porta ad un aumento della velocità del getto e quindi anche ad un riempimento più rapido del plenum di idrogeno. Come visibile in figura 4.40a, la penetrazione finale combacia con quella ottenuta con hConst. Dal punto di vista della penetrazione quindi i due modelli possono essere considerati equivalenti se si vuole studiare cosa accade una volta raggiunto l'equilibrio, per quanto riguarda il

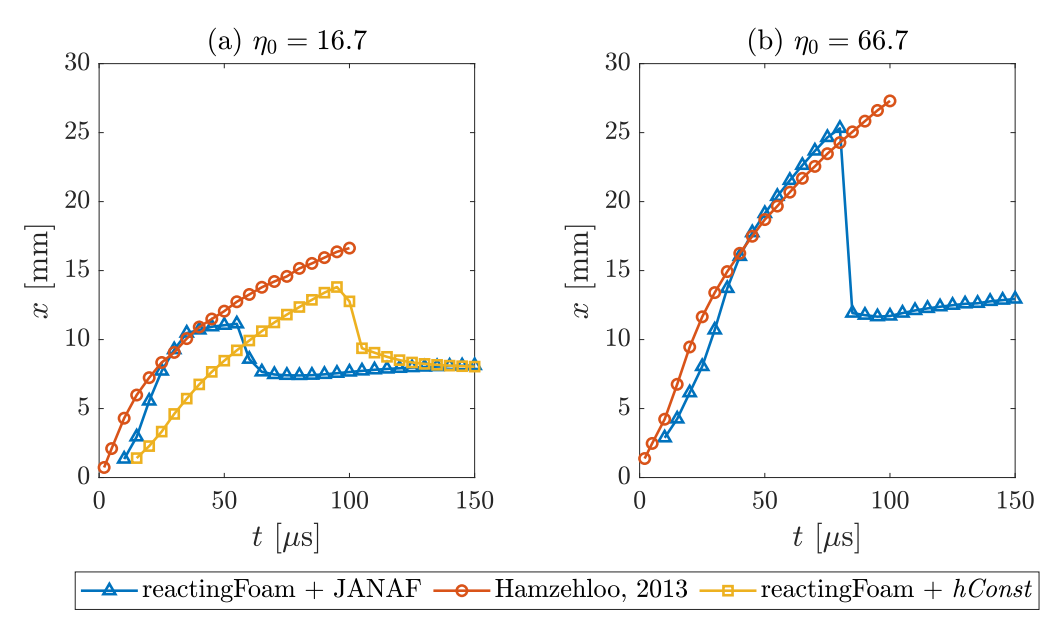

Figura 4.40: Evoluzione della penetrazione dell'idrogeno

transitorio iniziale il modello con  $hConst$  è più realistico. Il getto però, se confrontato con quello di  $[12]$ , è più piccolo.

Analizzando i risultati di questi due test si è osservato come l'aumento del rapporto di pressione porti ad un abbassamento della temperatura del getto, una penetrazione più rapida dell'idrogeno e un aumento delle dimensioni del getto sia assiali che radiali.

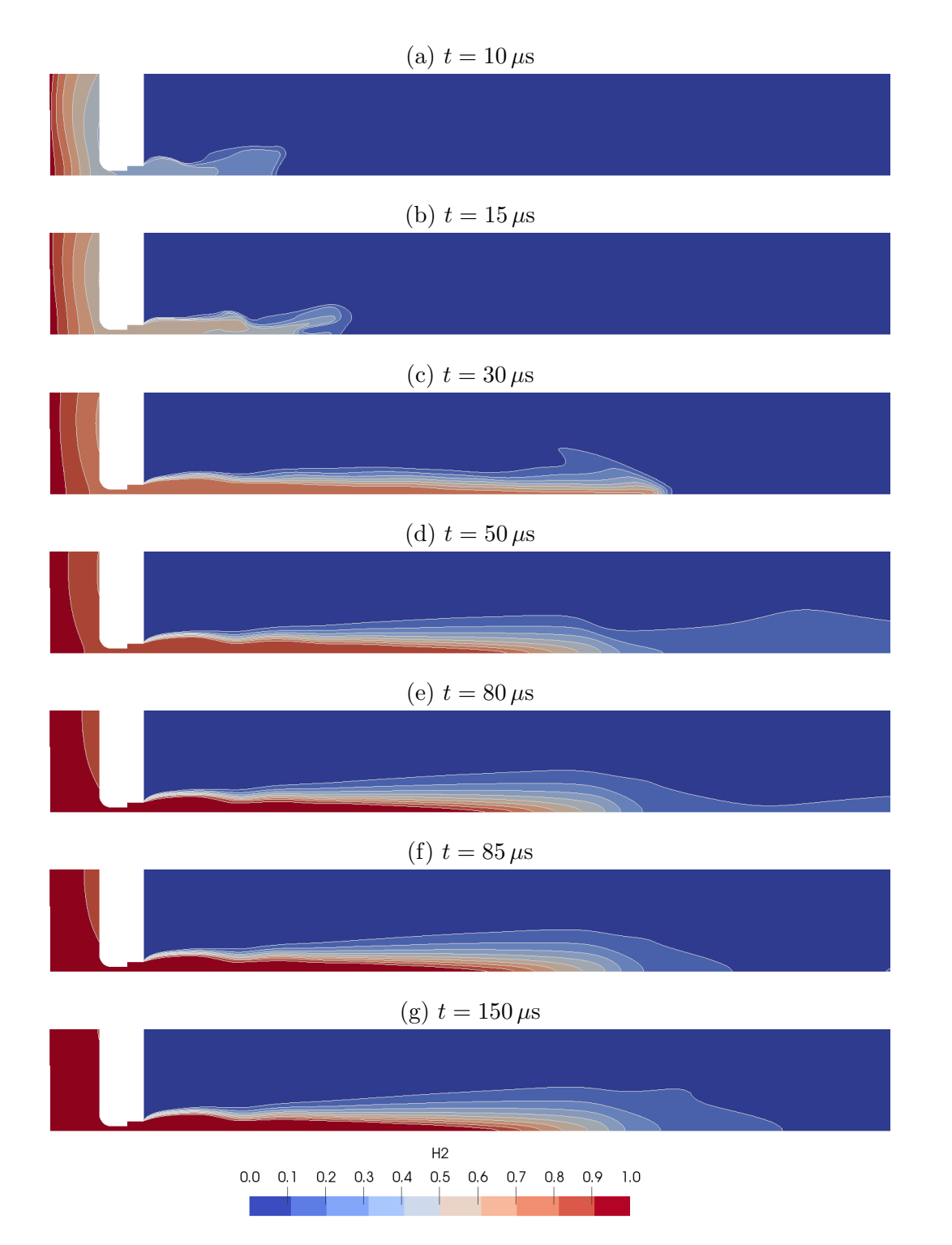

Figura 4.41: Evoluzione della frazione di idrogeno con $\eta_0 \simeq 66.7$ e JANAF

# 5 Conclusioni

Nel corso si di questa tesi sono state provate diverse configurazioni per riuscire a simulare in maniera corretta un getto sottoespanso di idrogeno in aria. Tra risolutori testati, rhoCentralFoam sarebbe dovuto essere il migliore per le casistiche considerate, però non è stato così. I lunghi tempi di computazione e i risultati non sempre precisi non convincono e quindi non ci si sente di consigliarlo, senza dimenticare che si è limitati a casi mono-specie.

rhoPimpleFoam, invece, si è rivelato un ottimo strumento. I risultati ottenuti sono molto buoni e in linea con le aspettative dettate dalla letteratura, in più i tempi necessari a svolgere le simulazioni sono molto contenuti. L'unico lato negativo è, ancora una volta, la mancanza della possibilità di testare casi multi-specie. Si è visto comunque che pure studiando un caso mono-specie si riesce a ottenere una buona approssimazione della forma del getto e del numero di Mach raggiunto. Per studiare fattori quali la temperatura, la velocità del fluido o la sua densità, non ci si può limitare a questa modellazione semplificata.

Per riuscire a simulare casi multi-specie la scelta è ricaduta su reacting-Foam, il quale non ha dato risultati sempre convincenti a causa dei modelli termodinamici impiegati. La scelta del modello termodinamico corretto è fondamentale quasi al pari della scelta del risolutore. Si è visto come il modello JANAF dovrebbe essere quello che fornisce i risultati migliori, però i suoi coefficienti sono definiti fino a 200 K. Questo limite è troppo stringente nel nostro caso e, in assenza di coefficienti sufficienti a coprire un intervallo maggiore di temperatura, si è costretti ad incrementare in maniera proporzionata le temperature, compromettendo quindi l'accuratezza del risultato. Purtroppo la temperatura è un aspetto molto poco considerato in letteratura e si fa molta fatica a trovare informazioni, sia sperimentali che numeriche, a riguardo. Per questo motivo, non è stato possibile avere un riscontro dei dati qui trovati ed è difficile stabilire la loro bontà. La modellazione tramite reactingFoam, a prescindere dal modello termodinamico impiegato, lascia comunque diverse perplessità. Sia per quanto riguarda l'evoluzione del numero di Mach che non corrisponde a quanto indicato in letteratura, ma sopratutto

per l'errore sulla temperatura ottenuto con il rapporto di pressione più basso e la scarsa stabilit`a generale del modello. Per quanto concerne la miscelazione dell'idrogeno nell'aria, reactingFoam ha restituito buoni risultati nel transitorio iniziale di crescita del getto, però questo sembra stabilizzarsi ad una lunghezza eccessivamente ridotta rispetto a quanto trovato in letteratura.

In generale, finché si esegue un analisi di un getto sottoespanso monospecie, OpenFOAM mette a disposizioni degli strumenti adatti per la sua simulazione. Lo stesso non si può dire per i casi multi-specie, dove la supersonicità del getto con le sue discontinuità e la comprimibilità del gas mettono in difficolt`a il programma. Essendo OpenFOAM un programma open source, è possibile sviluppare propri risolutori, e in letteratura sono presenti casi di autori che implementano la risoluzione multi-specie negli algoritmi precedenti, ottenendo solutori quali rhoCentralReactingFoam. Risolutori di questo genere potrebbero rappresentare una soluzione per le problematiche qui presentate, e meritano attenzione in ottica di test futuri.

# **Bibliografia**

- [1] A. L. Addy. <sup>≪</sup>Effects of axisymmetric sonic nozzle geometry on Mach disk characteristics». In:  $AIAA$  Journal 19.1 (1981), pp. 121–122. DOI: 10.2514/3.7751. eprint: https://doi.org/10.2514/3.7751. url: https://doi.org/10.2514/3.7751.
- [2] A. V. Antsupov. <sup>≪</sup>Properties of underexpanded and overexpanded supersonic gas jets≫. In: Soviet Physics Technical Physics 19 (ago. 1974), p. 234.
- [3] Harry Ashkenas e Frederick S. Sherman. <sup>≪</sup>The Structure and Utilization of Supersonic Free Jets in Low Density Wind Tunnels≫. In: Rarefied Gas Dynamics, Volume 2. Vol. 2. Gen. 1965, p. 84.
- [4] Alessio Barbato e Giuseppe Cantore. <sup>≪</sup>3D CFD simulation of a gaseous fuel injection in a hydrogen-fueled internal combustion engine≫. In: E3S Web of Conferences. Vol. 312. E3S Web of Conferences. Set. 2021, 07001, p. 07001. DOI: 10.1051/e3sconf/202131207001.
- [5] Sean Bone. <sup>≪</sup>Comparative study of density-basedversus pressure-based solvers forsupersonic flow≫. In: (2020).
- [6] S. Crist, D. R. Glass e P. M. Sherman. <sup>≪</sup>Study of the highly underexpanded sonic jet. $\gg$  In: AIAA Journal 4.1 (1966), pp. 68–71. DOI: 10.2514/3.3386. eprint: https://doi.org/10.2514/3.3386. url: https://doi.org/10.2514/3.3386.
- [7] Coleman duP. Donaldson e Richard S. Snedeker. <sup>≪</sup>A study of free jet impingement. Part 1. Mean properties of free and impinging jets≫. In: Journal of Fluid Mechanics 45.2 (1971), pp. 281–319. DOI: 10.1017/ S0022112071000053.
- [8] Francesco Duronio et al. <sup>≪</sup>Under-Expanded Jets Characterization by Means of CFD Numerical Simulation Using an Open FOAM Density-Based Solver». In: set. 2021. DOI: 10.4271/2021-24-0057.
- [9] Erwin Franquet et al. <sup>≪</sup>Free underexpanded jets in a quiescent medium: A review≫. In: Progress in Aerospace Sciences 77 (2015), pp. 25–53. ISSN: 0376-0421. DOI: https://doi.org/10.1016/j.paerosci.2015. 06.006. url: https://www.sciencedirect.com/science/article/ pii/S0376042115000548.
- [10] Keivan Asfhar Ghasemi. <sup>≪</sup>Release of high-pressure hydrogen into the air≫. In: (2020).
- [11] H. Gijare, A. Bhagat e N. Dongari. <sup>≪</sup>Numerical investigation of a chemically reacting and rarefied hypersonic flow field≫. In: Shock Waves 29.6 (2019), pp. 857–871. issn: 1432-2153. doi: 10.1007/s00193-018- 0882-5. url: https://doi.org/10.1007/s00193-018-0882-5.
- [12] Arash Hamzehloo e Pavlos Aleiferis. <sup>≪</sup>Computational Study of Hydrogen Direct Injection for Internal Combustion Engines≫. In: SAE Technical Papers 11 (ott. 2013). DOI: 10.4271/2013-01-2524.
- [13] K. Hatanaka e T. Saito. <sup>≪</sup>Influence of nozzle geometry on underexpanded axisymmetric free jet characteristics≫. In: Shock Waves 22.5 (2012), pp. 427–434. issn: 1432-2153. doi: 10 . 1007 / s00193 - 012 - 0391-x. url: https://doi.org/10.1007/s00193-012-0391-x.
- [14] Tommaso Messa. <sup>≪</sup>A comparison between pressure-based and densitybased solvers in OpenFOAM applied to the expansion in supersonic nozzles≫. In: (2020).
- [15] Y. Otobe et al. <sup>≪</sup>Influence of nozzle geometry on the near-field structure of underexpanded sonic jet≫. In: Journal of Fluids and Structures 24 (feb. 2008), pp. 281-293. DOI: 10.1016/j.jfluidstructs.2007.07. 003.
- [16] Rebecca Owston, Vinicio Magi e John Abraham. <sup>≪</sup>Fuel-Air Mixing Characteristics of DI Hydrogen Jets≫. In: SAE International Journal of Engines 1.1 (2009), pp. 693–712. issn: 19463936, 19463944. url: http://www.jstor.org/stable/26308313 (visitato il 25/11/2022).
- [17] Riccardo Roma. <sup>≪</sup>Detached eddy simulation of an aircraft jet flow using an open-source CFD code». In:  $(2020)$ , p. 184. URL:  $http://$ webthesis.biblio.polito.it/id/eprint/15064.
- [18] A.J. Ruggles e I.W. Ekoto. <sup>≪</sup>Ignitability and mixing of underexpanded hydrogen jets≫. In: International Journal of Hydrogen Energy 37.22 (2012). HySafe 1, pp. 17549–17560. issn: 0360-3199. doi: https:// doi.org/10.1016/j.ijhydene.2012.03.063. url: https://www. sciencedirect.com/science/article/pii/S0360319912007100.
- [19] Riccardo Scarcelli et al. <sup>≪</sup>Mixture Formation in Direct Injection Hydrogen Engines: CFD and Optical Analysis of Single- and Multi-Hole Nozzles≫. In: SAE International Journal of Engines 4 (giu. 2011), pp. 2361– 2375. DOI: 10.4271/2011-24-0096.
- [20] R.W. Schefer et al. <sup>≪</sup>Characterization of high-pressure, underexpanded hydrogen-jet flames≫. In: International Journal of Hydrogen Energy 32.12 (2007), pp. 2081–2093. issn: 0360-3199. doi: https : / / doi . org / 10 . 1016 / j . ijhydene . 2006 . 08 . 037. url: https : / / www . sciencedirect.com/science/article/pii/S0360319906003739.
- [21] Ho Lung Yip et al. <sup>≪</sup>A Review of Hydrogen Direct Injection for Internal Combustion Engines: Towards Carbon-Free Combustion≫. In: Applied Sciences 9 (nov. 2019), p. 4842. DOI: 10.3390/app9224842.
- [22] Wen S. Young. <sup>≪</sup>Derivation of the free-jet Mach-disk location using the entropy-balance principle≫. In: The Physics of Fluids 18.11 (1975), pp. 1421-1425. DOI: 10. 1063/1.861039. eprint: https://aip. scitation.org/doi/pdf/10.1063/1.861039. url: https://aip. scitation.org/doi/abs/10.1063/1.861039.
- [23] B. Zang, U S Vevek e T. H. New. <sup>≪</sup>OpenFOAM based numerical simulation study of an underexpanded supersonic jet $\ge$ . In: gen. 2017. DOI: 10.2514/6.2017-0747.

Appendice

# A Griglie

Di seguito sono riportati i file blockMeshDict per la definizione delle principali geometrie studiate.

### A.1 Ugello diritto

```
1 /* - - - - - - - - - - - - - - - - - - - - - - -* - C++ -* - - - - - - - - - - - - - - - - - - - - - - - - -*\
2 |========= | |
3 |\\ /F ield | OpenFOAM :The Open Source CFD Toolbox |
4 | \\ / O peration | Version : 4.x |
5 | \\ / A nd |Web: www. OpenFOAM .org |
6 | \\/ M anipulation | |
7 \* - - - - - - - - - - - - - - - - - - - - - - - - - - - - - - - - - - - - - - - - - - - - - - - - - - - - - - - - -*/
8 FoamFile
9 {
10 version 2.0;
11 format ascii;
12 class dictionary;
12 crass urccronary,<br>13 object blockMeshDict;
14 }
15 // * * * * * * * * * * * * * * * * * * * * * * * * * * * * //
16
17 convertToMeters 0.001;
18
19 vertices
20 (
21 ( 0.0 0.00 0.000000000000)
22 ( 0.0 5.00 -0.008726655121)
23 ( 0.0 5.00 0.008726655121)
24 ( 0.0 6.00 -0.010471986145)
25 ( 0.0 6.00 0.010471986145)
26 ( 0.0 45.00 -0.078539896088)
27 ( 0.0 45.00 0.078539896088)
28 (200.0 0.00 0.000000000000)
29 (200.0 5.00 -0.008726655121)
30 (200.0 5.00 0.008726655121)
```

```
31 (200.0 6.00 -0.010471986145)
32 (200.0 6.00 0.010471986145)
33 (200.0 45.00 -0.078539896088)
34 (200.0 45.00 0.078539896088)
35 ( -30.0 0.00 0.000000000000)
36 ( -30.0 5.00 -0.008726655121)
37 ( -30.0 5.00 0.008726655121)
38 ( -30.0 6.00 -0.010471986145)
39 ( -30.0 6.00 0.010471986145)
40 ( -30.0 45.00 -0.078539896088)
41 ( -30.0 45.00 0.078539896088)
42 ) ;
43
44 blocks
45 (
46
47 hex (0 7 8 1 0 7 9 2) (240 10 1) simpleGrading (1.5 1 1)
48 hex (1 8 10 3 2 9 11 4) (240 2 1) simpleGrading (1.5 1 1)
49 hex (3 10 12 5 4 11 13 6) (240 53 1) simpleGrading (1.5 2 1)
50 hex (14 0 1 15 14 0 2 16) ( 50 10 1) simpleGrading (1 1 1)
51 hex (17 3 5 19 18 4 6 20) ( 50 53 1) simpleGrading (1 2 1)
52
53 ) ;
54
55 edges
56 (
57 ) ;
58
59 boundary
60 (
61 inlet
62 {
63 type patch ;
64 faces
65 (
66 (14 15 16 14)
67 );
68 }
69
70 outlet
71 {
72 type patch ;
73 faces
74 (
75 (7 8 9 7)
76 (8 10 11 9)
77 (10 12 13 11)
78 ) ;
79 }
```

```
81 freestreamInlet
82
   {
83 type patch;
84 faces
85
   \overline{a}86 (17 19 20 18)
87 ) ;
88
   }
89
90 freestream
91
  {
92 type patch;
93 faces
94
    \overline{a}95 (19 20 6 5)
96 (5 6 13 12)
97 ) ;
98
   }
99
100 wedge1
101
{
102 type wedge;
103 faces
104
    \overline{(\ }105 (0 1 8 7)
106 (14 15 1 0)
107 (1 3 10 8)
108 (3 5 12 10)
109 (17 19 5 3)
110 ) ;
111
}
112
113 wedge2
114
{
115 type wedge;
116 faces
117
   \overline{a}118 (0 7 9 2)
119 (14 \ 0 \ 2 \ 16)120 (2 9 11 4)
121 (4 11 13 6)
122 (18 4 6 20)
123 );
124
}
125
126 injIn
127
{
128 type wall;
```

```
130 (
131 (16 15 1 2)
132 );
133 }
134
135 injOut
136 {
137 type wall;
138 faces
139 (
140 (17 18 4 3)
141 );
142 }
143
144 injTip
145 {
146 type wall;
147 faces
148 (
149 (1 \t3 \t4 \t2)150 ) ;
151 }
152
153 ) ;
154
155 mergePatchPairs
156 (
157 );
158
159 // ******************************************************* //
```
faces

### A.2 Ugello convergente

```
1 /* - - - - - - - - - - - - - - - - - - - - - - -* - C++ -* - - - - - - - - - - - - - - - - - - - - - - - - -*\
 2 |========= | |
 3 |\\ /F ield | OpenFOAM :The Open Source CFD Toolbox |
 4 | \\ / O peration | Version : 4.x |
 5 | \setminus\setminus / A nd |Web: www.OpenFOAM.org |
 6 | \lambda\lambda M anipulation | \lambda | \lambda | \lambda | \lambda | \lambda | \lambda | \lambda | \lambda | \lambda | \lambda | \lambda | \lambda | \lambda | \lambda | \lambda | \lambda | \lambda | \lambda | \lambda | \lambda | \lambda | \lambda | \lambda | \lambda | \lambda | \lambda | \lambda | \lambda 
 7 \* - - - - - - - - - - - - - - - - - - - - - - - - - - - - - - - - - - - - - - - - - - - - - - - - - - - - - - - - -*/
8 FoamFile
9 {
10 version 2.0;
11 format ascii;
12 class dictionary;
13 object blockMeshDict;
14 }
```

```
15 // * * * * * * * * * * * * * * * * * * * * * * * * * * * * //
16
17 convertToMeters 0.001;
18
19 vertices
20<sup>2</sup>21 ( 0.0 0.00 0.000000000000)
22 ( 0.0 5.00 -0.008726655121)
23 ( 0.0 5.00 0.008726655121)
24 ( 0.0 6.00 -0.010471986145)
25 ( 0.0 6.00 0.010471986145)
26 ( 0.0 45.00 -0.078539896088)
27 ( 0.0 45.00 0.078539896088)
28 (200.0 0.00 0.000000000000)
29 (200.0 5.00 -0.008726655121)
30 (200.0 5.00 0.008726655121)
31 (200.0 6.00 -0.010471986145)
32 (200.0 6.00 0.010471986145)
33 (200.0 45.00 -0.078539896088)
34 (200.0 45.00 0.078539896088)
35 ( -30.0 0.00 0.000000000000)
36 ( -30.0 8.88 -0.015502528757)
37 ( -30.0 8.88 0.015502528757)
38 ( -30.0 9.88 -0.017247859781)
39 ( -30.0 9.88 0.017247859781)
40 ( -30.0 45.00 -0.078539896088)
41 ( -30.0 45.00 0.078539896088)
42 ) ;
43
44 blocks
45 (
46
47 hex (0 7 8 1 0 7 9 2) (240 10 1) simpleGrading (1.5 1 1)
48 hex (1 8 10 3 2 9 11 4) (240 2 1) simpleGrading (1.5 1 1)
49 hex (3 10 12 5 4 11 13 6) (240 53 1) simpleGrading (1.5 2 1)
50 hex (14 0 1 15 14 0 2 16) ( 50 10 1) simpleGrading (1 1 1)
51 hex (17 3 5 19 18 4 6 20) ( 50 53 1) simpleGrading (1 2 1)
52
53 ) ;
54
55 edges
56 (
57 ) ;
58
59 boundary
60 (
61 inlet
62 \quad \textsf{f}63 type patch ;
```

```
65
     (
 66 (14 16 15 14)
67 ) ;
68
   }
69
70 outlet
 71
{
72 type patch ;
73 faces
74
    \overline{a}75 (7 8 9 7)
 76 (8 10 11 9)
 77 (10 12 13 11)
78 ) ;
 79
}
80
81 freestreamInlet
82
   {
83 type patch;
84 faces
85
     (
 86 (17 19 20 18)
 87 ) ;
 88
}
89
90 freestream
 91
{
92 type patch;
93 faces
 94
(
 95 (19 5 6 20)
 96 (5 12 13 6)
97 ) ;
98
   }
99
100 wedge1
101
{
102 type wedge;
103 faces
104
    \overline{a}105 (0 1 8 7)
106 (14 15 1 0)
107 (1 3 10 8)
108 (3 5 12 10)
109 (17 19 5 3)
110 );
111
}
112
```
faces

```
114 {
115 type wedge;
116 faces
117 (
118 (0 7 9 2)
119 (14 0 2 16)
120 (2 9 11 4)
121 (4 11 13 6)
122 (18 4 6 20)
123 ) ;
124 }
125
126 injIn
127 \frac{127}{121}128 type wall;
129 faces
130 (
131 (16 1 2 15)
\begin{array}{c} 132 \\ 133 \end{array} ) ;
133 }
134
135 injOut
136 {
137 type wall;
138 faces
139 (
140 (18 17 3 4)
141 ) ;
142 }
143
144 injTip
145 {
146 type wall;
147 faces
148 (
149 (4 3 1 2)
150 );
151 }
152
153 ) ;
154
155 mergePatchPairs
156 (
157 ) ;
158
159 // ******************************************************* //
```
wedge2

A.3 Ugello con plenum  $W/D=4 e L/D=2$ 

```
1 /* - - - - - - - - - - - - - - - - - - - - - - -* - C++ -* - - - - - - - - - - - - - - - - - - - - - - - - -*\
 2 |========= | |
 3 |\\ /F ield | OpenFOAM :The Open Source CFD Toolbox |
 4 | \\ / O peration | Version : 4.x |
 5 | \setminus\setminus / A nd |Web: www.OpenFOAM.org |
6 | \\/ M anipulation | |
7 \* - - - - - - - - - - - - - - - - - - - - - - - - - - - - - - - - - - - - - - - - - - - - - - - - - - - - - - - - -*/
8 FoamFile
9 {
10 version 2.0;
11 format ascii;
12 class dictionary;
13 object blockMeshDict;
14 }
15 // * * * * * * * * * * * * * * * * * * * * * * * * * * * * //
16
17 convertToMeters 0.001;
18 vertices
19 (
20 \left( -30.0 \right) 0.00 -0.00000000000021 (-30.0 2.50 -0.004363327560)
22 ( -30.0 2.50 0.004363327560)
23 (-30.0 10.00 -0.017453310242)
24 ( -30.0 10.00 0.017453310242)
25 ( -10.0 0.00 -0.000000000000)
26 (-10.0 2.50 -0.004363327560)
27 (-10.0 2.50 0.004363327560)
28 ( -10.0 10.00 -0.017453310242)
29 ( -10.0 10.00 0.017453310242)
30 ( -0.5 0.00 -0.000000000000)
31 ( -0.5 2.50 -0.004363327560)
32 ( -0.5 2.50 0.004363327560)
33 ( 0.0 0.00 -0.000000000000)
34 ( 0.0 3.00 -0.005235993073)
35 ( 0.0 3.00 0.005235993073)
36 ( 0.0 33.75 -0.058904922066)
37 ( 0.0 33.75 0.058904922066)
38 (150.0 0.00 -0.000000000000)
39 (150.0 3.00 -0.005235993073)
40 (150.0 3.00 0.005235993073)
41 (150.0 33.75 -0.058904922066)
42 (150.0 33.75 0.058904922066)
43 ) ;
44
45 blocks
46 (
```

```
47 hex (0 5 6 1 0 5 7 2) (40 20 1) simpleGrading (1 1 1)
48 hex (1 6 8 3 2 7 9 4) (40 20 1) simpleGrading (1 1 1)
49 hex (5 10 11 6 5 10 12 7) (76 20 1) simpleGrading (1 1 1)
50 hex (10 13 14 11 10 13 15 12) (4 20 1) simpleGrading (1 1 1)
51 hex (13 18 19 14 13 18 20 15) (720 20 1) simpleGrading (2.5
     1 1)
52 hex (14 19 21 16 15 20 22 17) (720 159 1) simpleGrading (2.5
      2 1)
53 ) ;
54
55 edges
56 (
57 ) ;
58
59 boundary
60 (
61 inlet
62 {
63 type patch ;
64 faces
65 (
66 (0 1 2 0)
67 (1 3 4 2)
68 ) ;
69 }
70
71 walls
72 \quad \textsf{f}73 type wall ;
74 faces
75 (
76 (4 3 8 9)
77 (9 8 6 7)
78 (7 6 11 12)
79 (12 11 14 15)
80 (14 15 17 16)
81 ) ;
82 }
83
84 outlet
85 {
86 type patch;
87 faces
88 (
89 (16 17 22 21)
90 (21 22 20 19)
91 (18 19 20 18)
92 ) ;
93 }
```

```
95 wedge1
96 {
97 type wedge;
98 faces
99 (
100 (0 1 6 5)
101 (1 3 8 6)
102 (5 6 11 10)
103 (10 11 14 13)
104 (13 14 19 18)
105 (14 16 21 19)
106 ) ;
107 }
108
109 wedge2
110 {
111 type wedge;
112 faces
113 (
114 (0 5 7 2)
115 (2 7 9 4)
116 (5 10 12 7)
117 (10 13 15 12)
118 (13 18 20 15)
119 (15 20 22 17)
120 );
121 }
122
123 ) ;
124 mergePatchPairs
125 (
126 );
127
128 // ****************************************************** //
```
## A.4 Griglia con configurazione empty

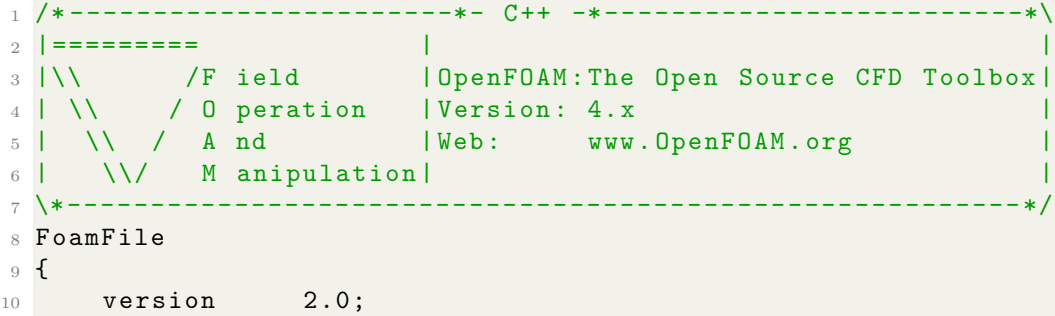

```
11 format ascii;
12 class dictionary;
13 object blockMeshDict;
14 }
15 // * * * * * * * * * * * * * * * * * * * * * * * * * * * * //
16
17 convertToMeters 0.001;
18 vertices
19 (
20 \left( -30.0 -10.00 \right) 0.050000000000)21 (-30.0 -10.00 -0.050000000000)
22 \quad (-30.0 \quad -2.50 \quad 0.050000000000)23 (-30.0 -2.50 -0.050000000000)
24 ( -30.0 2.50 0.050000000000)
25 (-30.0 2.50 -0.0500000000000)
26 (-30.0 10.00 0.0500000000000)
27 (-30.0 10.00 -0.0500000000000)
28 ( -10.0 -10.00 0.050000000000)
29 (-10.0 -10.00 -0.050000000000)
30 ( -10.0 -2.50 0.050000000000)
31 (-10.0 -2.50 -0.050000000000)
32 ( -10.0 2.50 0.050000000000)
33 \left( -10.0 \right) 2.50 -0.05000000000034 (-10.0 10.00 0.0500000000000)
35 \left( -10.0 \right) 10.00 -0.05000000000036 ( -0.5 -2.50 0.0500000000000)
37 ( -0.5 -2.50 -0.05000000000038 ( -0.5 2.50 0.0500000000000)
39 ( -0.5 2.50 -0.050000000000)
40 ( 0.0 -33.75 0.050000000000)
41 ( 0.0 -33.75 -0.0500000000000)
42 ( 0.0 -3.00 0.050000000000)
43 ( 0.0 -3.00 -0.050000000000)
44 ( 0.0 3.00 0.050000000000)
45 ( 0.0 3.00 -0.050000000000)
46 ( 0.0 33.75 0.050000000000)
47 ( 0.0 33.75 -0.050000000000)
48 (150.0 -33.75 0.050000000000)
49 (150.0 -33.75 -0.050000000000)
50 (150.0 -3.00 0.050000000000)
51 (150.0 -3.00 -0.050000000000)
52 (150.0 3.00 0.050000000000)
53 (150.0 3.00 -0.050000000000)
54 (150.0 33.75 0.050000000000)
55 (150.0 33.75 -0.050000000000)
56 ) ;
57
58 blocks
59 (
```

```
99
```

```
60 hex (3 11 13 5 2 10 12 4) (40 41 1) simpleGrading (1 1 1)
61 hex (5 13 15 7 4 12 14 6) (40 20 1) simpleGrading (1 1 1)
62 hex (1 9 11 3 0 8 10 2) (40 20 1) simpleGrading (1 1 1)
63 hex (11 17 19 13 10 16 18 12) (76 41 1) simpleGrading (1 1
     1)
64 hex (17 23 25 19 16 22 24 18) (4 41 1) simpleGrading (1 1 1)
65 hex (23 31 33 25 22 30 32 24) (720 41 1) simpleGrading (2.5
     1 1)
66 hex (25 33 35 27 24 32 34 26) (720 159 1) simpleGrading (2.5
      2 1)
67 hex (21 29 31 23 20 28 30 22) (720 159 1) simpleGrading (2.5
      0.5 1)
68 ) ;
69
70 edges
71 (
72 ) ;
73
74 boundary
75 (
76 inlet
77 {
78 type patch ;
79 faces
80 (
81 (6 7 5 4)
82 (4 5 3 2)
83 (2 3 1 0)
84 );
85 }
86
87 walls
88 {
89 type wall;
90 faces
91 (
92 (14 15 7 6)
93 (15 14 12 13)
94 (18 19 13 12)
95 (24 25 19 18)
96 (26 27 25 24)
97 (9 8 0 1)
98 (11 10 8 9)
99 (17 16 10 11)
100 (16 17 23 22)
101 (22 23 21 20)
102 );
103 }
```

```
106
    {
107 type patch;
108 faces
109
    \overline{C}110 (34 35 27 26)
111 (35 34 32 33)
112 (33 32 30 31)
113 (31 30 28 29)
114 (29 28 20 21)
115 ) ;
116
}
117
118 empty1
119
{
120 type empty;
121 faces
122
    \overline{(\ }123 (6 4 12 14)
124 (4 2 10 12)
125 (2 0 8 10)
126 (12 10 16 18)
127 (18 16 22 24)
128 (26 24 32 34)
129 (24 22 30 32)
130 (22 20 28 30)
131 );
132
}
133
134 empty2
135
{
136 type empty;
137 faces
138
    \left(139 (7 15 13 5)
140 (5 13 11 3)
141 (3 11 9 1)
142 (13 19 17 11)
143 (19 25 23 17)
144 (27 35 33 25)
145 (25 33 31 23)
146 (23 31 29 21)
\frac{147}{147} );
148
}
149
150 );
151 mergePatchPairs
152
(
153 ) ;
```
outlet

// \*\*\*\*\*\*\*\*\*\*\*\*\*\*\*\*\*\*\*\*\*\*\*\*\*\*\*\*\*\*\*\*\*\*\*\*\*\*\*\*\*\*\*\*\*\*\*\*\*\*\*\*\*\* //

## A.5 Griglia con configurazione cyclic

```
1 /* - - - - - - - - - - - - - - - - - - - - - - -* - C++ -* - - - - - - - - - - - - - - - - - - - - - - - - -*\
 2 |========= | |
 3 |\\ /F ield | OpenFOAM :The Open Source CFD Toolbox |
 4 | \\ / O peration | Version : 4.x |
\begin{array}{c|c|c|c|c|c} \hline 5 & \text{N} & \text{A} & \text{N} & \text{N} \\ \hline 6 & \text{N} & \text{M} & \text{N} & \text{M} \\ \hline 7 & \text{M} & \text{J} & \text{M} & \text{M} \\ \hline \end{array} www. OpenFOAM.org \begin{array}{c|c} \hline 7 & \text{M} & \text{M} & \text{M} \\ \hline \end{array}6 | \qquad \qquad \setminus \qquad M anipulation | |7 \* - - - - - - - - - - - - - - - - - - - - - - - - - - - - - - - - - - - - - - - - - - - - - - - - - - - - - - - - -*/
8 FoamFile
9 {
10 version 2.0;
11 format ascii;
12 class dictionary;
13 object blockMeshDict;
14 }
15 // * * * * * * * * *
16
17 convertToMeters 0.001;
18 vertices
19 (
20 (-20.0 0.00 0.0000000000000)
21 ( -20.0 1.77 1.767766952966)
22 \left( -20.0 \right) 1.77 -1.76776695296623 ( -20.0 7.07 7.071067811865)
24 (-20.0 7.07 -7.071067811865)
25 (-10.0 0.00 0.0000000000000)
26 ( -10.0 1.77 1.767766952966)
27 ( -10.0 1.77 -1.767766952966)
28 ( -10.0 7.07 7.071067811865)
29 ( -10.0 7.07 -7.071067811865)
30 \left( -0.5 \right) 0.00 \left( 0.000000000000 \right)31 \quad (-0.5 \quad 1.77 \quad 1.767766952966)32 \left( \begin{array}{cc} -0.5 & 1.77 & -1.767766952966 \end{array} \right)33 ( 0.0 0.00 0.000000000000)
34 ( 0.0 2.12 2.121320343560)
35 ( 0.0 2.12 -2.121320343560)
36 ( 0.0 23.86 23.864853865046)
37 ( 0.0 23.86 -23.864853865046)
38 (150.0 0.00 0.000000000000)
39 (150.0 2.12 2.121320343560)
40 (150.0 2.12 -2.121320343560)
41 (150.0 23.86 23.864853865046)
42 (150.0 23.86 -23.864853865046)
43 ) ;
```

```
45 blocks
46 (
47 hex (0 5 7 2 0 5 6 1) (40 20 10) simpleGrading (1 1 1)
48 hex (2 7 9 4 1 6 8 3) (40 30 10) simpleGrading (1 1 1)
49 hex (5 10 12 7 5 10 11 6) (76 20 10) simpleGrading (1 1 1)
50 hex (10 13 15 12 10 13 14 11) (4 20 10) simpleGrading (1 1
    1)
51 hex (13 18 20 15 13 18 19 14) (360 20 10) simpleGrading (5 1
     1)
52 hex (15 20 22 17 14 19 21 16) (360 80 10) simpleGrading (5 4
     1)
53 ) ;
54
55 edges
56 (
57 arc 1 2 ( -20.0 2.50 0)
58 arc 3 4 ( -20.0 10.00 0)
59 arc 6 7 ( -10.0 2.50 0)
60 arc 8 9 ( -10.0 10.00 0)
61 arc 11 12 ( -0.5 2.50 0)
62 arc 14 15 ( 0.0 3.00 0)
63 arc 16 17 ( 0.0 33.75 0)
64 arc 19 20 (150.0 3.00 0)
65 arc 21 22 (150.0 33.75 0)
66 ) ;
67
68 boundary
69 (
70 inlet
71 {
72 type patch ;
73 faces
74 (
75 (0 1 2 0)
76 (1 3 4 2)
77 );
78 }
79
80 walls
81 {
82 type wall;
83 faces
84 (
85 (4 3 8 9)
86 (9 8 6 7)
87 (7 6 11 12)
88 (12 11 14 15)
89 (16 17 15 14)
```

```
91 }
92
93 outlet
94 {
95 type patch;
96 faces
97 (
98 (17 16 21 22)
99 (21 19 20 22)
100 (18 20 19 18)
101 ) ;
102 }
103
104 cyclic1
105 {
106 type cyclic ;
107 neighbourPatch cyclic2;
108 transform rotational;
109 rotationAxis (1 0 0);
110 rotationCentre (0 0 0) ;
111 faces
112 (
113 (0 5 6 1)
114 (1 6 8 3)
115 (5 10 11 6)
116 (10 13 14 11)
117 (13 18 19 14)
118 (14 19 21 16)
119 );
120 }
121
122 cyclic2
123 {
124 type cyclic;
125 neighbourPatch cyclic1;
126 transform rotational;
127 rotationAxis (1 0 0);
128 rotationCentre (0 0 0);
129 faces
130 (
131 (2 7 5 0)
132 (4 9 7 2)
133 (7 12 10 5)
134 (12 15 13 10)
135 (15 20 18 13)
136 (17 22 20 15)
137 ) ;
138 }
```
) ;

```
139
140 ) ;
141 mergePatchPairs
142 (
143 ) ;
144
145 // ******************************************************* //
```
#### A.6 Ugello "stepped"

```
1 /* - - - - - - - - - - - - - - - - - - - - - - -* - C++ -* - - - - - - - - - - - - - - - - - - - - - - - - -*\
 2 |========= | |
 3 |\\ /F ield | OpenFOAM :The Open Source CFD Toolbox |
 4 | \\ / O peration | Version : 4.x |
 5 | \\ / A nd |Web: www. OpenFOAM .org |
 6 | \lambda\lambda M anipulation | \lambda | \lambda | \lambda | \lambda | \lambda | \lambda | \lambda | \lambda | \lambda | \lambda | \lambda | \lambda | \lambda | \lambda | \lambda | \lambda | \lambda | \lambda | \lambda | \lambda | \lambda | \lambda | \lambda | \lambda | \lambda | \lambda | \lambda | \lambda 
7 \* - - - - - - - - - - - - - - - - - - - - - - - - - - - - - - - - - - - - - - - - - - - - - - - - - - - - - - - - -*/
8 FoamFile
9 {
10 version 2.0;
11 format ascii;
12 class dictionary;<br>
13 object blockMeshDi
13 object blockMeshDict;
14 }
15 // * * * * * * * * * * * * * * * * * * * * * * * * * * * * //
16
17 convertToMeters 0.001;
18 vertices
19 (
20 ( -1.900 0.000 0.000000000000)
21 (-1.900 0.340 0.000593412548)
22 (-1.900 0.340 -0.000593412548)
23 (-1.900 4.500 0.007853989609)
24 (-1.900 4.500 -0.007853989609)
25 ( -0.900 0.000 0.000000000000)
26 ( -0.900 0.340 0.000593412548)
27 (-0.900 0.340 -0.000593412548)
28 ( -0.900 4.500 0.007853989609)
29 ( -0.900 4.500 -0.007853989609)
30 ( -0.660 0.000 0.000000000000)
31 ( -0.660 0.100 0.000174533102)
32 \left( -0.660 \right) 0.100 -0.00017453310233 ( -0.330 0.000 0.000000000000)
34 ( -0.330 0.100 0.000174533102)
35 ( -0.330 0.100 -0.000174533102)
36 ( -0.330 0.200 0.000349066205)
37 (-0.330 0.200 -0.000349066205)
38 ( 0.000 0.000 0.000000000000)
```

```
39 ( 0.000 0.200 0.000349066205)
40 ( 0.000 0.200 -0.000349066205)
41 ( 0.000 20.000 0.034906620484)
42 ( 0.000 20.000 -0.034906620484)
43 (50.000 0.000 0.000000000000)
44 (50.000 0.200 0.000349066205)
45 (50.000 0.200 -0.000349066205)
46 (50.000 20.000 0.034906620484)
47 (50.000 20.000 -0.034906620484)
48 ( 0.000 0.100 0.000174533102)
49 ( 0.000 0.100 -0.000174533102)
50 (50.000 0.100 0.000174533102)
51 (50.000 0.100 -0.000174533102)52 ) ;
53
54 blocks
55 (
56 hex (0 5 7 2 0 5 6 1) (20 20 1) simpleGrading (0.2 1 1)
57 hex (2 7 9 4 1 6 8 3) (20 24 1) simpleGrading (0.2 38 1)
58 hex (5 10 12 7 5 10 11 6) (12 20 1) simpleGrading (0.2 1 1)
59 hex (10 13 15 12 10 13 14 11) (33 20 1) simpleGrading (1 1
     1)
60 hex (13 18 29 15 13 18 28 14) (33 20 1) simpleGrading (1 1
     1)
61 hex (18 23 31 29 18 23 30 28) (300 20 1) simpleGrading (60 1
     1)
62 hex (20 25 27 22 19 24 26 21) (300 120 1) simpleGrading (60
     60 1)
63 hex (15 29 20 17 14 28 19 16) (33 20 1) simpleGrading (1 1
     1)
64 hex (29 31 25 20 28 30 24 19) (300 20 1) simpleGrading (60 1
      1)
65 ) ;
66
67 edges
68 (
69 arc 6 11 ( -0.829705627485 0.170294372515 0.000297220052)
70 arc 7 12 ( -0.829705627485 0.170294372515 -0.000297220052)
71);
72
73 boundary
74 (
75 inlet
76 {
77 type patch ;
78 faces
79 (
80 (0 1 2 0)
81 (3 4 2 1)
```
```
83
   }
84
85 walls
86
{
87 type wall;
88 faces
89
   \left(90 (8 9 4 3)
91 (9 8 6 7)
92 (7 6 11 12)
93 (12 11 14 15)
94 (16 17 15 14)
95 (19 20 17 16)
96 (21 22 20 19)
97 );
98
   }
99
100 outlet
101
   {
102 type patch;
103 faces
104
   \left(105 (26 27 22 21)
106 (27 26 24 25)
107 (25 24 30 31)
108 (23 31 30 23)
109 ) ;
110
   }
111
112 wedge1
113
{
114 type wedge;
115 faces
116
    \left(117 (8 3 1 6)
118 (6 1 0 5)
119 (11 6 5 10)
120 (14 11 10 13)
121 (19 16 14 28)
122 (28 14 13 18)
123 (26 21 19 24)
124 (24 19 28 30)
125 (30 28 18 23)
126 );
127
}
128
129 wedge2
130
{
```
82 );

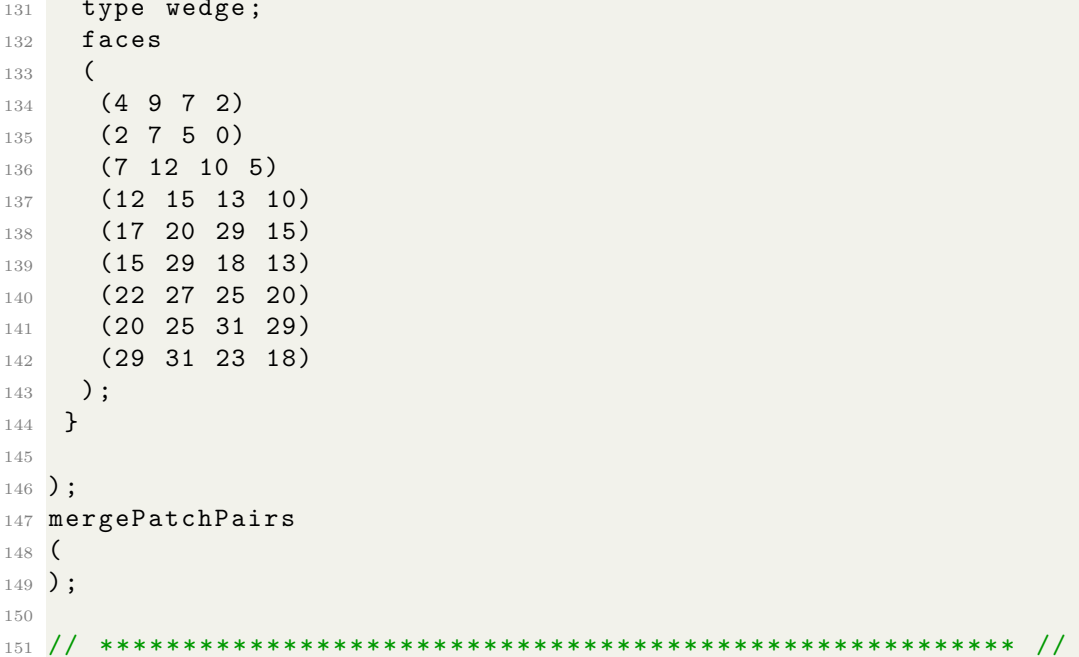

# B Codici per rhoCentralFoam

Qui sono riportati i principali file di configurazione impiegati nelle simulazioni con rhoCentralFoam.

# B.1 thermophysicalProperties

```
1 /* - - - - - - - - - - - - - - - - - - - - - - -* - C++ -* - - - - - - - - - - - - - - - - - - - - - - - - -*\
 2 |========= | |
 3 |\\ /F ield | OpenFOAM :The Open Source CFD Toolbox |
 4 | \\ / O peration | Version : 4.x |
 5 | \\ / A nd |Web: www. OpenFOAM .org |
 6 | \lambda\lambda M anipulation | \lambda | \lambda | \lambda | \lambda | \lambda | \lambda | \lambda | \lambda | \lambda | \lambda | \lambda | \lambda | \lambda | \lambda | \lambda | \lambda | \lambda | \lambda | \lambda | \lambda | \lambda | \lambda | \lambda | \lambda | \lambda | \lambda | \lambda | \lambda 
 7 \* - - - - - - - - - - - - - - - - - - - - - - - - - - - - - - - - - - - - - - - - - - - - - - - - - - - - - - - - -*/
 8 FoamFile
9 {
10 version 2.0;
11 format ascii;
12 class dictionary;
13 object blockMeshDict;
14 }
15 // * * * * * * * * * * * * * * * * * * * * * * * * * * * * //
16
17 thermoType
18 \text{ }19 type hePsiThermo;
20 mixture pureMixture;
21 transport sutherland;
22 thermo hConst;
23 equationOfState perfectGas ;
24 specie specie;
25 energy sensibleInternalEnergy;
26 }
27
28 mixture
29 {
30 specie
```

```
\left\{ \right.3132
33
    \mathcal{F}34
   thermodynamics
35
    \left\{ \right.36
                  1004.5;Cp37
      Hf0;38
   \uparrow39transport
40 -41\{1.458e-06;
42\,AsTs110.4;43
      Pr0.7;44\}45
46}
47
48\,
```
# **B.2** fySchemes

```
\sim 1\Box5 | \\ / A nd | Web: WWW.OpenFOAM.org
                                                                            \Box6 | \sqrt{\phantom{a}} | \sqrt{\phantom{a}} | \sqrt{\phantom{a}} | \sqrt{\phantom{a}} | \sqrt{\phantom{a}} | \sqrt{\phantom{a}} | \sqrt{\phantom{a}} | \sqrt{\phantom{a}} | \sqrt{\phantom{a}} | \sqrt{\phantom{a}} | \sqrt{\phantom{a}} | \sqrt{\phantom{a}} | \sqrt{\phantom{a}} | \sqrt{\phantom{a}} | \sqrt{\phantom{a}} | \sqrt{\phantom{a}} | \sqrt{\phantom{\overline{1}7 \times - - - - - - -8 FoamFile
9<sup>1</sup>version 2.0;<br>
11 format ascii;<br>
12 class dictionary;
13object
                     blockMeshDict;
14 }
16\,17 fluxScheme Kurganov;
18
19 ddtSchemes
20 \text{ }21default Euler;
22 \text{ }23
24 gradSchemes
25 \left\{ \right.26 default Gauss linear;
```

```
27 }
28
29 divSchemes
30 {
31 default none;
32 div (tauMC) Gauss linear;
33 div (phi, U) bounded Gauss linear Upwind grad (U);
34 div (phi, epsilon) Gauss limitedLinear 1;
35 div (phi, k) Gauss limitedLinear 1;
36 div (phi, omega) Gauss limitedLinear 1;
37 div ((nuEff * dev 2 (T (grad (U))))) Gauss linear;
38 div (nonlinearStress) Gauss linear;
39 }
40
41 laplacianSchemes
42 \text{}43 default Gauss linear corrected ;
44 }
45
46 interpolationSchemes
47 \text{ }48 default linear;
49 reconstruct (rho) vanLeer;
50 reconstruct (U) vanLeerV;
51 reconstruct (T) vanLeer;
52 }
53
54 snGradSchemes
55 \text{ f}56 default corrected;
57 }
58
59
60 // ******************************************************* //
```
# B.3 fvSolution

```
1 /* - - - - - - - - - - - - - - - - - - - - - - -* - C++ -* - - - - - - - - - - - - - - - - - - - - - - - - -*\
2 |========= | |
 3 |\\ /F ield | OpenFOAM :The Open Source CFD Toolbox |
 4 | \\ / O peration | Version : 4.x |
5 | \\ / A nd |Web: www. OpenFOAM .org |
6 | \sqrt{\phantom{a}} M anipulation |
 7 \* - - - - - - - - - - - - - - - - - - - - - - - - - - - - - - - - - - - - - - - - - - - - - - - - - - - - - - - - -*/
8 FoamFile
9 {
10 version 2.0;
11 format ascii;
```

```
12 class dictionary;
13 object blockMeshDict;
14 }
1617 solvers
18<sup>4</sup>"(rho|rhoU|rhoE)"
19
     \left\{ \right.20
        solver
                 diagonal;
21\}2\sqrt{2}23
    " (U|k|epsilon|omega)"
24
     \{25
                      smoothSolver;
        solver
26\,smoother
                      GaussSeidel;
27
                      2;nSweeps
28
        tolerance
                      1e-10;29\,relTol
                      0;30
     \mathcal{F}3132\,33
     \mathsf{e}% _{0}\left( \mathsf{e}\right)34
     \left\{ \right.$U;35
        tolerance
                      1e-10;36
        relTol
                      0;37
     \mathcal{F}38
39<sup>1</sup>4041
```
# C Codici per rhoPimpleFoam

# C.1 Test sul plenum e con geometrie 3-D

# C.1.1 thermophysicalProperties

Uguale a B.1.

# C.1.2 fvSchemes

```
1 /* - - - - - - - - - - - - - - - - - - - - - - -* - C++ -* - - - - - - - - - - - - - - - - - - - - - - - - -*\
 2 |========= | |
 3 |\\ /F ield | OpenFOAM :The Open Source CFD Toolbox |
 4 | \\ / O peration | Version : 4.x |
 5 | \\ / A nd |Web: www. OpenFOAM .org |
 6 | \lambda\lambda M anipulation | \lambda | \lambda | \lambda | \lambda | \lambda | \lambda | \lambda | \lambda | \lambda | \lambda | \lambda | \lambda | \lambda | \lambda | \lambda | \lambda | \lambda | \lambda | \lambda | \lambda | \lambda | \lambda | \lambda | \lambda | \lambda | \lambda | \lambda | \lambda 
 7 \* - - - - - - - - - - - - - - - - - - - - - - - - - - - - - - - - - - - - - - - - - - - - - - - - - - - - - - - - -*/
8 FoamFile
9 {
10 version 2.0;
11 format ascii;
12 class dictionary;
13 object blockMeshDict;
14 }
15 // * * * * * * * * * * * * * * * * * * * * * * * * * * * * //
16
17 fluxScheme Kurganov;
18
19 ddtSchemes
20 {
21 default Euler;
22 }
23
24 gradSchemes
25 {
26 default Gauss linear;
27 }
```

```
29 divSchemes
30 {
31 default none;
32
33 div (phi , U) Gauss upwind;<br>34 div (phi , e) Gauss up
34 div (phi, e) Gauss upwind;
35 div (phi, p) Gauss upwind;
36 div (phid, p) Gauss upwind;
37 div (phi, K) Gauss upwind;
38
39 div (phi, epsilon) Gauss upwind;
40 div (phi, k) Gauss upwind;
41 div (phi, omega) Gauss upwind;
42
43 div (((rho*nuEff)*dev2(T(grad(U))))) Gauss linear;
44 }
45
46 laplacianSchemes
47 {
48 default Gauss linear corrected ;
49 }
50
51 interpolationSchemes
\begin{array}{c} 52 \\ 53 \end{array}default linear;
54 }
55
56 snGradSchemes
57 {
58 default corrected;
59 }
60
61
62 // ******************************************************* //
```
# C.1.3 fvSolution

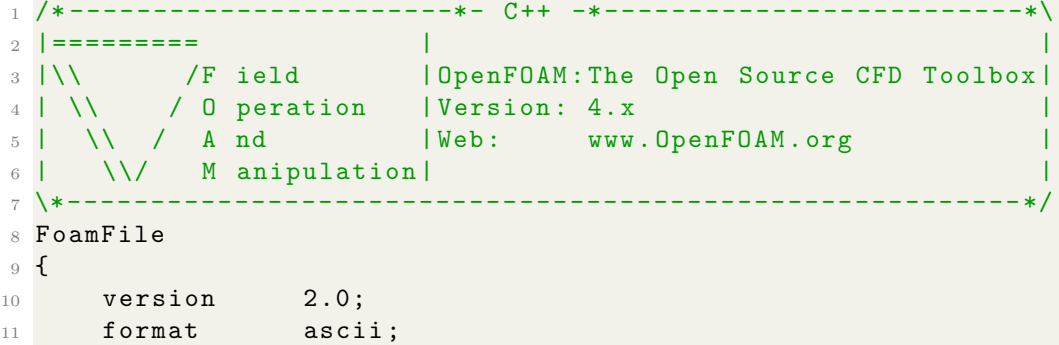

```
12 class dictionary;<br>13 object blockMeshDict;
14 }
1617 solvers
18<sup>4</sup>"rho.*"
19
     \left\{ \right.20
    \overline{\mathbf{r}}solver
                    diagonal;
2122\,23
   \begin{array}{c} \binom{n}{2} \cdot * \cdot \cdot \\ \begin{array}{c} \text{s} \end{array} \end{array}24
25
         solver smoothSolver;
26
27 smoother symGaussSeidel;
28 tolerance 1e-08;
29 relTol 0;
    \rightarrow30
3132\,33
\frac{34}{35} " (U|e) .*"
36 $p;
37 tolerance 1e-05;
     \}38
39
   \frac{1}{2}" (epsilon | k) . * "40 -41p;42tolerance 1e-08;
43\}4445
46 }
4748 PIMPLE
49<sup>49</sup>n0uterCorrectors 1;
50
51 nCorrectors 3;<br>52 nNonOrthogonalCorrectors 1;
53 }
54\,55
```
# C.2 Test ugello "stepped"

### C.2.1 thermoPhysicalProperties

Uguale a B.1.

## C.2.2 fvSchemes

Uguale a C.1.2.

# C.2.3 fvSolution

```
1 /* - - - - - - - - - - - - - - - - - - - - - - -* - C++ -* - - - - - - - - - - - - - - - - - - - - - - - - -*\
 2 |========= | |
 3 |\\ /F ield | OpenFOAM :The Open Source CFD Toolbox |
 4 | \\ / O peration | Version : 4.x |
5 | \sqrt{7} A nd | Web: www.0penF0AM.org |
6 | \\/ M anipulation | |
7 \* - - - - - - - - - - - - - - - - - - - - - - - - - - - - - - - - - - - - - - - - - - - - - - - - - - - - - - - - -*/
8 FoamFile
9 {
10 version 2.0;
11 format ascii;
12 class dictionary;
13 object blockMeshDict;
14 }
15 // * * * * * * * * * * * * * * * * * * * * * * * * * * * * //
16
17 solvers
\begin{array}{c} 18 \\ 19 \end{array}" "rho .*"
20 {
21 solver diagonal;
22 }
23
24 "p.*"25 {
26 solver smoothSolver;
27 smoother symGaussSeidel ;
28 tolerance 1e -08;
29 relTol 0;
30 }
31
32 "(U|e).*"
33 {
34 $p ;
```

```
35 tolerance 1e-05;
      \mathcal{F}36
37
      "(epsilon\vert k).*"
38
39
      \{$p;40 -1e-08;tolerance
41\mathcal{F}424344 }
45\,46 PIMPLE
47 \frac{1}{2}48n0uterCorrectors 5;
     nCorrectors 4;
49
     nNonOrthogonalCorrectors 1;
5051transonic yes;
52 \quad \}53
54 relaxationFactors
55<sup>2</sup>56
    equations
     \left\{ \right.57
58 \frac{11}{2} * \frac{11}{2} 0.3;
59\mathcal{L}60 }
61
```
### **Test con Peng-Robinson**  $C.3$

#### $C.3.1$ thermoPhysicalProperties

```
2 \vert ==========
                       \sim 1.
                                                           \Box3 | \\ / F ield | 0penF0AM:The 0pen Source CFD Toolbox|<br>4 | \\ / 0 peration | Version: 4.x |<br>5 | \\ / A nd | Web: www.0penF0AM.org |<br>6 | \\/ M anipulation|
8 FoamFile
9<sup>6</sup>2.0;10version
     format
                 ascii;
11dictionary;
    class
12
                blockMeshDict;
13\,object
14}
15 // * * * * * * *
                        * * * * * * *
                                      * * * * * * * * * * * //
```

```
17 thermoType
18<sup>1</sup>19
       type
                       hePsiThermo;
      mixture
                      pureMixture;<br>sutherland;
20
      transport
21
                        hConst;
      thermo
2\sqrt{2}equationOfState PengRobinsonGas;
23
     specie
                        specie;
24
                        sensibleEnthalpy;
       energy
25\,26 }
27
28 mixture
29 \text{ }specie
30\,\left\{ \right.31
           nMoles
                            1;32
           molWeight
                             28.96;
33\,\mathcal{F}34
35\,thermodynamics
       \{36\,1004.5;37
           CpHf0;38
       \mathcal{F}39
      transport
40\left\{ \right.411.458e-06;As42\,43
           Ts
                             110.4;Pr0.7;44\}45\,46\,equationOfState
      \left\{ \right.4748 Tc 132.63;
49 Vc 92.35e-03;
50 Zc 0.291;
51 Pc 37.858e05;
52 omega 0.0335;
53\,\mathcal{F}54 }
55\,56\,
```
### C.3.2 fvSchemes

 $16$ 

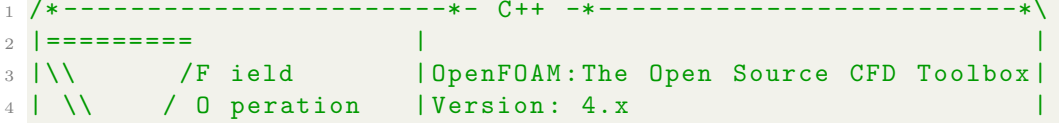

```
5 | \sqrt{} / A nd |Web: www. OpenFOAM.org
6 | \\/ M anipulation | |
                              7 \* - - - - - - - - - - - - - - - - - - - - - - - - - - - - - - - - - - - - - - - - - - - - - - - - - - - - - - - - -*/
8 FoamFile
9 {
10 version 2.0;
11 format ascii;
12 class dictionary;
13 object blockMeshDict;
14 }
15 // * * * * * * * * * * * * * * * * * * * * * * * * * * * * //
16
17 fluxScheme Kurganov;
18
19 ddtSchemes
20 {
21 default Euler;
22 }
23
24 gradSchemes
25 {
26 default Gauss linear;
27 }
28
29 divSchemes
30 \text{ f}31 default none;
32
33 div (phi, U) Gauss upwind;
34 div (phi, h) Gauss upwind;
35 div (phiv, p) Gauss upwind;<br>36 div (phid, p) Gauss upwind;
36 div (phid, p) Gauss upwind;
37 div (phi, K) Gauss upwind;
38
39 div (phi, epsilon) Gauss upwind;
40 div (phi, k) Gauss upwind;
41 div (phi, omega) Gauss upwind;
42
43 div (((rho*nuEff)*dev2(T(grad(U))))) Gauss linear;
44 }
45
46 laplacianSchemes
47 {
48 default Gauss linear corrected ;
49 }
50
51 interpolationSchemes
52 {
53 default linear;
```

```
54 }
55
56 snGradSchemes
57 {
58 default corrected;
59 }
6061
62 // ******************************************************* //
```
# C.3.3 fvSolution

 /\* - - - - - - - - - - - - - - - - - - - - - - -\* - C++ -\* - - - - - - - - - - - - - - - - - - - - - - - - -\*\ |========= | | |\\ /F ield | OpenFOAM :The Open Source CFD Toolbox | | \\ / O peration | Version : 4.x | | \\ / A nd |Web: www. OpenFOAM .org | | \\/ M anipulation | | \\* - - - - - - - - - - - - - - - - - - - - - - - - - - - - - - - - - - - - - - - - - - - - - - - - - - - - - - - - -\*/ FoamFile { 10 version 2.0; 11 format ascii; 12 class dictionary; 13 object blockMeshDict; } // \* \* \* \* \* \* \* \* \* \* \* \* \* \* \* \* \* \* \* \* \* \* \* \* \* \* \* \* // solvers  $\begin{array}{c} 18 \\ 19 \end{array}$   $\begin{array}{c} \bullet \end{array}$  $"rho.*"$  { 21 solver diagonal; }  $"p.*"$  { 26 solver smoothSolver; smoother symGaussSeidel ; tolerance 1e -08; relTol 0; } "(U|h).  $*$ "  $\frac{34}{35}$   $\frac{11}{5}$  \$p ; tolerance 1e -05;

```
\begin{array}{c} 38 \\ -1 \end{array}\mathcal{F}39
      "(epsilon|k|.*"
40\,41\{p;421e-08;tolerance
43<sup>-1</sup>\mathcal{F}4445
46 }
47<sup>°</sup>48 PIMPLE
49 \text{ }50 n0uterCorrectors 5;
     nCorrectors 4;
51nNonOrthogonalCorrectors 1;
5253
      transonic yes;
54 }
55
56 relaxationFactors
57<sup>2</sup>\begin{array}{ccc} 58 & \text{equations} \\ 59 & \text{4} \end{array}60 \frac{1}{2} * \frac{1}{2} 0.3;
61 }
62 \text{ }63
```
# D Codici per reactingFoam

# D.1 Test con hConst

# D.1.1 thermoPhysicalProperties

```
1 /* - - - - - - - - - - - - - - - - - - - - - - -* - C++ -* - - - - - - - - - - - - - - - - - - - - - - - - -*\
 2 |========= | |
 3 |\\ /F ield | OpenFOAM :The Open Source CFD Toolbox |
 4 | \\ / O peration | Version : 4.x |
 5 | \\ / A nd |Web: www. OpenFOAM .org |
6 | \\/ M anipulation | |
                       7 \* - - - - - - - - - - - - - - - - - - - - - - - - - - - - - - - - - - - - - - - - - - - - - - - - - - - - - - - - -*/
8 FoamFile
9 {
10 version 2.0;
11 format ascii;
12 class dictionary;
13 object blockMeshDict;
14 }
15 // * * * * * * * * * * * * * * * * * * * * * * * * * * * * //
16
17 thermoType
18 {
19 type hePsiThermo;
20 mixture reactingMixture;
21 transport const;
22 thermo hConst;
23 equationOfState perfectGas ;
24 specie specie;
25 energy sensibleInternalEnergy;
26 }
27
28 inertSpecie H2 Air ;
29
30 chemistryReader foamChemistryReader ;
31
32 foamChemistryFile " $FOAM_CASE / constant / reactions ";
```

```
33
34 foamChemistryThermoFile "$FOAM_CASE/constant/thermo.
  compressibleGas";
35
36
```
#### $D.1.2$ thermo.compressibleGas

```
\sim 17 \times -______________________________
                                                    -*/
8 FoamFile
9<sup>6</sup>2.0;<br>ascii;
    version
10<sup>-10</sup>V c L \sim format
11classdictionary;
12object
13
              blockMeshDict;
14 }
16
17 Air
18<sup>18</sup>19
     specie
     \left\{ \right.20
       nMoles 1;<br>molWeight 28.96;
21
22\}23
24
    thermodynamics
25
     \left\{ \right.Cp 1004.5;26
       Hf 0;
27\,\}28
     transport
29
     \left\{ \right.30^{\circ}As
                     1.458e-06;
31
        Ts110.4;32
       Pr 0.7;33mu 1.8e-05;
34\,\mathcal{F}35\,equationOfState
36
     \left\{ \right.37
        Tc 126.2;
38
39
        Vc 89.2e-03;Zc \t0.289;40 -
```

```
Pc 34.00e05;
41omega 0.038;
42\}4344 }
45\,46 H<sub>2</sub>
47<sup>47</sup>specie
48
       \left\{ \right.49
           nMoles
                              1;50\,51\,\mathcal{F}52\phantom{.0}53thermodynamics
       \left\{ \right.54\,Cp 14304;
55\,Hf 0;
56\,\}57\,transport
58\,59
       \left\{ \right.6.8908e-07;60
           A sTs96.7;61\,Pr 0.69;
62\,mu 0.88e-05;
63
       \mathcal{F}64
       equationOfState
65
       \left\{ \right.66
           Tc 33.16;
67
68
           Vc 64.1e-03;Zc 0.305;
69
           Pc 13.13e05;
70
71\,omega -0.216;
       \mathcal{F}72\,73 }
\sqrt{74}75
76 // **************
```
### D.1.3 reactions

1 species  $2 \left($ Air  $3^{\circ}$  $4\overline{ }$  $_{\rm H2}$  $5$  );  $6<sup>-1</sup>$ 7 reactions  $8<sup>8</sup>$  $9<sup>1</sup>$ 

```
1 /* - - - - - - - - - - - - - - - - - - - - - - -* - C++ -* - - - - - - - - - - - - - - - - - - - - - - - - -*\
 2 |========= | |
 3 |\\ /F ield | OpenFOAM :The Open Source CFD Toolbox |
 4 | \\ / O peration | Version : 4.x |
 5 | \\ / A nd |Web: www. OpenFOAM .org |
 6 | \qquad \qquad \setminus \qquad M anipulation | |7 \* - - - - - - - - - - - - - - - - - - - - - - - - - - - - - - - - - - - - - - - - - - - - - - - - - - - - - - - - -*/
8 FoamFile
9 {
10 version 2.0;
11 format ascii;
11 format ascii;<br>12 class dictionary;
13 object blockMeshDict;
14 }
15 // * * * * * * * * * * * * * * * * * * * * * * * * * * * * //
16
17 combustionModel laminar < psiChemistryCombustion >;
18
19 active false;
2021 laminarCoeffs
22 \text{ } f23 }
24
25 // ******************************************************* //
```
## D.1.5 chemistryProperties

```
1 /* - - - - - - - - - - - - - - - - - - - - - - -* - C++ -* - - - - - - - - - - - - - - - - - - - - - - - - -*\
2 |========= | |
3 |\\ /F ield | OpenFOAM :The Open Source CFD Toolbox |
4 | \\ / O peration | Version : 4.x |
5 | \\ / A nd |Web: www. OpenFOAM .org |
6 | \\/ M anipulation | |
7 \* - - - - - - - - - - - - - - - - - - - - - - - - - - - - - - - - - - - - - - - - - - - - - - - - - - - - - - - - -*/
8 FoamFile
9 {
10 version 2.0;
11 format ascii;
11 class dictionary;
13 object blockMeshDict;
14 }
15 // * * * * * * * * * * * * * * * * * * * * * * * * * * * * //
16
17 chemistryType
18 {
```

```
19 chemistrySolver EulerImplicit;
20 chemistryThermo psi ;
21 }
22
23 chemistry off;
24
25 initialChemicalTimeStep 1e -07;
26
27 EulerImplicitCoeffs
28 \text{ f}29 cTauChem 1;
30 equilibriumRateLimiter off ;
31 }
32
33 odeCoeffs
34 {
35 solver Rosenbrock43;
36 absTol 1e -12;
37 relTol 0.01;
38 }
39
40 // ******************************************************* //
```
# D.1.6 fvSchemes

```
1 /* - - - - - - - - - - - - - - - - - - - - - - -* - C++ -* - - - - - - - - - - - - - - - - - - - - - - - - -*\
 2 |========= | |
 3 |\\ /F ield | OpenFOAM :The Open Source CFD Toolbox |
 4 | \\ / O peration | Version : 4.x |
 5 | \\ / A nd |Web: www. OpenFOAM .org |
 6 | \lambda\lambda M anipulation | \lambda | \lambda | \lambda | \lambda | \lambda | \lambda | \lambda | \lambda | \lambda | \lambda | \lambda | \lambda | \lambda | \lambda | \lambda | \lambda | \lambda | \lambda | \lambda | \lambda | \lambda | \lambda | \lambda | \lambda | \lambda | \lambda | \lambda | \lambda 
 7 \* - - - - - - - - - - - - - - - - - - - - - - - - - - - - - - - - - - - - - - - - - - - - - - - - - - - - - - - - -*/
 8 FoamFile
9 {
10 version 2.0;<br>
11 format ascii;<br>
12 class dictio
\begin{array}{cc}\n 11 & \text{format} \\
 12 & \text{class}\n \end{array}12 class dictionary;<br>13 object blockMeshDi
13 object blockMeshDict;
14 }
15 // * * * * * * * * * * * * * * * * * * * * * * * * * * * * //
16
17 fluxScheme Kurganov;
18
19 ddtSchemes
20 {
21 default Euler;
22 }
23
24 gradSchemes
```

```
25 {
26 default Gauss linear;
27 }
28
29 divSchemes
30 {
31 default none;
32
33 div (phi, U) Gauss upwind;
34 div (phi, e) Gauss upwind;
35 div (phi, p) Gauss upwind;
36 div (phid, p) Gauss upwind;
37 div (phi, K) Gauss upwind;
38
39 div (phi, H2) Gauss upwind;
40 div (phi, Air) Gauss upwind;
41 div (phi , Yi_h) Gauss upwind;
42
43 div (phi, epsilon) Gauss upwind;
44 div (phi, k) Gauss upwind;
45 div (phi, omega) Gauss upwind;
46
47 div (((rho*nuEff)*dev2(T(grad(U))))) Gauss linear;
48 }
49
50 laplacianSchemes
51 {
52 default Gauss linear corrected ;
53 }
54
55 interpolationSchemes
56 {
57 default linear;
58 }
59
60 snGradSchemes
61 {
62 default corrected;
63 }
64
65
66 // ******************************************************* //
```
### D.1.7 fvSolution

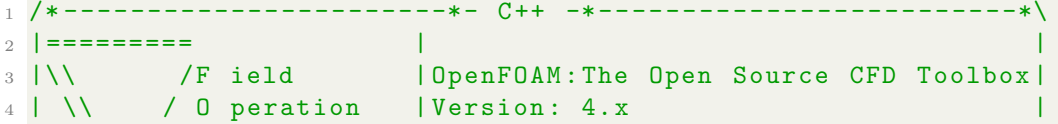

```
5 | \sqrt{} / A nd |Web: www.OpenFOAM.org
 6 | \qquad \qquad \setminus \qquad M anipulation | |7 \* - - - - - - - - - - - - - - - - - - - - - - - - - - - - - - - - - - - - - - - - - - - - - - - - - - - - - - - - -*/
8 FoamFile
9 {
10 version 2.0;
11 format ascii;
12 class dictionary;
12 class diversions, ,<br>
13 object blockMeshDict;
14 }
15 // * * * * * * * * * * * * * * * * * * * * * * * * * * * * //
16
17 solvers
18 {
19 "rho.*"20 {
21 solver diagonal;<br>22 }
22 \,23
24 "p. *"
25 {
26 solver smoothSolver;
27 smoother symGaussSeidel ;
28 tolerance 1e -08;
29 relTol 0;
30 }
31
32 "(U|e).*"
33 {
34 $p ;
35 tolerance 1e -05;
36 }
37
38 "( epsilon |k).*"
39 {
40 $p;
41 tolerance 1e-08;
42 }
43
44 "(Air|H2|Yi)"
45 {
46 solver PBiCGStab ;
47 preconditioner DILU ;
48 tolerance 1e -10;
49 relTol 0;
50 }
51
52 }
53
```

```
54 PIMPLE
55<sup>2</sup>n0uterCorrectors 5;
56 | |
      nCorrectors 4;
57
     nNonOrthogonalCorrectors 1;
58
      transonic yes;
50 -60 }
61
62 relaxationFactors
63 \text{ f}\begin{array}{ccc}\n64 & & \text{equations} \\
65 & & \text{f}\n\end{array}66 \overset{\text{II}}{=} \star \overset{\text{II}}{=} 0.3;
      \}67
68 }
69
70
```
### Test con JANAF  $D.2$

## D.2.1 thermoPhysicalProperties

```
7 \lambda*-
                                                    *8 FoamFile
9<sup>6</sup>version
             2.0;10V \in \mathbf{L} \in \mathbf{L} \in \mathbf{L} \in \mathbf{L} \in \mathbf{L} \in \mathbf{L} \in \mathbf{L}ascii;
11\frac{1 + m d \tau}{\text{class}}dictionary;
12\,object
13-blockMeshDict;
14 }
16
17 thermoType
18<sup>1</sup>type
                 hePsiThermo;
19mixture
                 reactingMixture;
20sutherland;
21transport
    thermo
                  janaf;
22
23 equationOfState perfectGas;<br>24 specie specie;
25 energy sensibleInternalEnergy;
```

```
26}
27
28 inertSpecie H2 Air;
29
30 chemistryReader foamChemistryReader;
-31
32 foamChemistryFile "$FOAM_CASE/constant/reactions";
33
34 foamChemistryThermoFile "$FOAM_CASE/constant/thermo.
     compressibleGas";
35
36
37 // *******************
```
### thermo.compressibleGas  $D.2.2$

Uguale a  $D.1.2$ .

### $D.2.3$ reactions

Uguale a D.1.3.

### combustionProperties  $D.2.4$

Uguale a D.1.4.

### chemistryProperties  $D.2.5$

Uguale a  $D.1.5$ .

#### $D.2.6$ fySchemes

Uguale a  $D.1.6$ .

### $D.2.7$ fvSolution

Uguale a D.1.7.